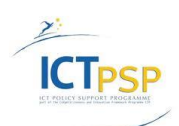

CIP Competitiveness and Innovation Framework Programme CIP-Pilot Actions, 2007-2013 CIP-ICT-PSP-2012-6

Deliverable **D8.2.2** Distribution **Public**

Project **CIP-Pilot 325101 / OpenScienceLink**

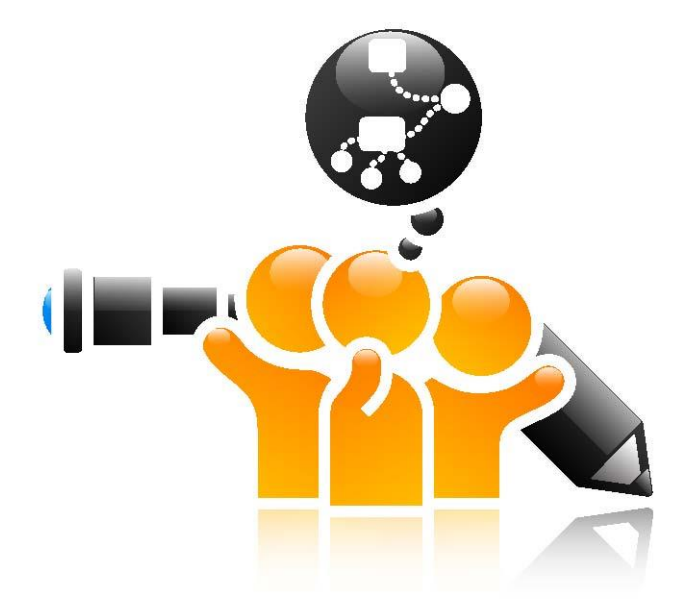

[http://opensciencelink.eu](http://opensciencelink.eu/)

# **Stakeholders, Technical and Financial Evaluation**

Costas Pantos, Iordanis Mourouzis, Adomas Bunevicius, Inesa Birbilaite, Todor Tagarev, Petya Tagareva, Vassiliki Andronikou, Efstathios Karanastasis, Giorgio Iervasi, Alessandro Pingitore, Freyja van den Boom, Matthias Zschunke, Michael R. Alvers, George Tsatsaronis

Status: Final (Version 1.0)

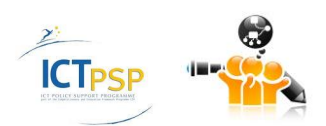

## March 2015

#### **Project**

Project start February 2013 Project duration 3 years EC Project Officer David Guedj

Project ref.no. CIP-Pilot 325101 Project acronym OpenScienceLink Project full title Open Semantically-enabled, Social-aware Access to Scientific Data Project site [http://opensciencelink.eu](http://opensciencelink.eu/)

#### **Deliverable**

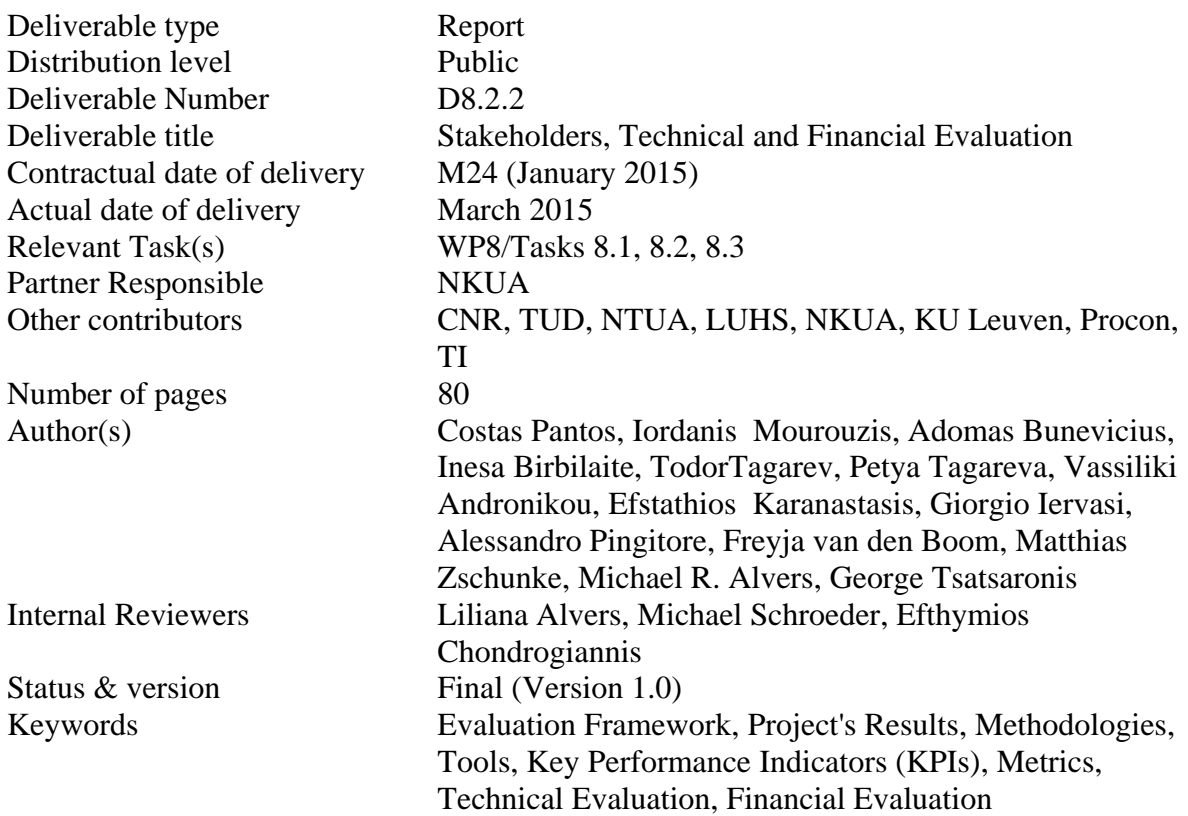

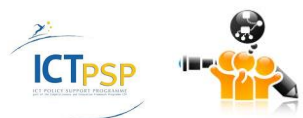

## Executive Summary

<span id="page-2-0"></span>The current deliverable presents a multi-facet evaluation of the 2nd year version of the OSL platform covering different perspectives. First, we have collected and analyzed feedback from all stakeholders of the OpenScienceLink ecosystem, including researchers, scholars, universities, research organizations, researchsponsors, funding agencies, funding authorities, open-access publishersand the media. The evaluation was based on several modalities including questionnaires, interviews, satisfaction surveys and other tools that were specified as part of the project's evaluation framework. At a second level, we present evaluation of the project's platform and services from a technical and technological perspective in terms of performance, scalability, expandability, robustness, novelty and technological longevity.The third part is devoted to the business and financial evaluation of the OpenScienceLink services, according to the different business models for open access that were studied in WP9. In general this task provides insights for the formulation of realistic business and sustainability plans. As a result, the current deliverable is structured following the aforementioned rationale, presenting analytically the results of evaluation based on the tools and methodologies (questionnaires, interviews, Key Performance Indicators (KPIs), measures etc) that were defined at deliverable 8.1.

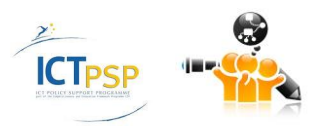

# **Contents**

<span id="page-3-0"></span>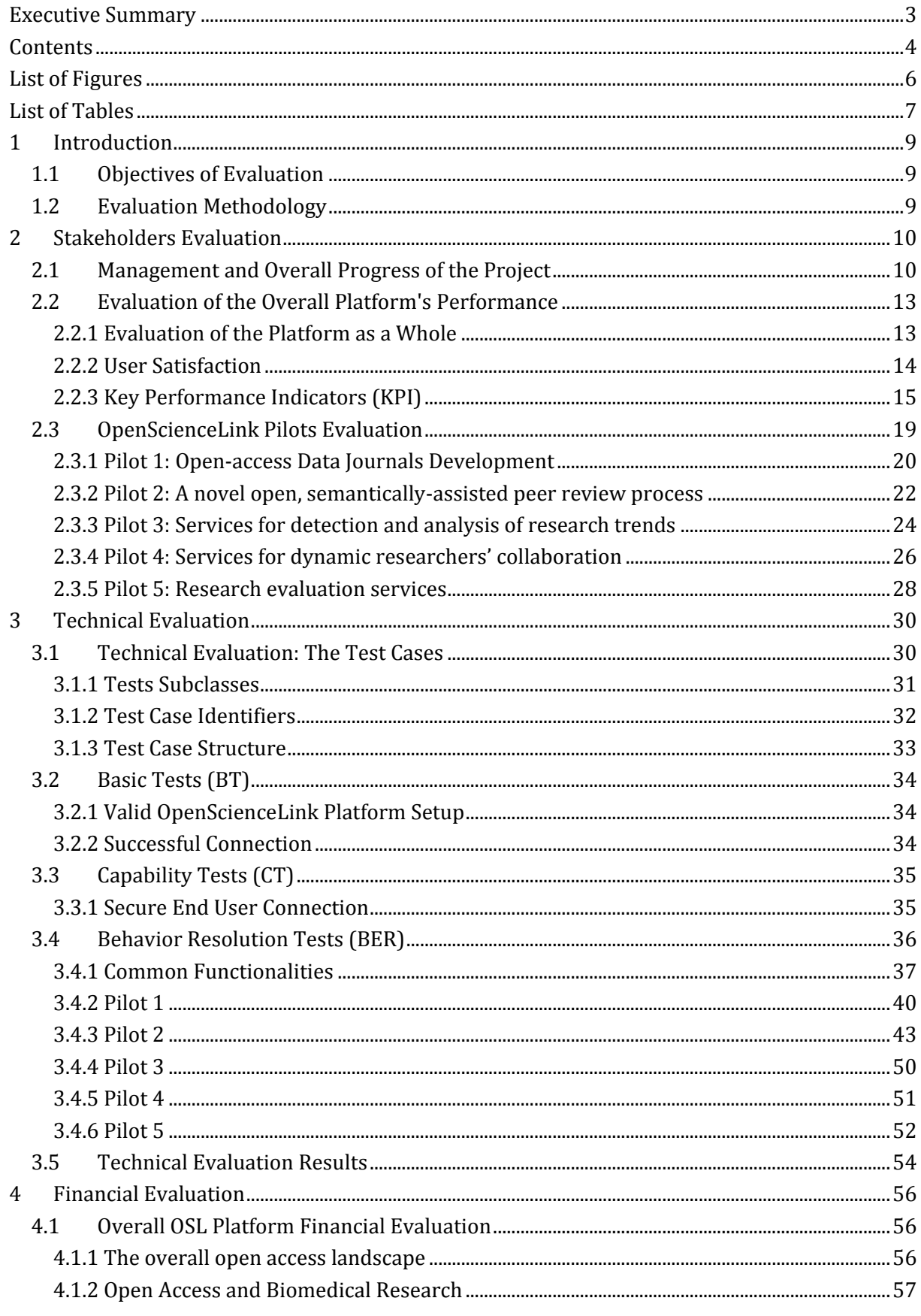

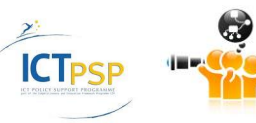

D8.2.2 Stakeholders, Technical and Financial Evaluation

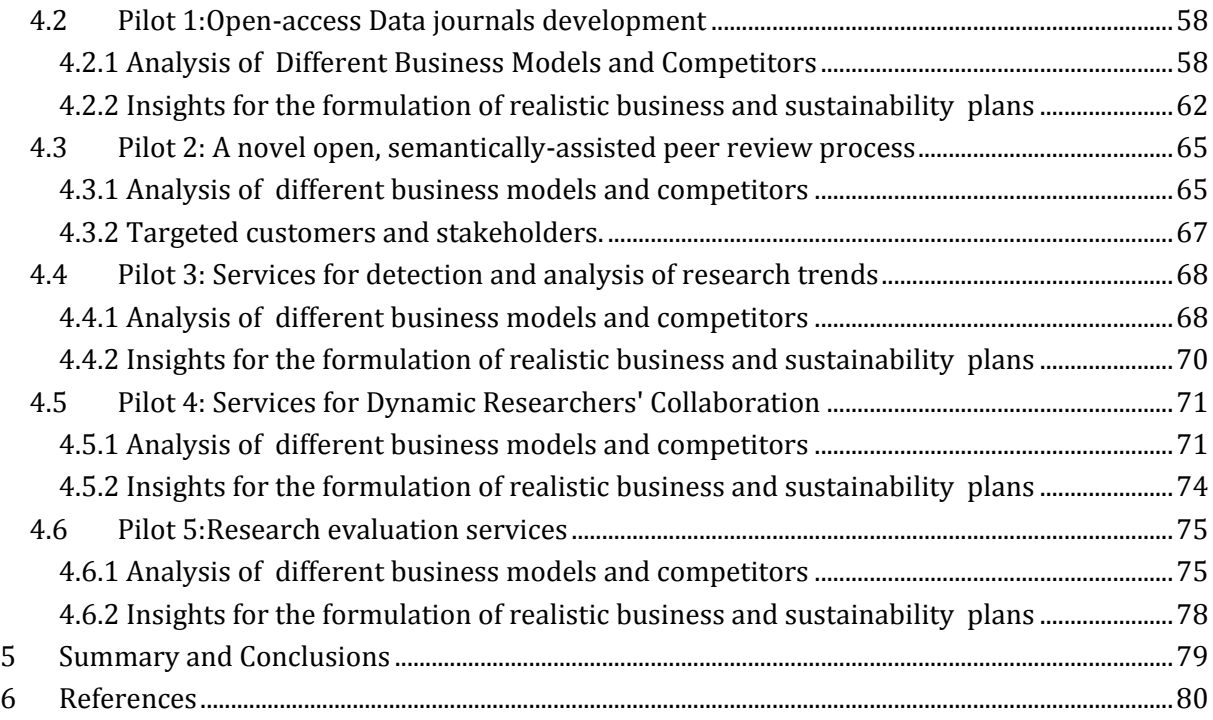

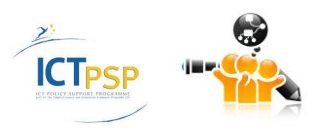

# List of Figures

<span id="page-5-0"></span>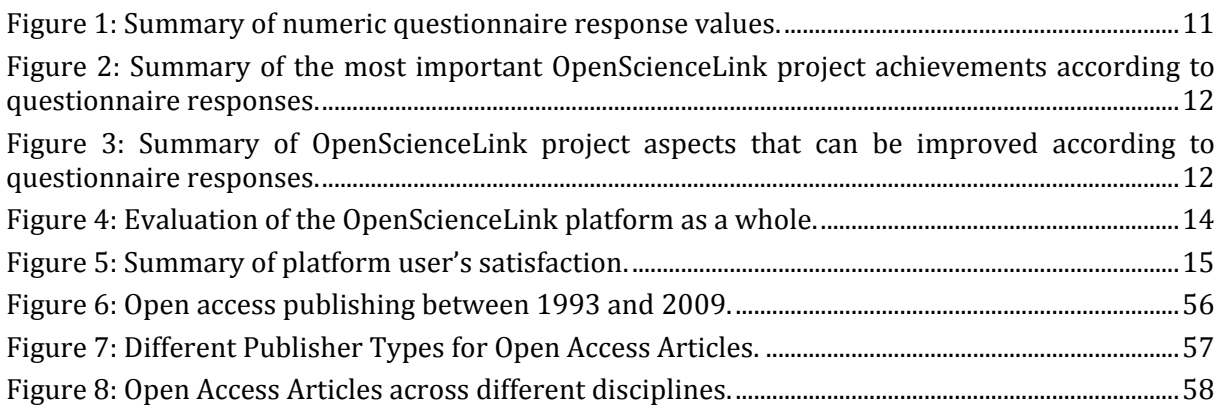

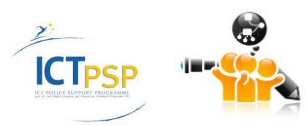

# List of Tables

<span id="page-6-0"></span>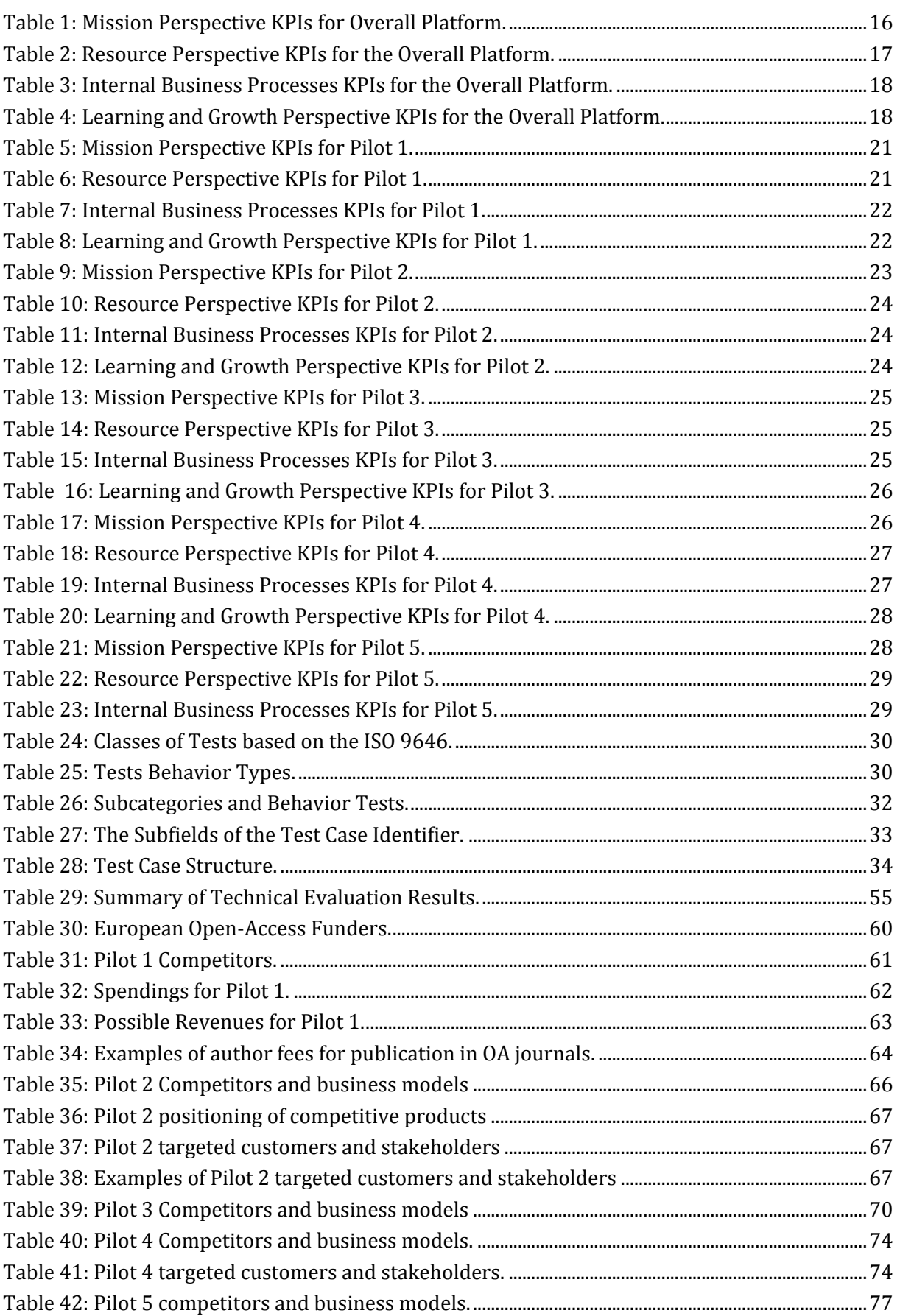

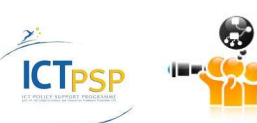

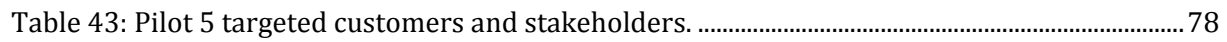

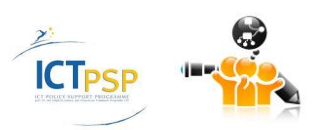

## 1 Introduction

## <span id="page-8-1"></span><span id="page-8-0"></span>**1.1 Objectives of Evaluation**

This task gives emphasis on the multi-facet evaluation of the project's results (i.e. covering multiple perspectives), as well as on the elicitation and documentation of best practices associated with open access to scientific information. The main objectives of the evaluation process are to:

Establish an evaluation framework (including scientifically sound methodologies, KPIs and tools) for the disciplined evaluation of the project's results.

To evaluate the project's results with the involvement of all stakeholders of the OpenScienceLink platform i.e. taking into account and analyzing feedback from all stakeholders.

To evaluate the OpenScienceLink from a technical and technological perspective.

To evaluate the OpenScienceLink results against their business potential and the possibility of rendering financial returns/benefits for the various stakeholders.

To elicit and document best practices and blueprints associated with the implementation, exploitation and use of models for open access to scientific information.

OpenScienceLink will also study the business potential of open access paradigms, through investigating and pursuing multiple business models including author fees, hard copy sales, advertisements, sponsorships, as well as subscription based models.

## <span id="page-8-2"></span>**1.2 Evaluation Methodology**

The evaluation methodology includes a set of methodological tools tools and KPIs for evaluating the project from a usability, business and technical perspective, while at the same time eliciting and analyzing the opinion/feedback of all stakeholders.

*Key Performance Indicators* are arguably an important instrument for monitoring the project's work and evaluating the results. Taking into consideration four main perspectives (Mission perspective, resource perspective, Internal Business processes, Learning & Growth perspective), we have composed an expansive list of KPIs for each of the pilots as well as the overall OpenScienceLink platform. In addition to the KPIs, the different aspects of the OpenScienceLink project are evaluated using *questionnaires*, *review forms* and *stakeholder interviews*.

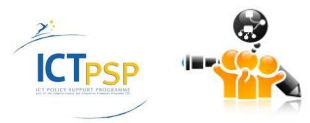

## 2 Stakeholders Evaluation

<span id="page-9-0"></span>In order to get detailed feedback from stakeholders about their satisfaction with the performance of the project interviews were conducted by consortium members. In addition to the evaluation of individual subjects multi-purpose methodologies included questionnaires (for all subjects), as well as key performance indicators and related measures specifically for the OpenScienceLink platform and its pilots.

Overall, there are three basic subjects of evaluation within OpenScienceLink. First, the **management of the project and the overall execution** of the workplan, including the timely achievements of the predefined milestones. Second, the **OpenScienceLink platform**, which has the main role to implement the five project pilots. Third, the performance and the outcome of the actual **OpenScienceLink pilots**.

### <span id="page-9-1"></span>**2.1 Management and Overall Progress of the Project**

With regards to the evaluation of the OpenScienceLink project execution, and based on the description of work of the project (OpenScienceLink Consortium, 2013), the major properties that were monitored pertain to the evaluation of the timely completion and submission to the EC of reports and deliverables, as well as the achievement of the project's milestones. In addition, the overall monitoring of the management of the project, e.g., financial management, distribution and organization of work, organization of project meetings, is also an important property.

There are many ways to measure the performance of the OpenScienceLink services directly using data that can be collected automatically while running the platform (e.g., the number of users). However, there are also "softer" criteria, e.g., relating to the quality of the user experience or the overall satisfaction with the project's progress, that can not be measured as easily. In order to be able to also measure such criteria, we have designed online questionnaires that can be submitted to users of the different functionalities in order to provide them with a fast and easy way to provide feedback about their experience with the OpenScienceLink platform. This feedback is used by the technical partners for prioritizing required updates and designing the next iteration of the platform.

The first questionnaire was designed with the intention of measuring the internal satisfaction with the project's progress among the members of the consortium. Most questions can be answered with a numerical value on a scale between 1 ("disappointing") and 5 ("excellent"). The following questions followed this template:

- Please rate the overall progress of the OpenScienceLink project for the second year
- Please rate the overall management of the OpenScienceLink project for the second year
- Please rate the technical achievements of the OpenScienceLink project for the second year
- Please rate the quality control of the deliverables during the second year
- Please rate the updating process of the pilot specifications, including the updates of the user requirements from all stakeholders
- Please rate the dissemination activities of the project for the second year, including the pilot preparation activities.
- Please rate the exploitation plan and respective activities for the second year of the project
- Please rate the preparation and launching of the OpenScienceLink Biomedical Data Journal

The results of the questionnaire are shown in the following chart. The values (x-axis) represent the weighted average of the responses by the questionnaire participants, where a value of designates the worst score, and the value of 5 the top (best) score. Overall, the internal

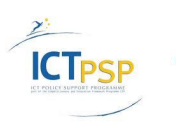

evaluation via the questionnaire shows that within the second year the progress was satisfactory.

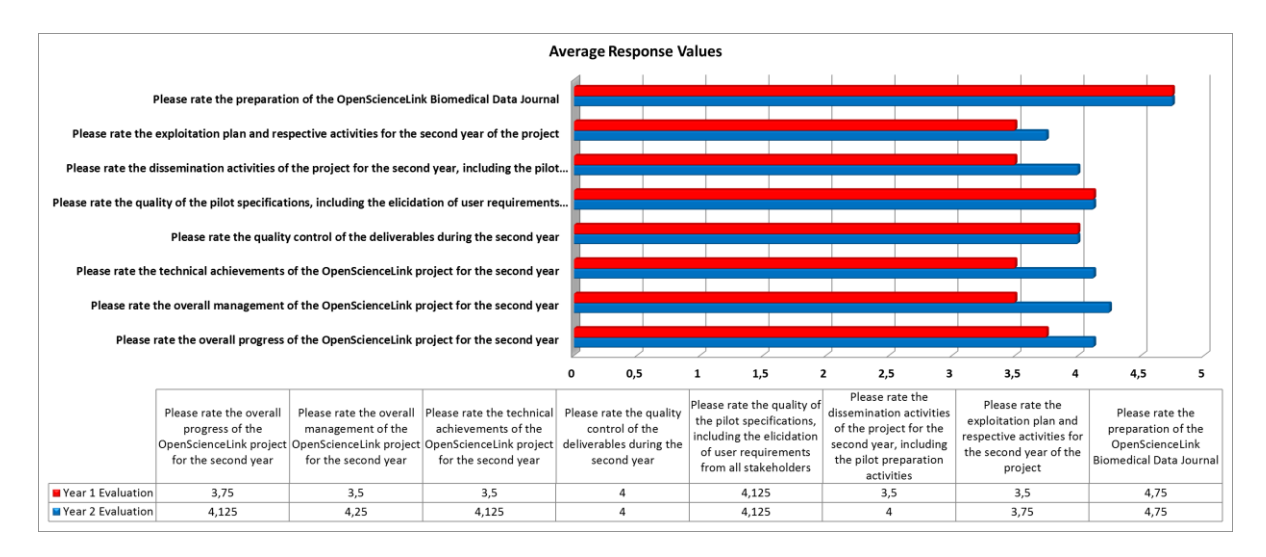

**Figure 1: Summary of numeric questionnaire response values.**

<span id="page-10-0"></span>In addition to these questions that required numerical responses, the following two questions requested textual answers in order to retrieve in-depth feedback from the consortium members about which aspects of the project they consider most and least successful:

- Please enter three aspects of the project that you think were the major achievements during the first year
- Please enter three aspects of the project that you think can be definitely improved within the remaining of the project

The results of these two questionnaires are summarized in the following figures. As the results suggest, among the most important achievements in the second year of the project has been the development of the pilot specifications, the preparation and launching of the Biomedical Data Journal, and the actual release of the OpenScienceLink platform (publicly available at: http://opensciencelink.org). In parallel, the participants to the questionnaire suggested that the dissemination efforts of the project and its results, the OpenScienceLink platform, and way resources are mobilized are among the most important aspects that can be improved.

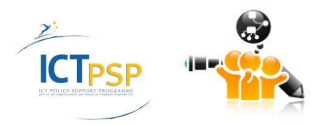

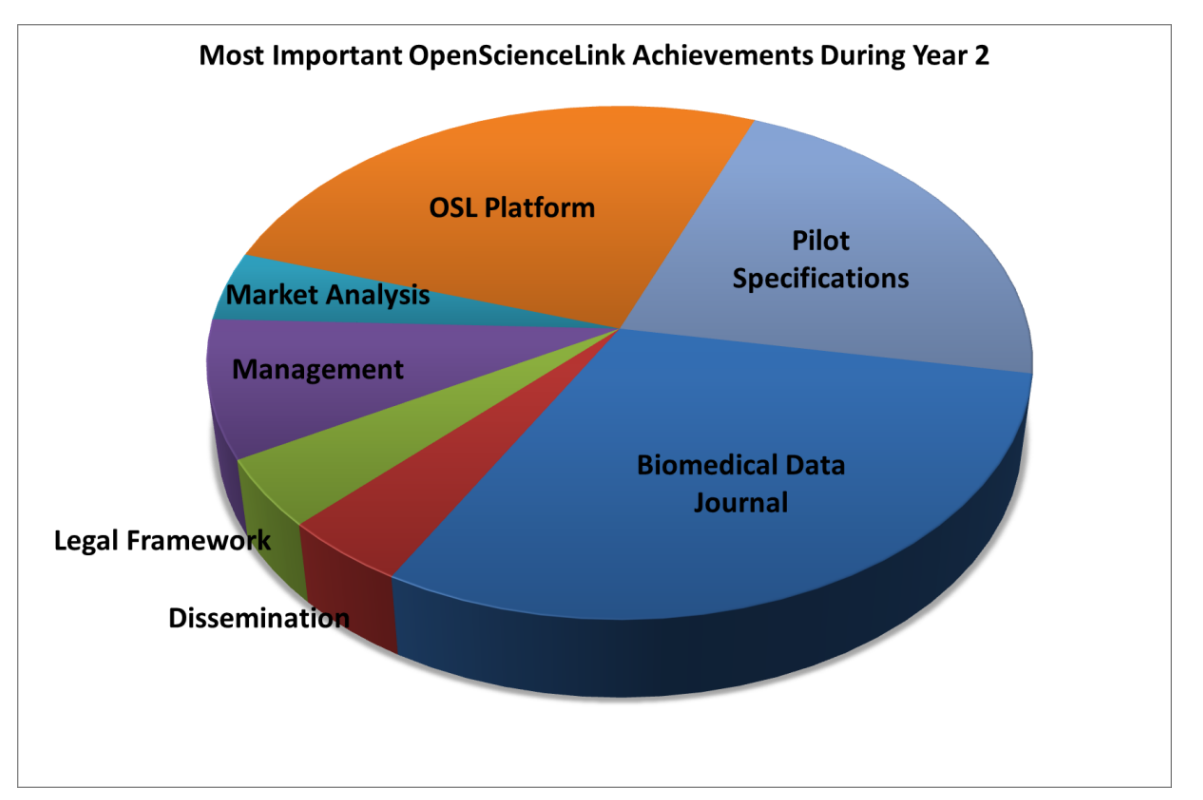

<span id="page-11-0"></span>**Figure 2: Summary of the most important OpenScienceLink project achievements according to questionnaire responses.**

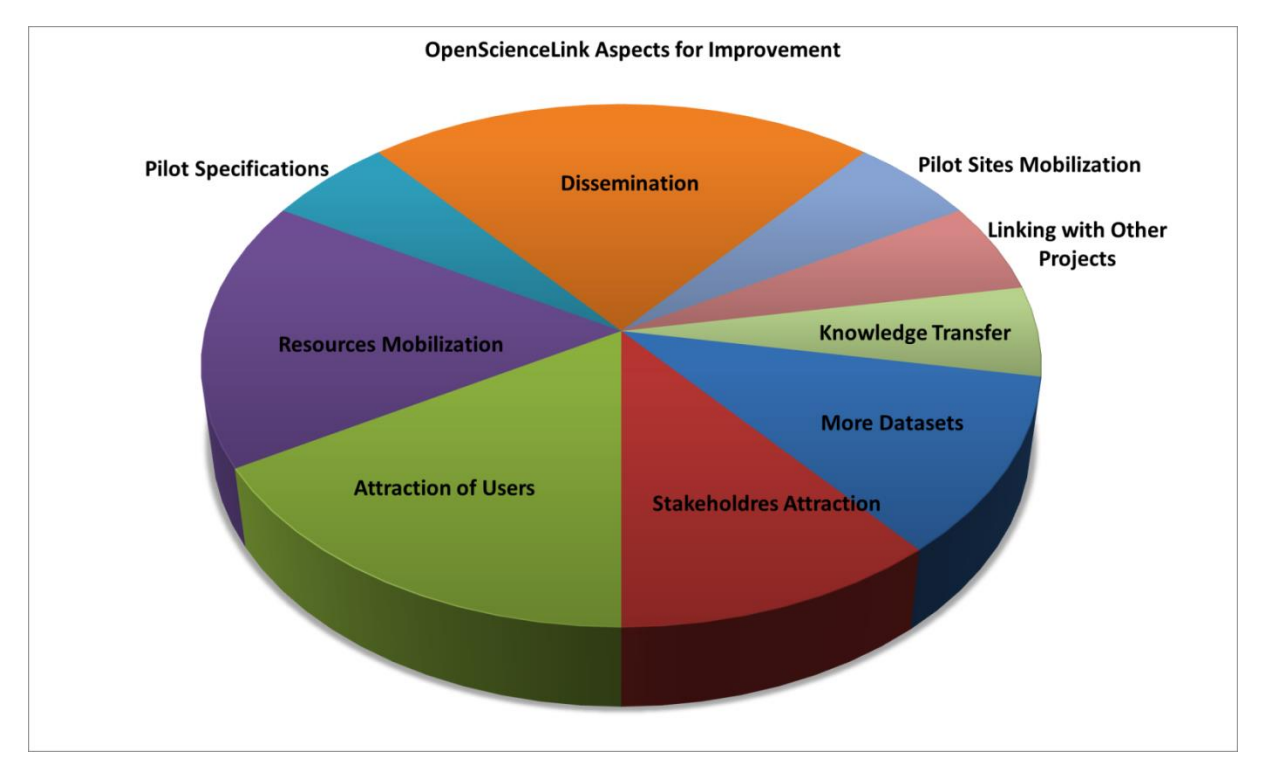

<span id="page-11-1"></span>**Figure 3: Summary of OpenScienceLink project aspects that can be improved according to questionnaire responses.**

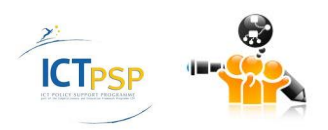

## <span id="page-12-0"></span>**2.2 Evaluation of the Overall Platform's Performance**

As far as the evaluation of the OpenScienceLink platform is concerned, the main properties that were monitored pertain to the technical aspects of the implementation and performance of the platform, the evaluation of the overall user experience, the degree of fulfilment of the collected user and technical requirements, and, the overall impact of the platform.

A questionnaire was designed with the intention of evaluating the beta release of the OpenScienceLink platform (Year 2). The collected data covered the following evaluation aspects: platform as a whole, user satisfaction, novelty, and recommendations for future features. In the following we present the results of this evaluation.

#### <span id="page-12-1"></span>**2.2.1 Evaluation of the Platform as a Whole**

For the purposes of the evaluation of the OpenScienceLink platform as a whole, the following questions were distributed to the partners:

Please give an overall rating for the OpenScienceLink platform as a whole.

Answer type: scale between 1 ("disappointing") and 5 ("excellent")

Please rate the functionality of Pilot 1, i.e., the upload of datasets and the overview of uploaded datasets.

Answer type: scale between 1 ("disappointing") and 5 ("excellent")

Please enter the aspects of Pilot 1 that can be improved

Answer type: text

Please rate the functionality of Pilot 2, i.e., the creation of review calls.

Answer type: scale between 1 ("disappointing") and 5 ("excellent")

Please enter the aspects of Pilot 2 that can be improved

Answer type: text

Please rate the functionality of Pilot 3, i.e., the analysis of trends for a given query.

Answer type: scale between 1 ("disappointing") and 5 ("excellent")

Please enter the aspects of Pilot 3 that can be improved

Answer type: text

Please rate the functionality of Pilot 4, i.e., the suggestion of collaborations. Answer type: scale between 1 ("disappointing") and 5 ("excellent")

Please enter the aspects of Pilot 4 that can be improved

Answer type: text

Please rate the functionality of Pilot 5, i.e., evaluation of research entities.

Answer type: scale between 1 ("disappointing") and 5 ("excellent")

Please enter the aspects of Pilot 5 that can be improved

Answer type: text

The results of this evaluation are summarized in the following figure. With regards to the most positive aspects of the platform in its current form, the three major points were: simple and clear interface, fast response time, and, up-to-date results. Regarding the most important aspects of the platform that may be improved, these include: explanation or user guidance of the

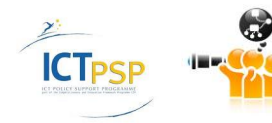

platform functionalities, more details in the explanation of the results, and, the suggestion that terms and conditions, especially with regards to the privacy policy, should be clarified.

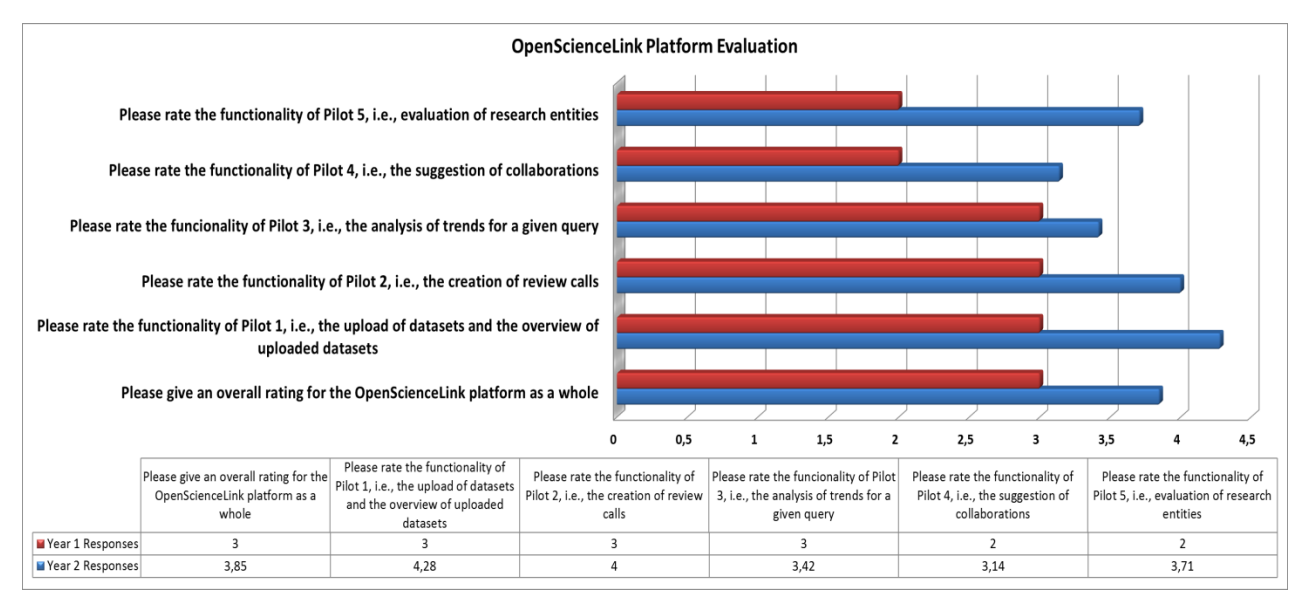

**Figure 4: Evaluation of the OpenScienceLink platform as a whole.**

#### <span id="page-13-1"></span><span id="page-13-0"></span>**2.2.2 User Satisfaction**

For the purposes of the evaluation of users satisfaction, the following questions were included in questionnaires :

How intuitive is the user interface of the platform in your opinion?

Answer type: scale between 1 ("disappointing") and 5 ("excellent")

Please rate the platform's response time to your input

Answer type: scale between 1 ("very slow") and 5 ("very fast")

Will you use the platform again in the future?

Answer type: scale between 1 ("definitely not") and 5 ("definitely yes")

Please enter the three most positive aspects of the platform in its current form.

Answer type: text

Please enter the three aspects of the platform that you feel can be improved.

Answer type: text

Please enter a wish list of functionalities you believe are interesting to be included in future releases

Answer type: text

The results of this evaluation are summarized in the following figure. The evaluation took place considering and testing again the last version of the OpenScienceLink platform. Overall, the response time of the platform was evaluated very well, with the rest of the questions suggesting that the user interface was significantly improved compared to the alpha release.

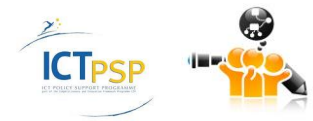

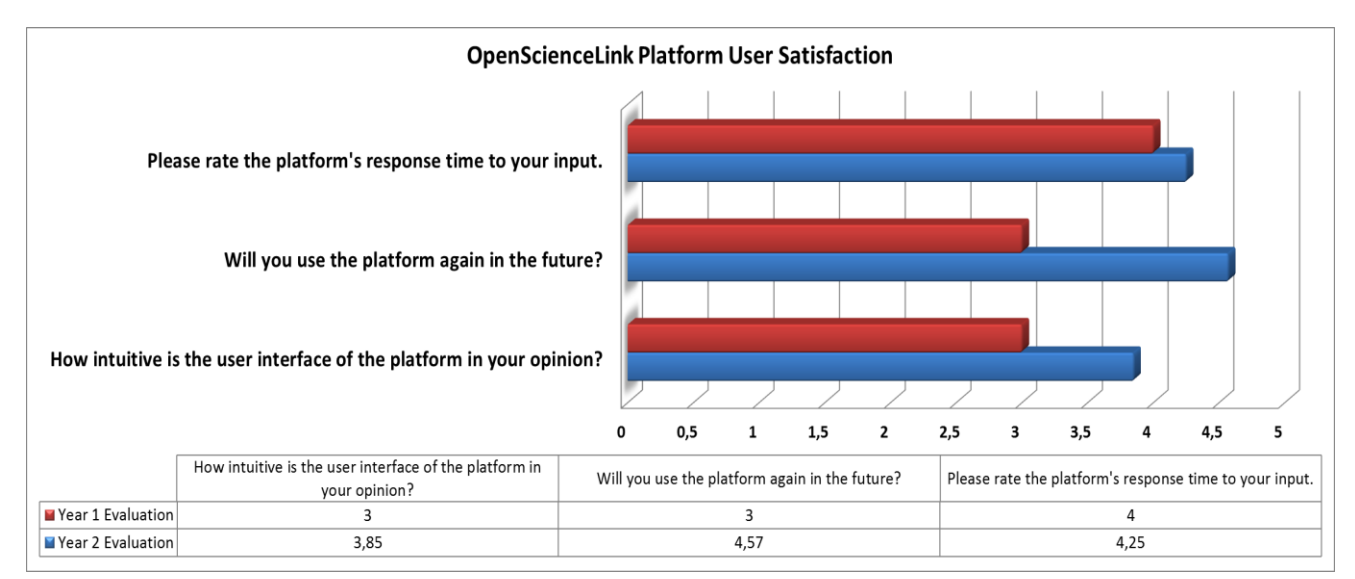

**Figure 5: Summary of platform user's satisfaction.**

## <span id="page-14-1"></span><span id="page-14-0"></span>**2.2.3 Key Performance Indicators (KPI)**

This section describes the KPIs that were used for this purpose comparing the expected with the actual progress that has been achieved during the 2ndyear. Following the evaluation methodology adopted by the OpenScienceLink project, the KPIs have been grouped based on four perspectives: (1) Mission, (2) Resource, (3) Internal Business Processes, and, (4) Learning and Growth. The KPIs for the four perspectives, the anticipated progress for year 2, and the actual progress reported, are presented in the following four tables respectively.

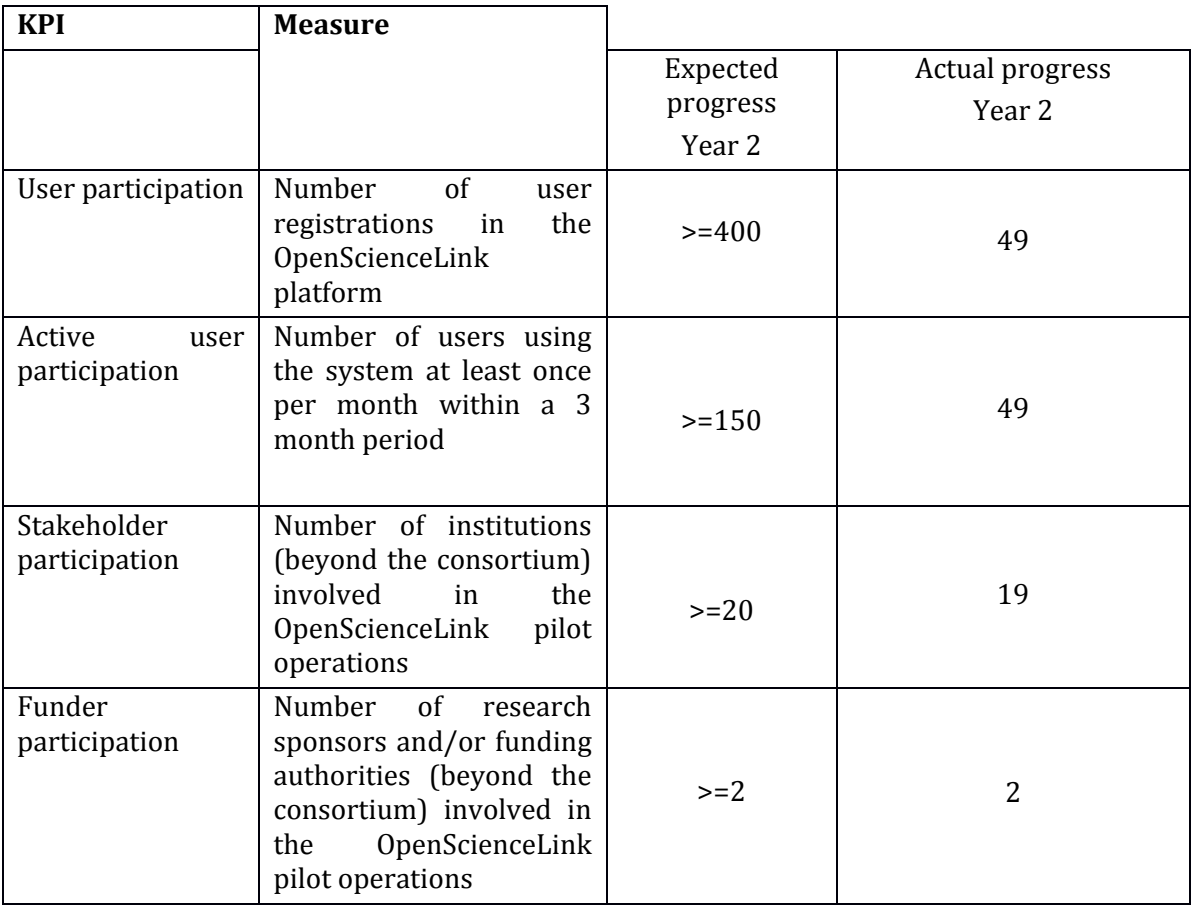

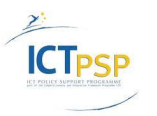

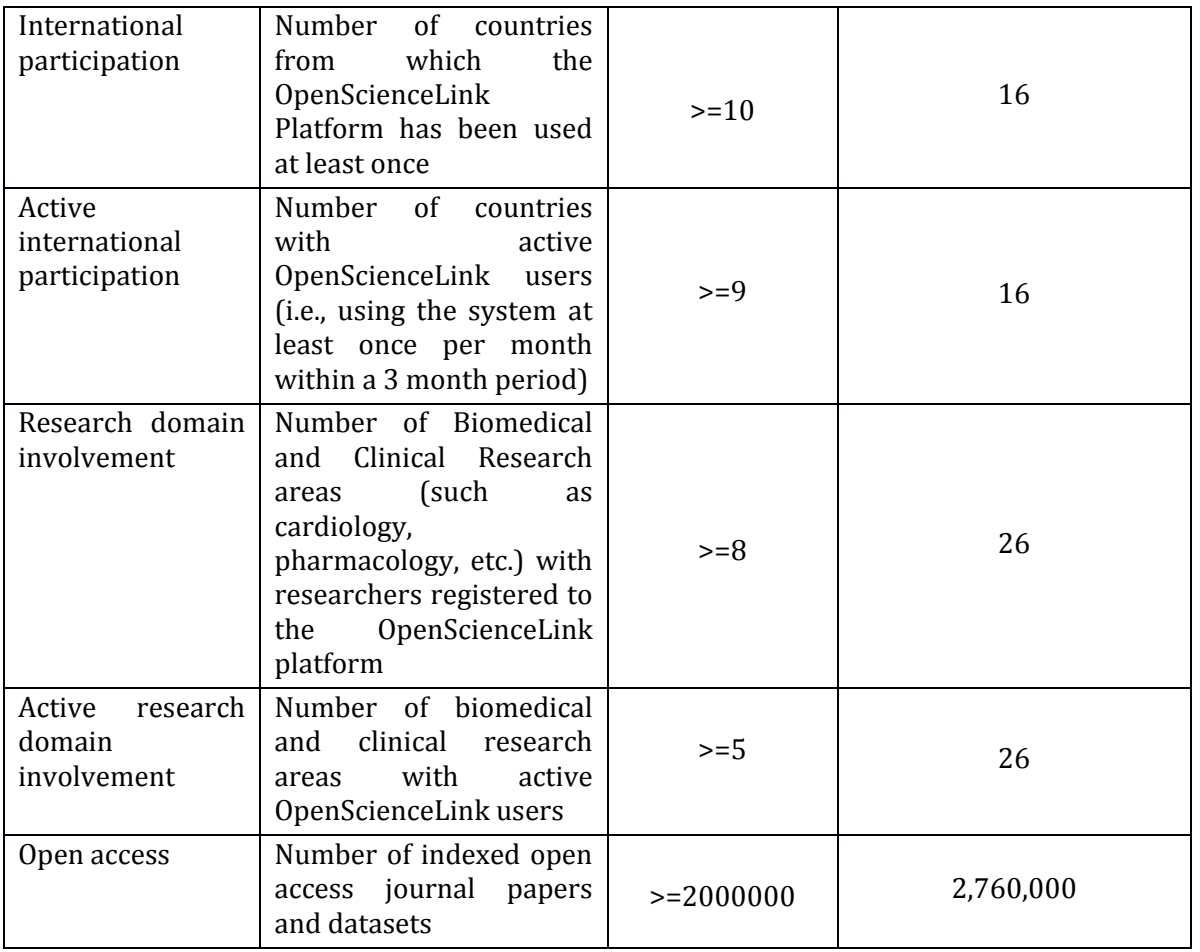

## **Table 1: Mission Perspective KPIs for Overall Platform.**

<span id="page-15-0"></span>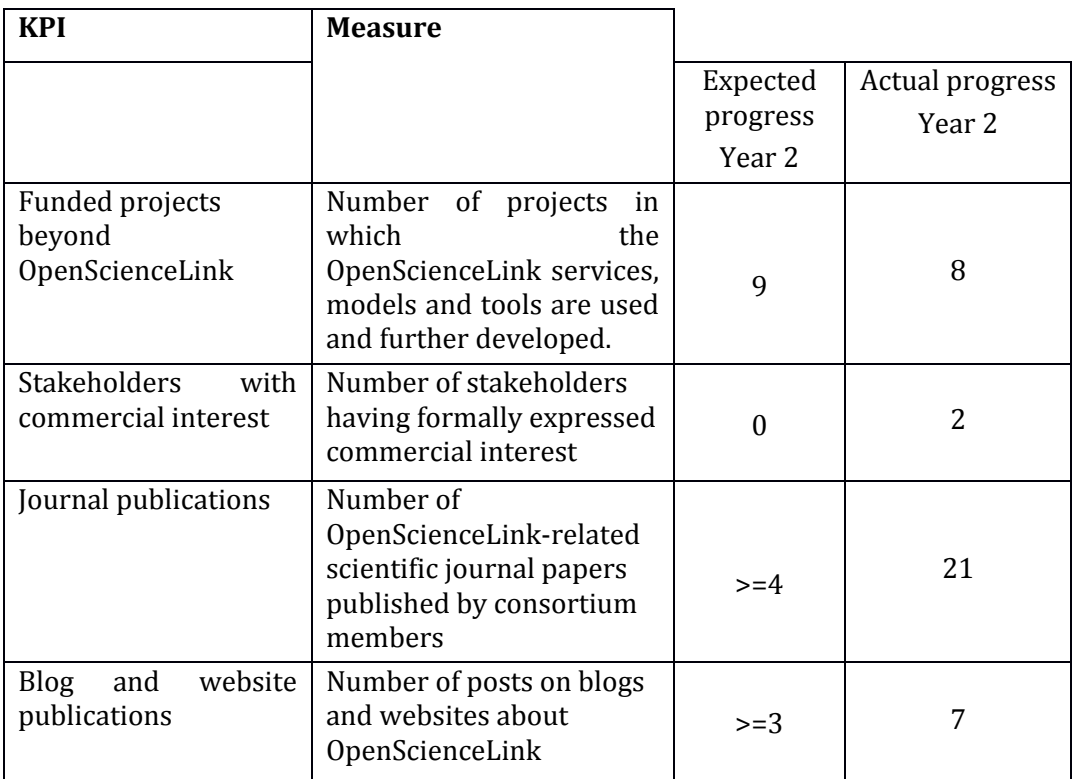

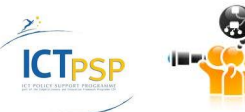

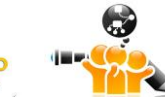

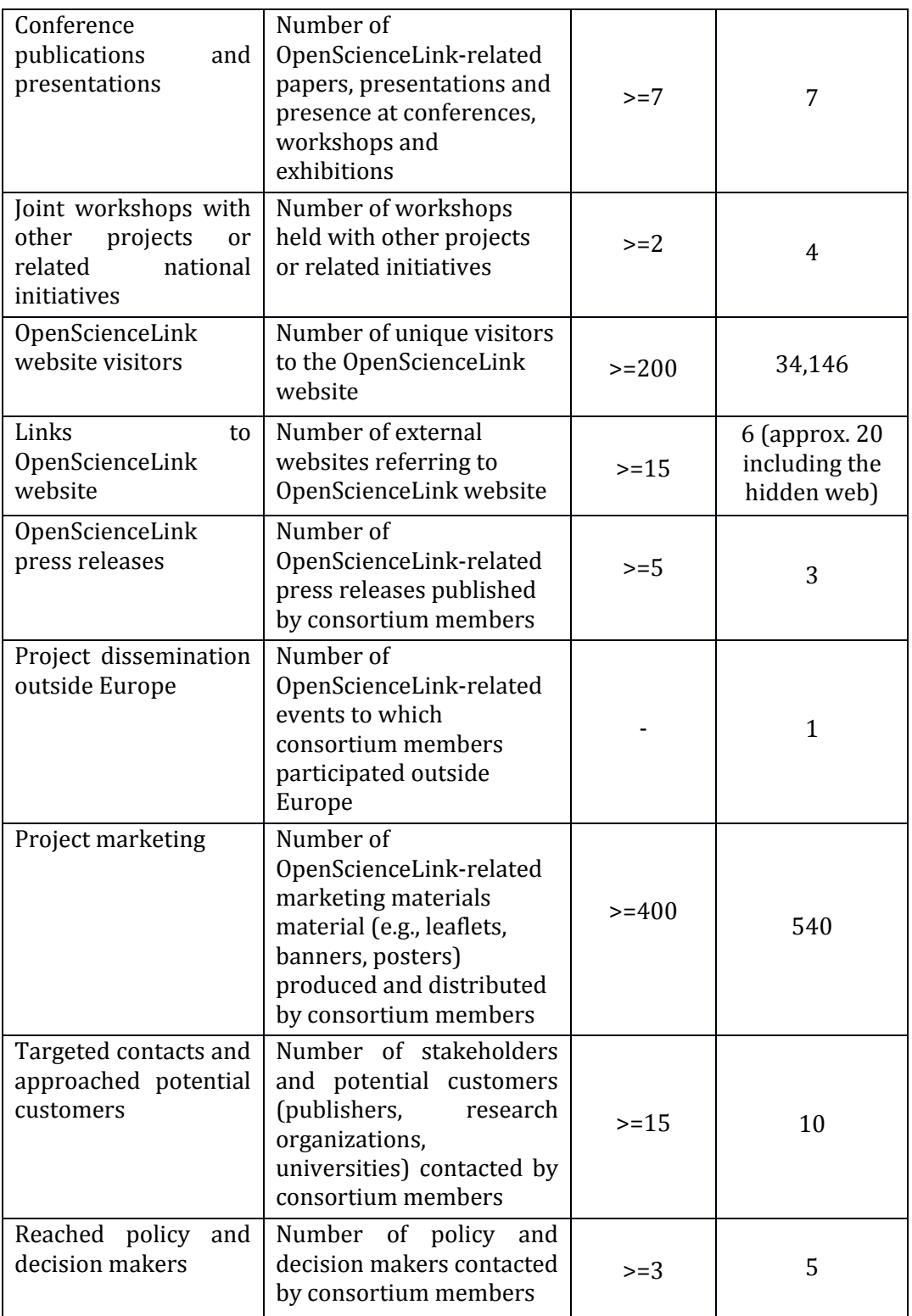

<span id="page-16-0"></span>**Table 2: Resource Perspective KPIs for the Overall Platform.**

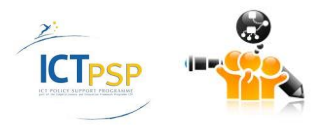

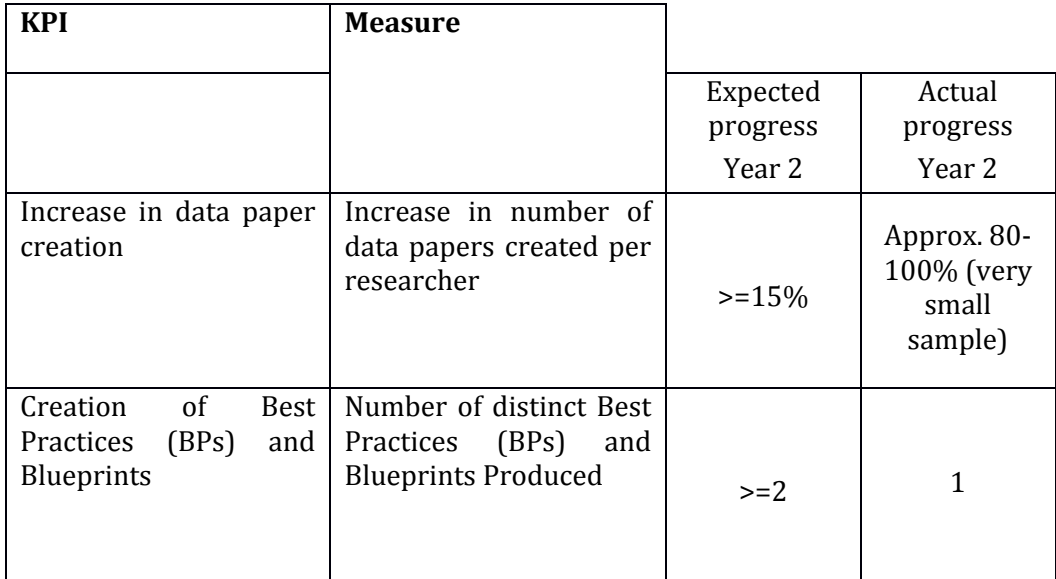

<span id="page-17-0"></span>**Table 3: Internal Business Processes KPIs for the Overall Platform.**

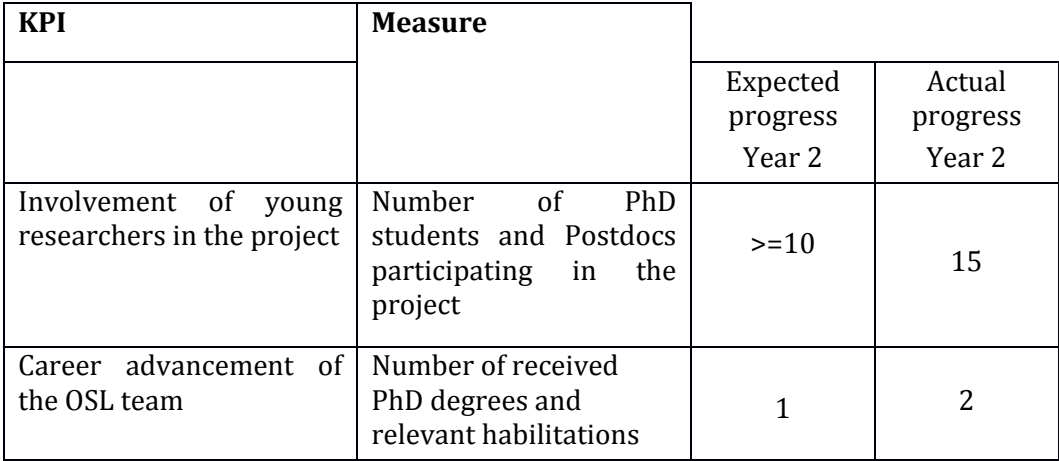

#### <span id="page-17-1"></span>**Table 4: Learning and Growth Perspective KPIs for the Overall Platform.**

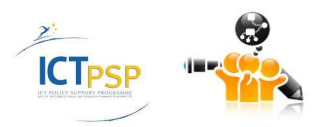

## <span id="page-18-0"></span>**2.3 OpenScienceLink Pilots Evaluation**

The evaluation of the OpenScienceLink pilots, the degree of fulfilment of the respective requirements and the overall impact are very important, in addition to the consideration of the degree of satisfaction of the engaged stakeholders and interested parties. Besides that, the methodology that has been used to accomplish the pilots' results has to be evaluated by comparing it to existing state of the art methodologies when applicable.

After interviews with stakeholders, the evaluation annotates the following:

- 1. In the registration page of the year 2 version of OSL platform two links have been added to " [OpenScienceLink Terms and Conditions](http://opensciencelink.eu/opensciencelink-platform/platform-terms-and-conditions/)**"** and "[OpenScienceLink Privacy Notice](http://opensciencelink.eu/opensciencelink-platform/opensciencelink-platform-privacy-notice/)" describing how the personal information entered by the user will be handled by the platform. The user after reading these terms has the choice to provide consent.
- 2. The "research topics" as it appears in the year 2 version of the platform needs to be expanded in order to support the purposes of the project. First, the provided options of "research topics" do not cover important scientific areas (e.g. endocrinology). Second, for the purpose of creating an efficient system for selection of reviewers, more specific information is needed. For example, the option "Cardiovascular diseases" is very general. Thus, it is important to collect the specific areas of expertise for each user. An approach could be to divide into macroareas (e.g. cardiology) and then into more specific areas (e.g. echocardiography).
- 3. The year 2 version of the OSL platform includes collection of basic personal information (such as name, surname, e-mail) and professional information (such as institution, type of institution, country and job). It should be examined how useful could be the collection of a more detailed personal profile of the user while taking into account that the more personal information is collected, the more laborious the platform will be for the users. The additional information could be optional for the user after the registration. This additional information may include:
	- Name of user as it appears in publications
	- Summary of CV (in a standardized format such as the European format)
	- a sector dedicated to the main research field
	- Funding during the last 5 years (helps detect conflicts of interest)
	- Website
	- ORCHID ID, an online identification service created specifically to de-conflict other author ID schemes
	- It would be useful if the platform could automatically retrieve list of publications from Pubmed
	- An option to check box if they want to receive newsletters

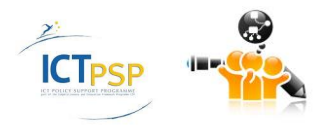

#### <span id="page-19-0"></span>**2.3.1 Pilot 1: Open-access Data Journals Development**

The evaluation annotates the following:

- 1. The beta version of the OSL platform includes a very friendly functionality for uploading submitted datasets. It permits the uploading of both the text file and the dataset file. This functionality incorporates important information for the creation of the metadata in order to achieve the goal of well-structured and semantically linked datasets. In this regard, it includes the definition of keywords based on main and minor topics and the crucial discretion between experimental or clinical data. Importantly, the submitting author is asked to list the PubMed IDs of the articles that the submitted dataset has been used in.
- **2.** A consideration should be given on the creation of more detailed metadata in order to achieve better-structured and semantically linked datasets. To this end,the following characteristics of a dataset could be important:
	- the **methodology used** to collect data (e.g. echocardiographic evaluation, Cardiac magnetic resonance, Exercise testing, Blood measurements etc) and the **variables measured in each case** (e.g. for echocardiographic evaluation, Variable 1: Left ventricular internal diameter at diastole (LVIDd), Variable 2: Left ventricular internal diameter at systole (LVIDs), Variable 3: Ejection fraction (EF%) etc) could be retrieved from the submitted datasets
	- **Subjects** used to collect this dataset (humans, animals, cells, species etc.)
	- **Age** of subjects used
	- **Gender** of subjects used
- 3. In the beta version of the OSL platform a search functionality has been added. This functionality is based on the insertion of specific keywords by the user and provides the ability to find related datasets. This is crucial for Data Journals Development since it will make easier to find related datasets and will greatly support use and reuse of datasets from the scientific community. Thus, it will promote credit for dataset publicationand boost the impact to society.
- 4. A consideration should be given to the format that will be used to submit a dataset. It would be This format Define how will the user (editor, reviewer etc) be able to open the specified file of the dataset in different formats

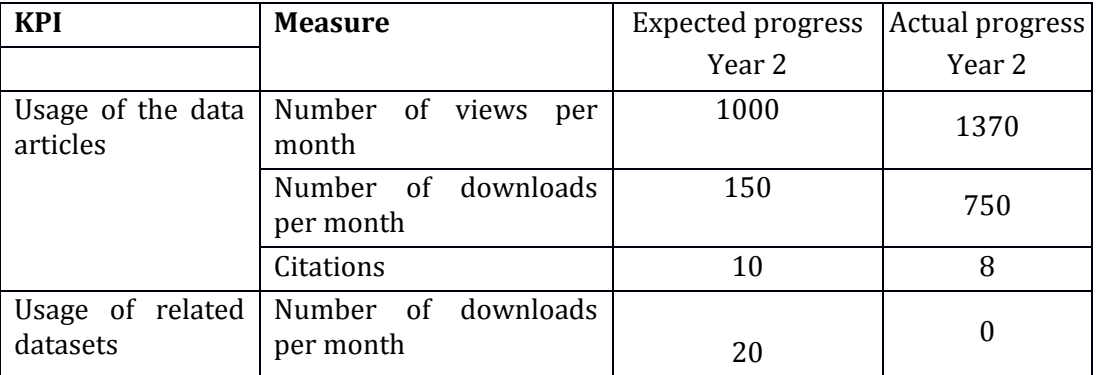

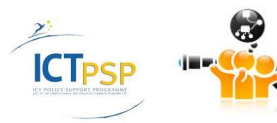

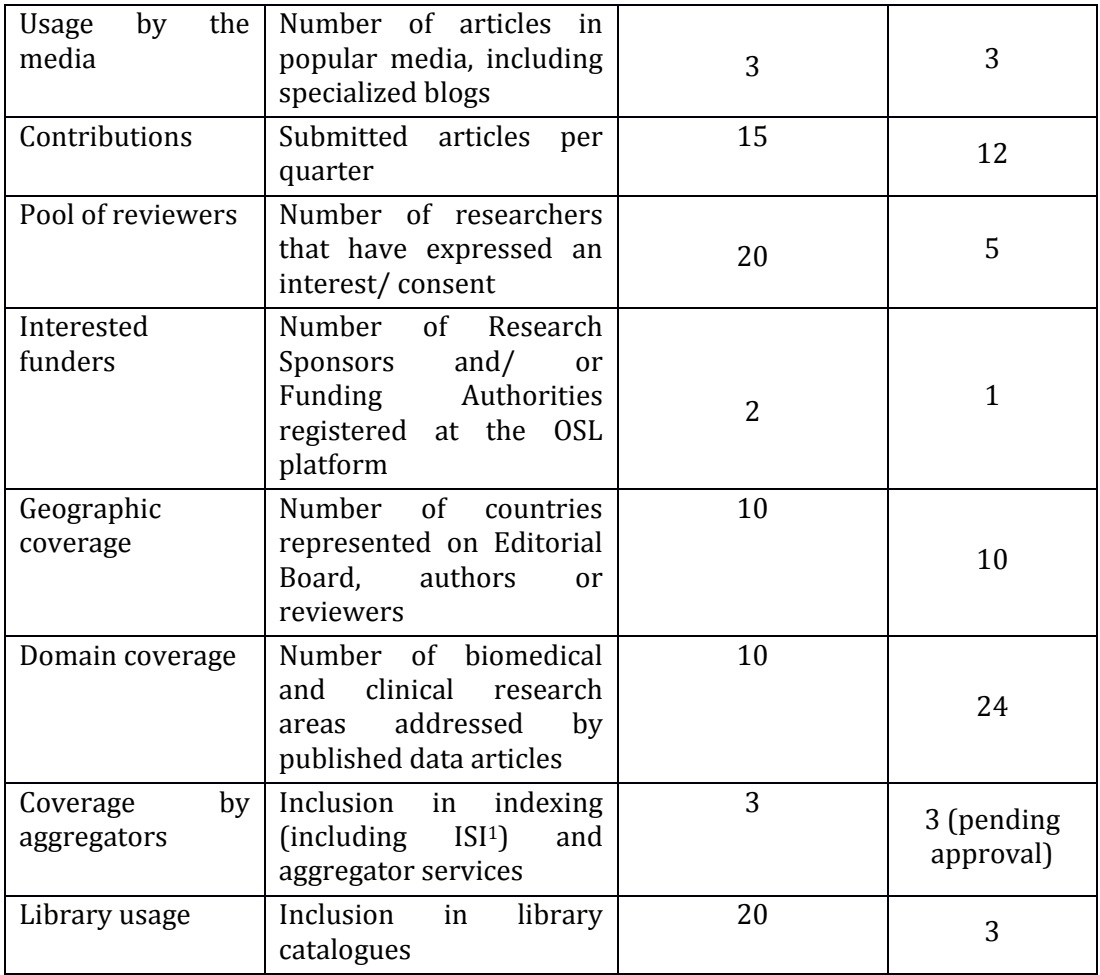

#### **Table 5: Mission Perspective KPIs for Pilot 1.**

<span id="page-20-0"></span>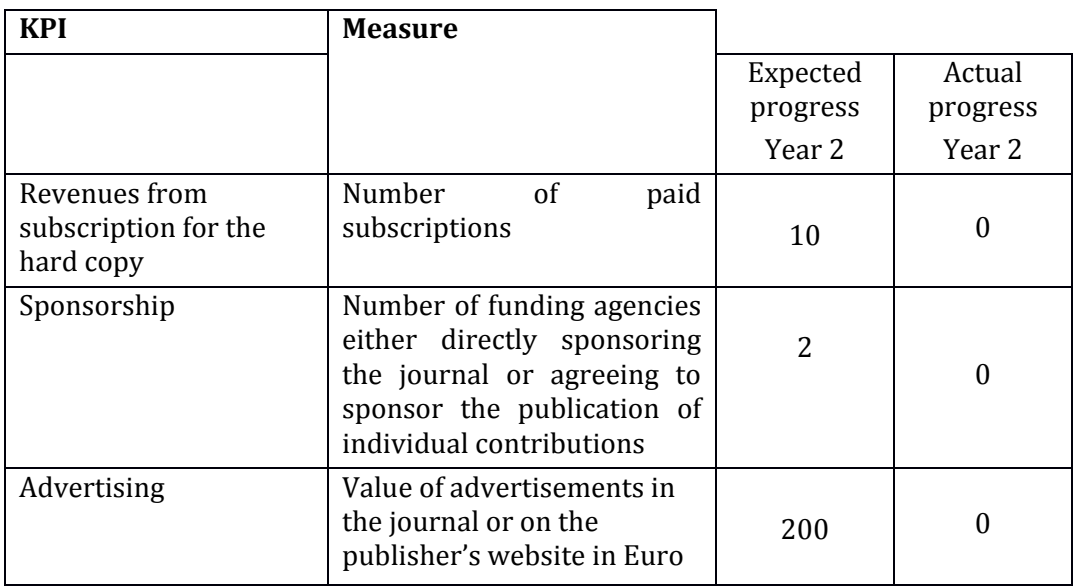

#### **Table 6: Resource Perspective KPIs for Pilot 1.**

<span id="page-20-1"></span><u>.</u>

<sup>&</sup>lt;sup>1</sup>Thus providing for getting an impact factor in the future.

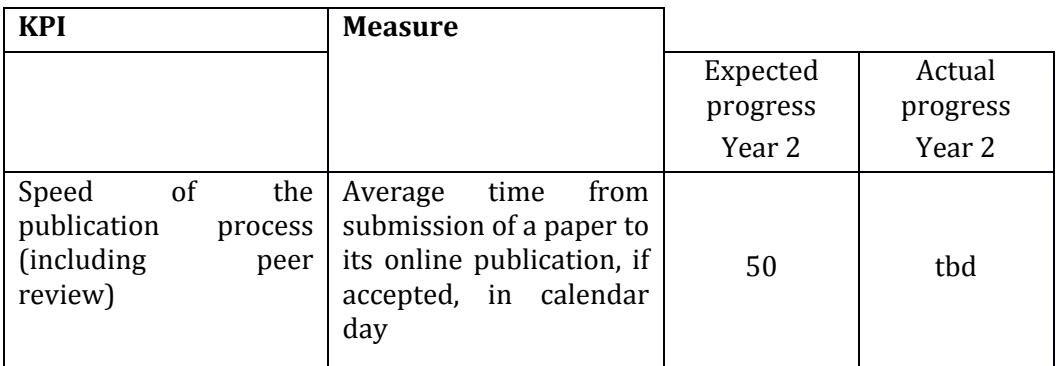

#### **Table 7: Internal Business Processes KPIs for Pilot 1.**

<span id="page-21-1"></span>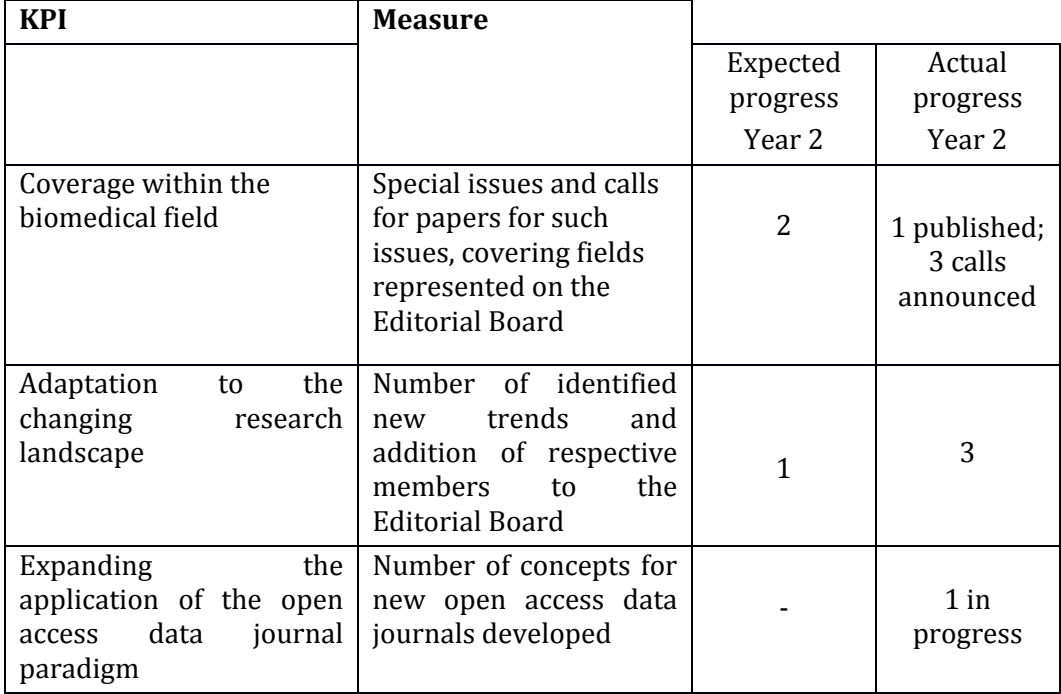

#### **Table 8: Learning and Growth Perspective KPIs for Pilot 1.**

#### <span id="page-21-2"></span><span id="page-21-0"></span>**2.3.2 Pilot 2: A novel open, semantically-assisted peer review process**

The evaluation annotates the following:

- 1. The new structure of the platform that discriminates between "author activities", "reviewer activities" and "editor activities" greatly facilitates the review process
- 2. The current version of the platform has the ability to incorporate reviewing templates based on the evaluation of datasets and allows the user to complete these templates and submit a revision.
- 3. The beta version of the platform is able to automatically generate and send emails to selected reviewers and then notify the editor whether they accepted the invitation or not.

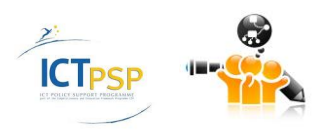

- 4. The platform has the ability to create a list of suggested reviewers based on the metadata and the abstract of each submission. This functionality is of great help to the editor who takes final decisions about the selection of reviewers. However, a crucial problem in this process is the high rate of decline of invited reviewers. It would greatly help to overcome this problem if the platform could provide some statistics about the performance of each reviewer such as number of pending reviews, rate of acceptance of review invitations, mean time to complete review etc.
- 5. The idea of a open reviewing process would be of added value to the platform and should be considered. For this reason, a social network could be created enabling reviewers to discuss and express opinions on the reviews and the review results. Inside this network, a reviewer will be able to see the comments of the other reviewers and vote in favor or not. We could consider the possibility to open a discussion but this could be timeconsuming and may lengthen the review process.
- 6. Reviewers could use the platform to get credit if they automatically receive information via email about number of reviews performed, speed of response in comparison with other reviewers, impact of accepted papers that they had reviewed etc.
- 7. Post-publication review –platform users could comment on published paper without formal letter to editor or similar type of publication. This could promote scientific discussion leading to collaborations and new ideas
- 8. Reviewer could have an option to write 50-100 word short comment on the paper that would appear after references of the original paper.

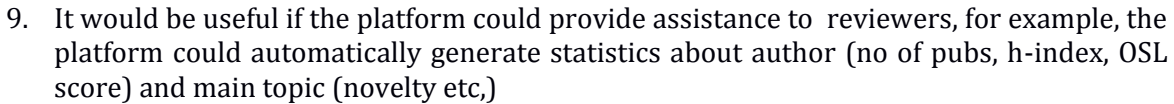

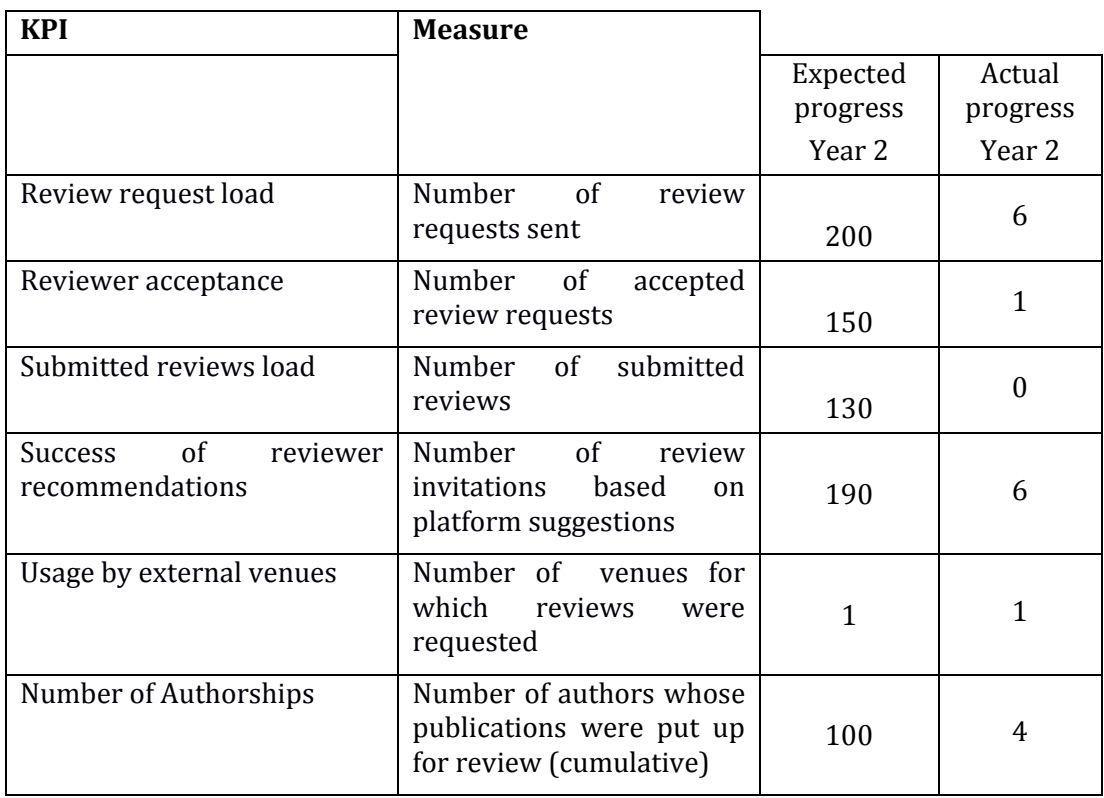

#### **Table 9: Mission Perspective KPIs for Pilot 2.**

<span id="page-22-0"></span>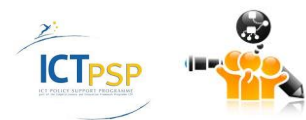

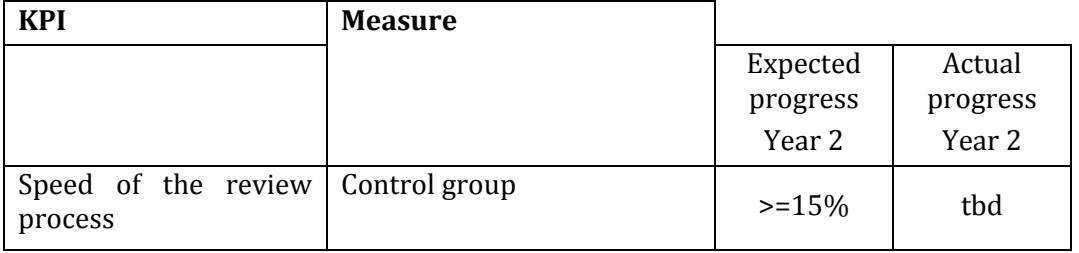

**Table 10: Resource Perspective KPIs for Pilot 2.**

<span id="page-23-1"></span>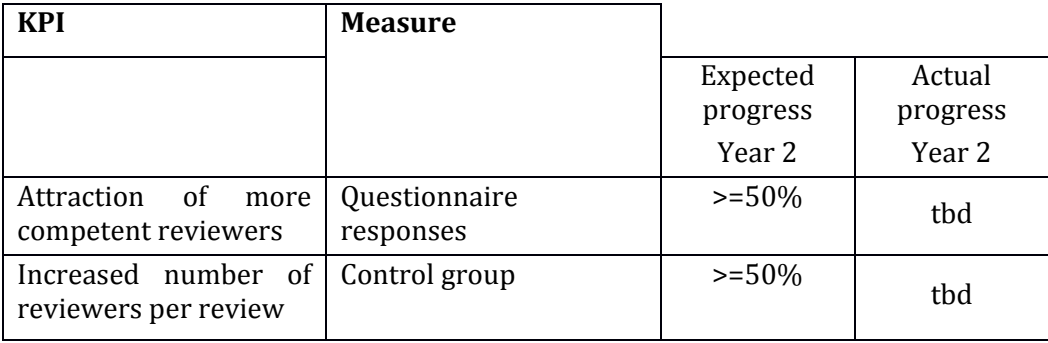

**Table 11: Internal Business Processes KPIs for Pilot 2.**

<span id="page-23-2"></span>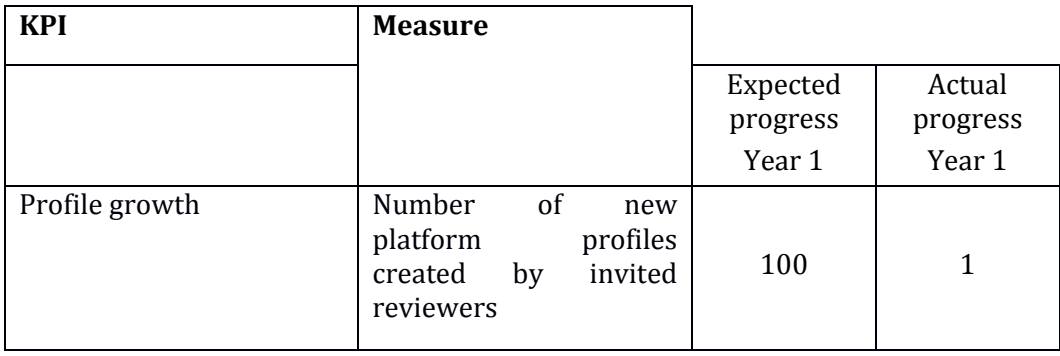

**Table 12: Learning and Growth Perspective KPIs for Pilot 2.**

#### <span id="page-23-3"></span><span id="page-23-0"></span>**2.3.3 Pilot 3: Services for detection and analysis of research trends**

The evaluation annotates the following:

1. The beta version of the platform nicely provides research trends analysis based on number of publications and relative research interest. The calculation of relative research interest has been improved in comparison to previous version of the platform.It would be of added value if the platform automatically provide trends of different subfields within a certain field. For example, the editor of an endocrinology journal could check which subfields show the highest research interest within the field of endocrinology.

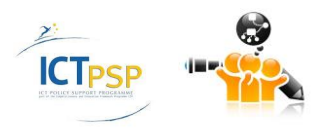

- 2. Important information about research interest could be collected from social media and blogs and not only from analysis of the number of publications. For example, a temporal analysis of the number of times that a field or subfield is mentioned in social media and blogs could be an interesting index.
- 3. A different type of research trends could be provided from data about ongoing clinical trials (e.g. from clinicaltrials.gov). A trends graph incorporating the number of ongoing clinical trials per year for a given disease or drug could be an trends index with high importance for the pharmaceutical industry, publishers and academia.
- 4. It is useful for the user to specify the source of the information obtained. For example PUBMED, SCOPUS SCHOLAR etc., when we look for research arguments and for publication on a researcher.
- 5. When in the trends functionality the user tries to define publications of a specific author per year some publications are not shown although they present in Pubmed.

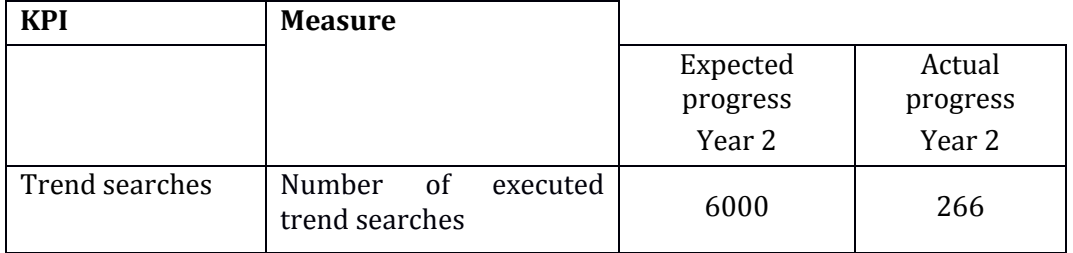

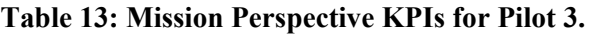

<span id="page-24-0"></span>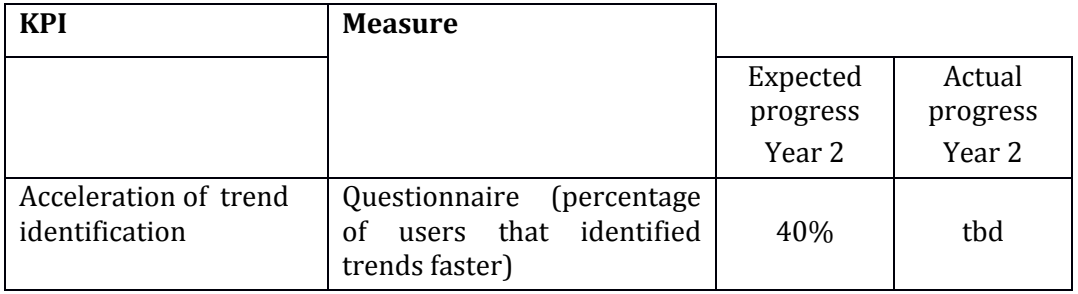

**Table 14: Resource Perspective KPIs for Pilot 3.**

<span id="page-24-1"></span>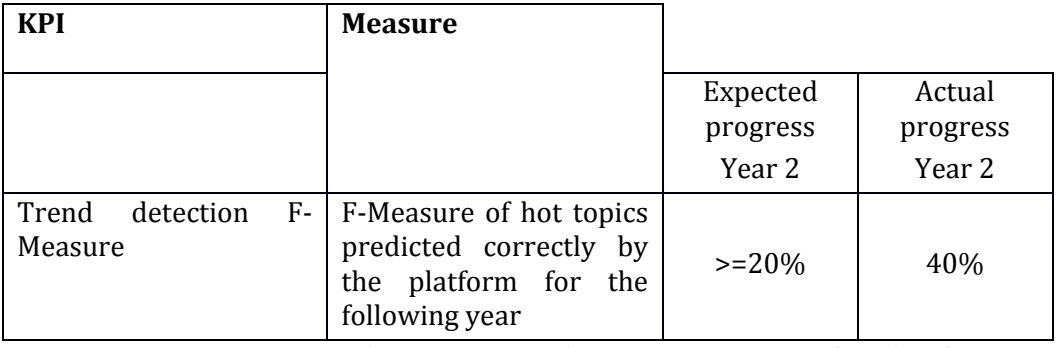

<span id="page-24-2"></span>**Table 15: Internal Business Processes KPIs for Pilot 3.**

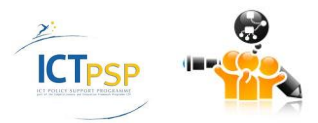

| <b>KPI</b>                                                                            | <b>Measure</b>                                                                     |          |          |
|---------------------------------------------------------------------------------------|------------------------------------------------------------------------------------|----------|----------|
|                                                                                       |                                                                                    | Expected | Actual   |
|                                                                                       |                                                                                    | progress | progress |
|                                                                                       |                                                                                    | Year 2   | Year 2   |
| Expansion of Biomedical   Number of<br>Data Journal through<br><b>Trend Detection</b> | special<br>issues for Biomedical<br>Data Journal based on<br>detected "hot topics" |          |          |

**Table 16: Learning and Growth Perspective KPIs for Pilot 3.**

#### <span id="page-25-1"></span><span id="page-25-0"></span>**2.3.4 Pilot 4: Services for dynamic researchers' collaboration**

The evaluation annotates the following:

- 1. The current version of the platform nicely provides the existing collaborations based on the existing publications. It is important that the platform is able to describe different levels of strength of collaborations. It is important that this functionality is expanded to be able to suggest potential new collaborations. A crucial factor to consider in potential collaborations is the complementary methodological expertise that could be derived from publications or from user profiles.
- 2. Other factors that could be important in selection of potential collaborations is the esteem of the partner's institution and the productivity of the partner derived from number of publications during the last years.
- 3. It could be nice to distinguish the collaborations according to the arguments (selected on the basis of the key words). This can be made adopting a different color for a different argument.
- 4. The efficiency of collaborations functionality should be improved. All the collaborations are not shown. The way that the platform retrieves and analyzes this information needs to become more efficient.
- 5. Homonym authors are a problem and sometimes are causing confusion. Solution to this problem should be found.

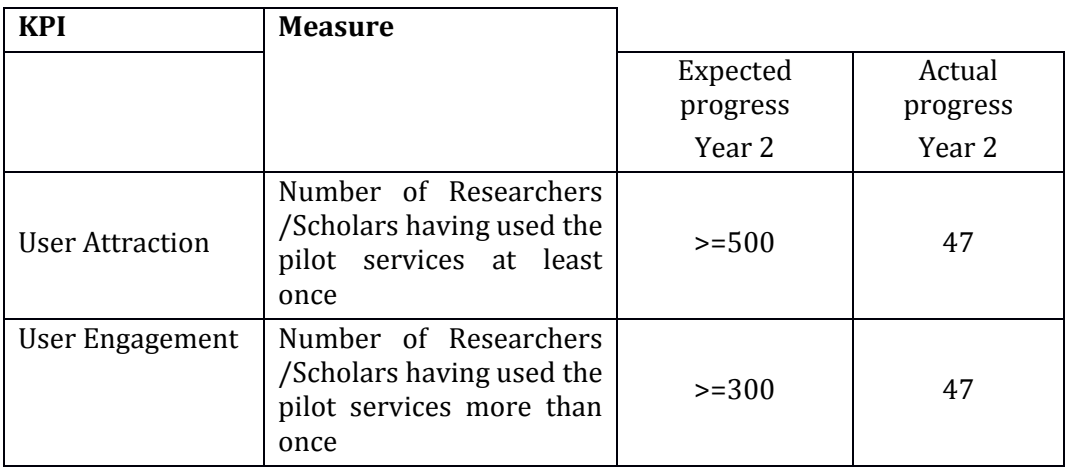

#### **Table 17: Mission Perspective KPIs for Pilot 4.**

<span id="page-25-2"></span>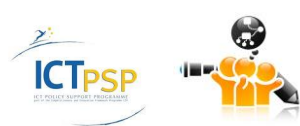

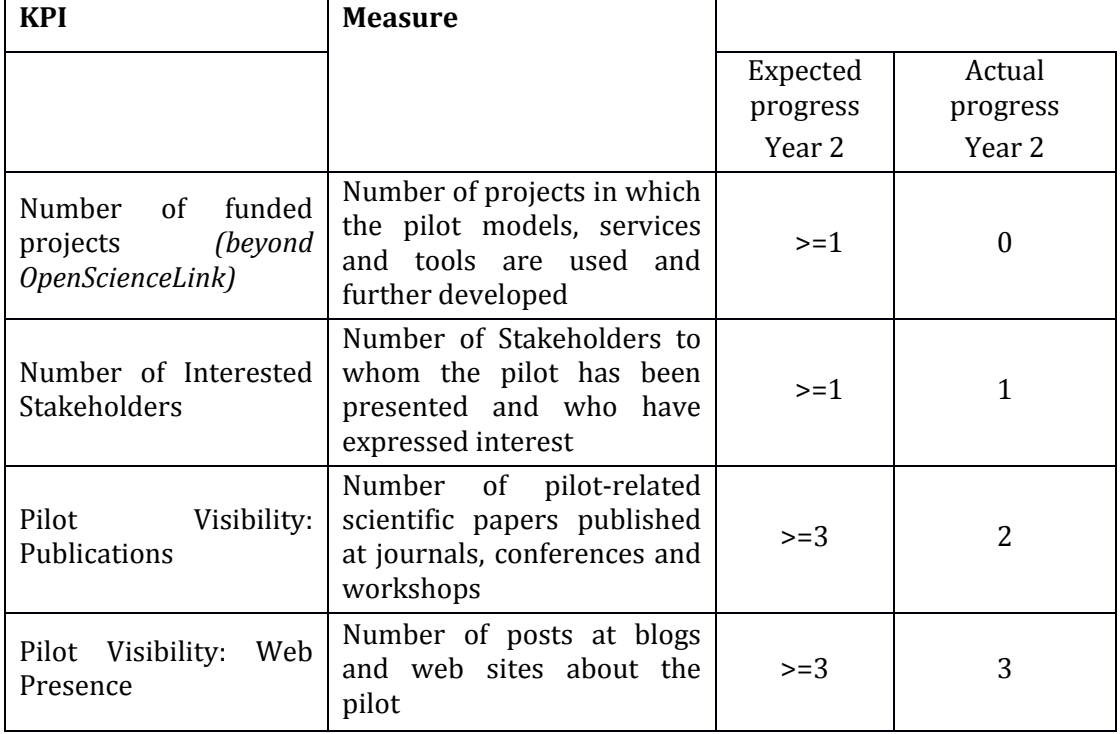

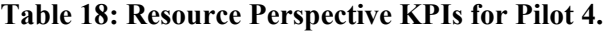

<span id="page-26-0"></span>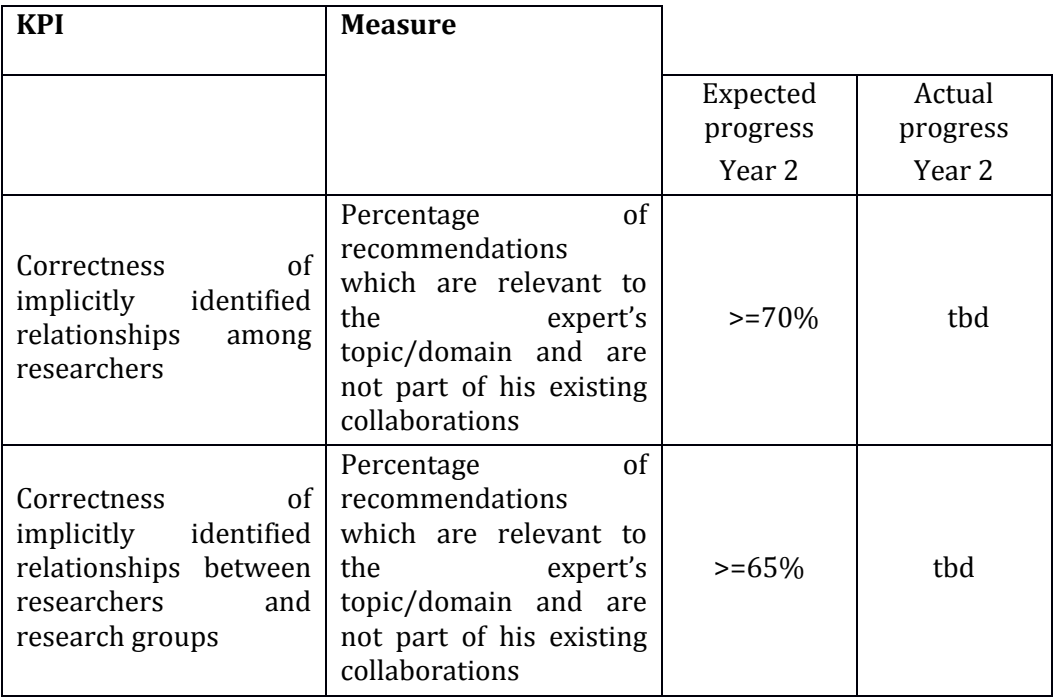

**Table 19: Internal Business Processes KPIs for Pilot 4.**

<span id="page-26-1"></span>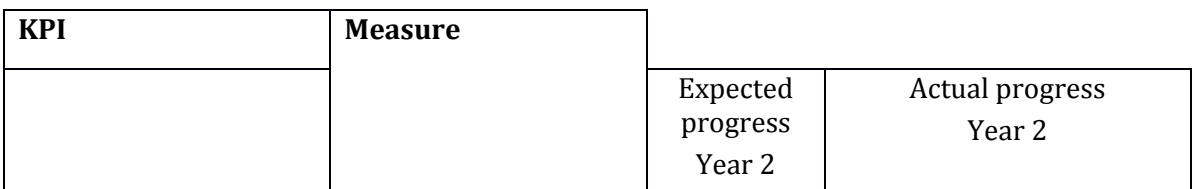

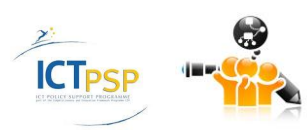

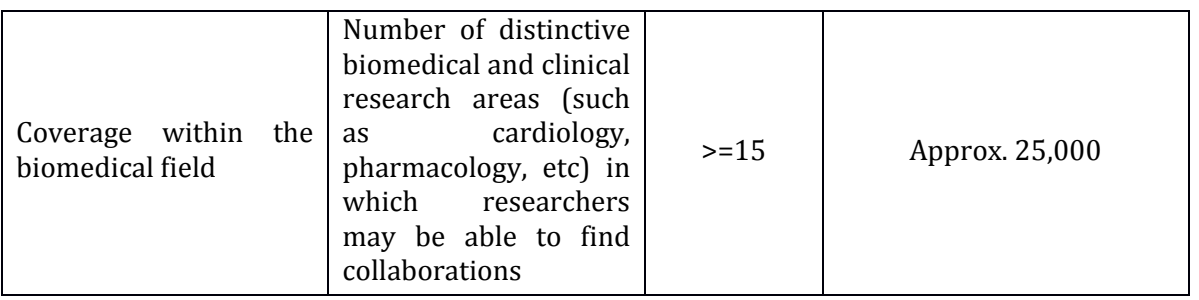

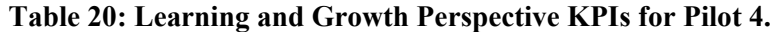

#### <span id="page-27-1"></span><span id="page-27-0"></span>**2.3.5 Pilot 5: Research evaluation services**

The evaluation annotates the following:

- 1. The current version of the OSL platform provides evaluation of the following **entities**: countries, cities, journals and authors. The query term that is evaluated can be of different kinds, e.g., a research area, a scientist or an institution.
- 2. A new **evaluation metric** has been implemented called OpenScore and is deployed only for authors in the current version. It is interesting that this metric takes into account a large set of openly accessible features (e.g., number of papers, journals, collaborators) to provide a final evaluation for each author. Evaluation for authors provided by this new metric seems accurate in most cases.
- 3. It would be nice for the user to know how the Open Score is calculated and how it can be interpreted.
- 4. It has to be taken into consideration that the evaluation refers to evaluation of different subjects. The subject of evaluation could be a researcher, a department, an institution, a journal or a specific publication. Different metrics could apply according to the subject of evaluation. Thus, it may be important to distinguish the processes of evaluation according to what is evaluated.
- 5. In this service, the number of publications besides an author name is automatically calculated. In some cases the presented number of publications is significantly smaller than it appears in Pubmed . May be the source of this information should be redefined.

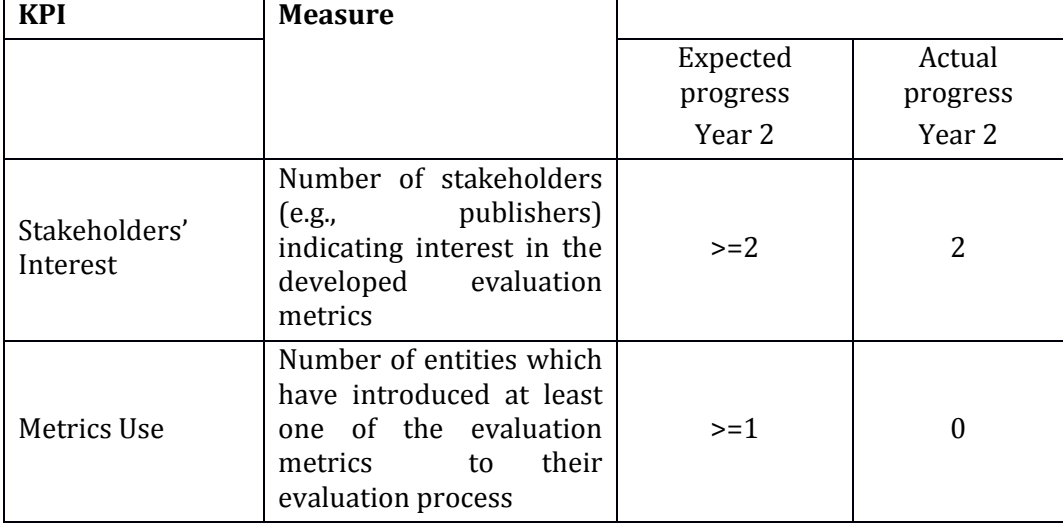

#### **Table 21: Mission Perspective KPIs for Pilot 5.**

<span id="page-27-2"></span>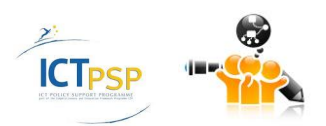

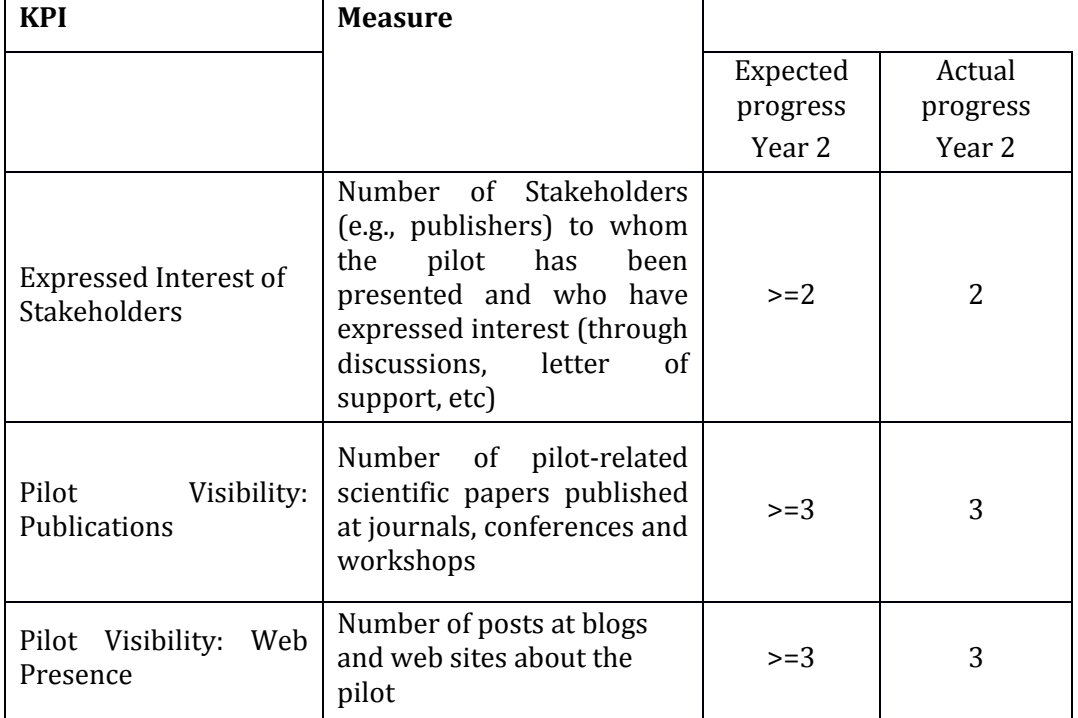

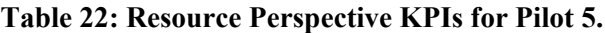

<span id="page-28-0"></span>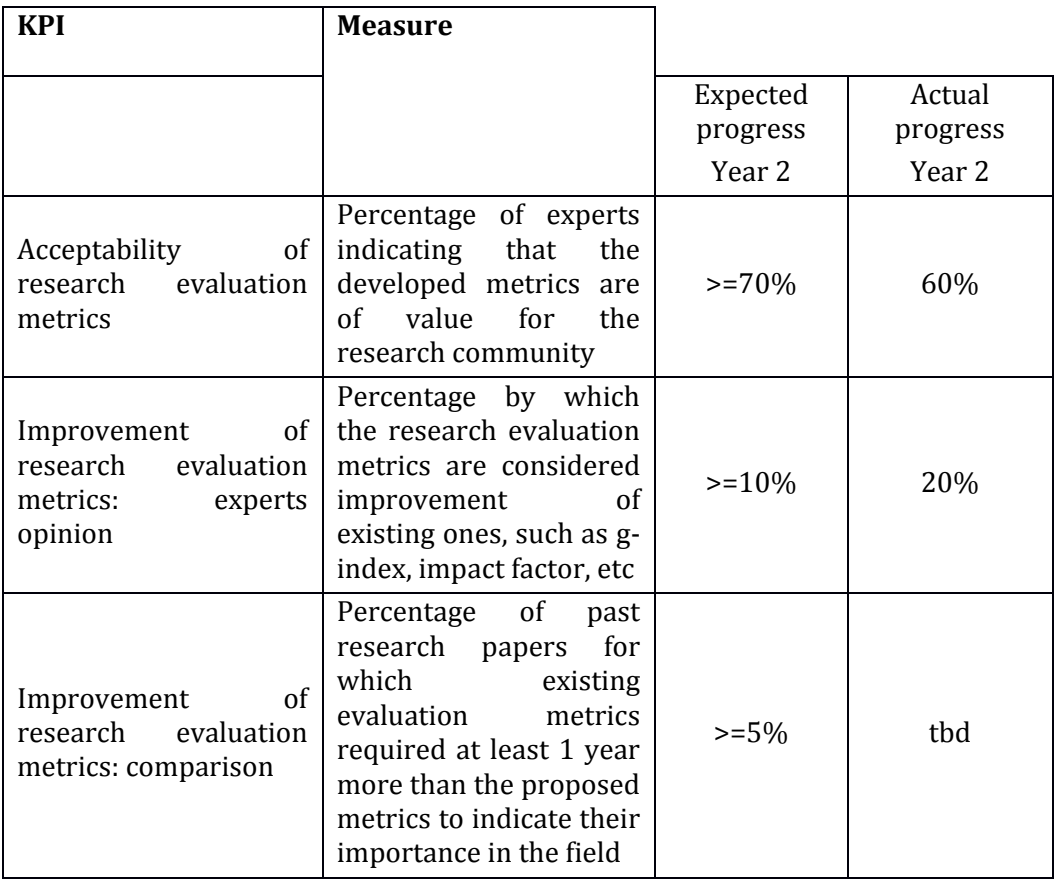

<span id="page-28-1"></span>**Table 23: Internal Business Processes KPIs for Pilot 5.**

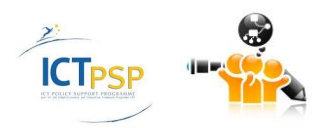

# 3 Technical Evaluation

<span id="page-29-0"></span>In this section, the technical evaluation of the deployed OpenScienceLink platform is conducted. The technical testing of the platform has been conducted according to the ISO Testing Standard ISO 9646. In the following sections, the three classes of tests are defined, and the actual tests with the respective results are presented.

## <span id="page-29-1"></span>**3.1 Technical Evaluation: The Test Cases**

The ISO 9646 defines three classes of tests as shown in the following table.

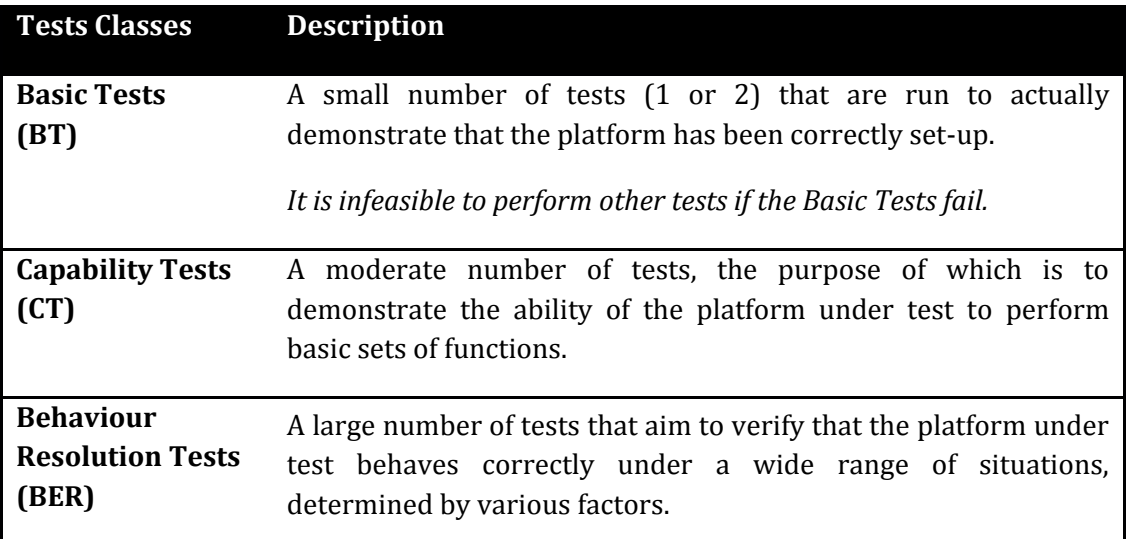

#### **Table 24: Classes of Tests based on the ISO 9646.**

<span id="page-29-2"></span>The classification methodology of ISO 9646 is useful, especially towards choosing a fair number of tests of each one of the above classes.

All tests fall in two sub-categories:

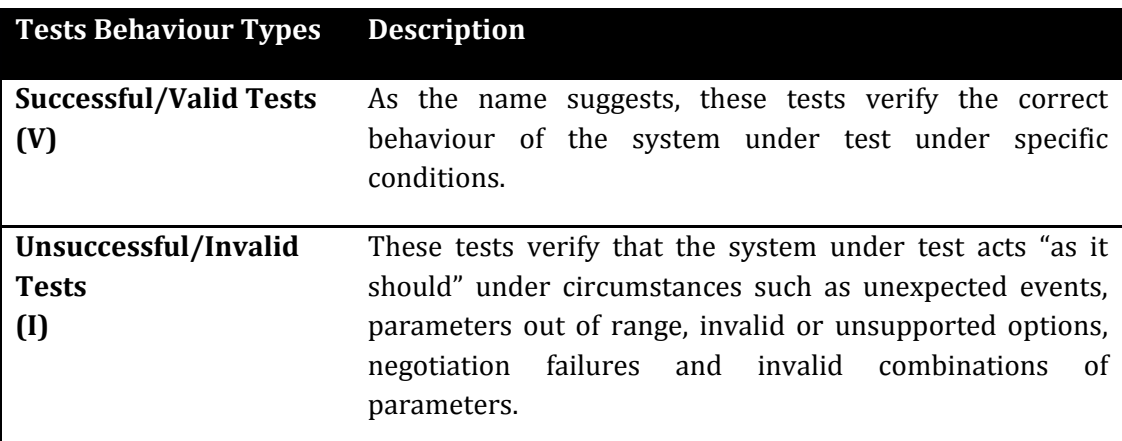

#### **Table 25: Tests Behavior Types.**

<span id="page-29-3"></span>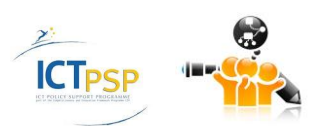

In this section we will present the tests cases that were applied at the OpenScienceLink platform. Initially we will define some broader categories for the tests cases. Also we will present the structure of each test case defining what we should monitor about each one.

#### <span id="page-30-0"></span>**3.1.1 Tests Subclasses**

In the following table there are some subclasses of the "main" test classes seen in the previous section. In the first column there is the test class in which each subclass belongs to, while in the last column we can see the types of test (Behaviour Type) that will be performed. These subclasses depict the functionality that will be tested. For each one a few tests will be performed. These tests will be analyzed in the following sections.

<span id="page-30-1"></span>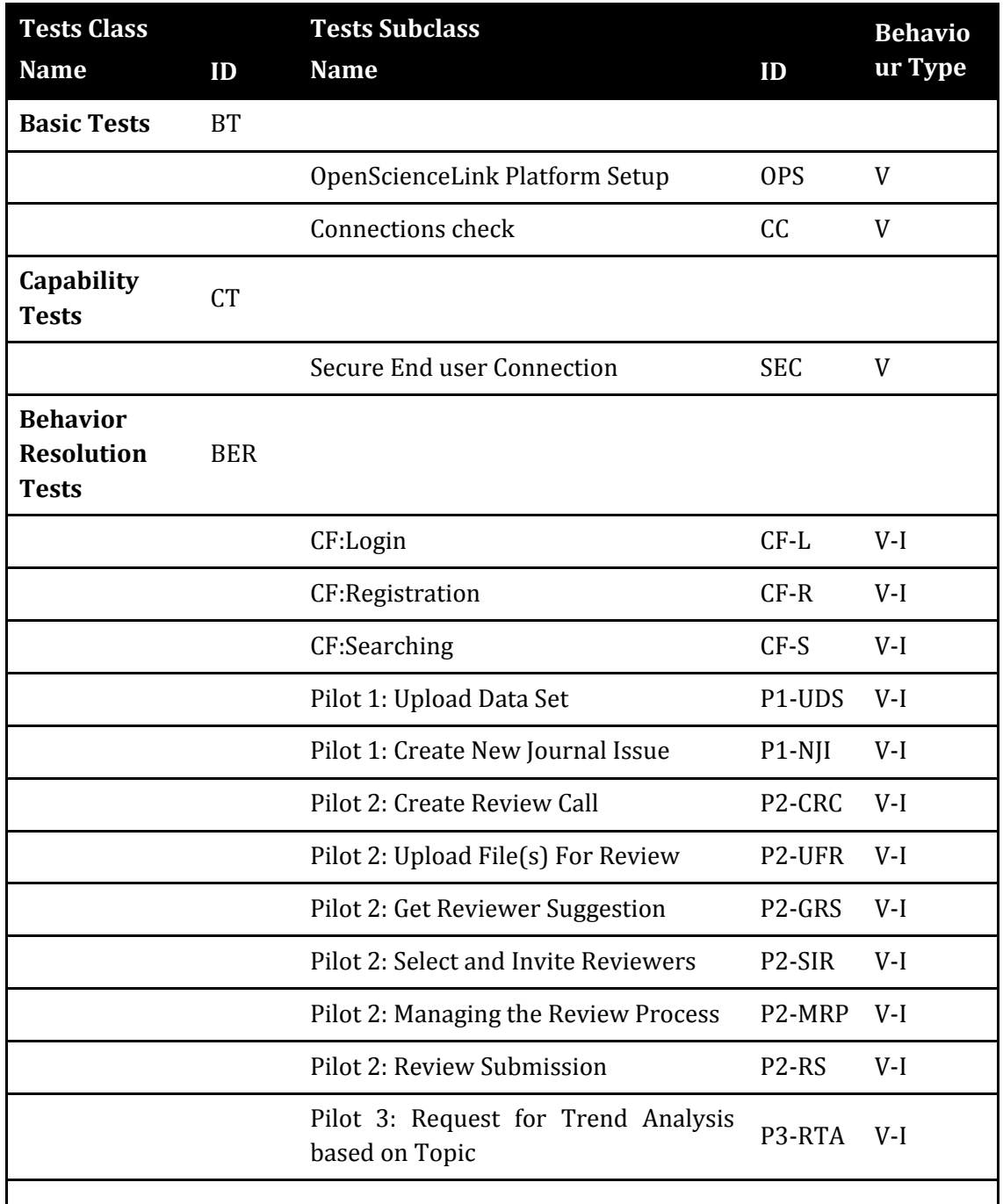

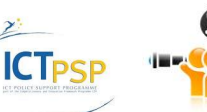

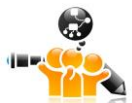

| Pilot 4: Request for Coauthorship<br>Graphs               | P4-RFC V-I |  |
|-----------------------------------------------------------|------------|--|
| Pilot 5: Request for Publication<br>Volume based on Topic | P5-RPT V-I |  |
| Pilot 5: Request for Author Evaluation<br>Score           | P5-RAE V   |  |

**Table 26: Subcategories and Behavior Tests.**

<span id="page-31-1"></span>*Notice:*In the above table we should notice that we have specified only Successful/Valid Tests (V) for the subclasses of the Basic Tests and the Capability Tests.

#### <span id="page-31-0"></span>**3.1.2 Test Case Identifiers**

The identifier of each test case will have the following format:

**<System\_ID>\_<Tests\_Class\_ID>\_<Subclass\_ID>\_<Behaviour\_Type\_ID>\_<nn>**

In the following table there is a short description about each field of the identifier.

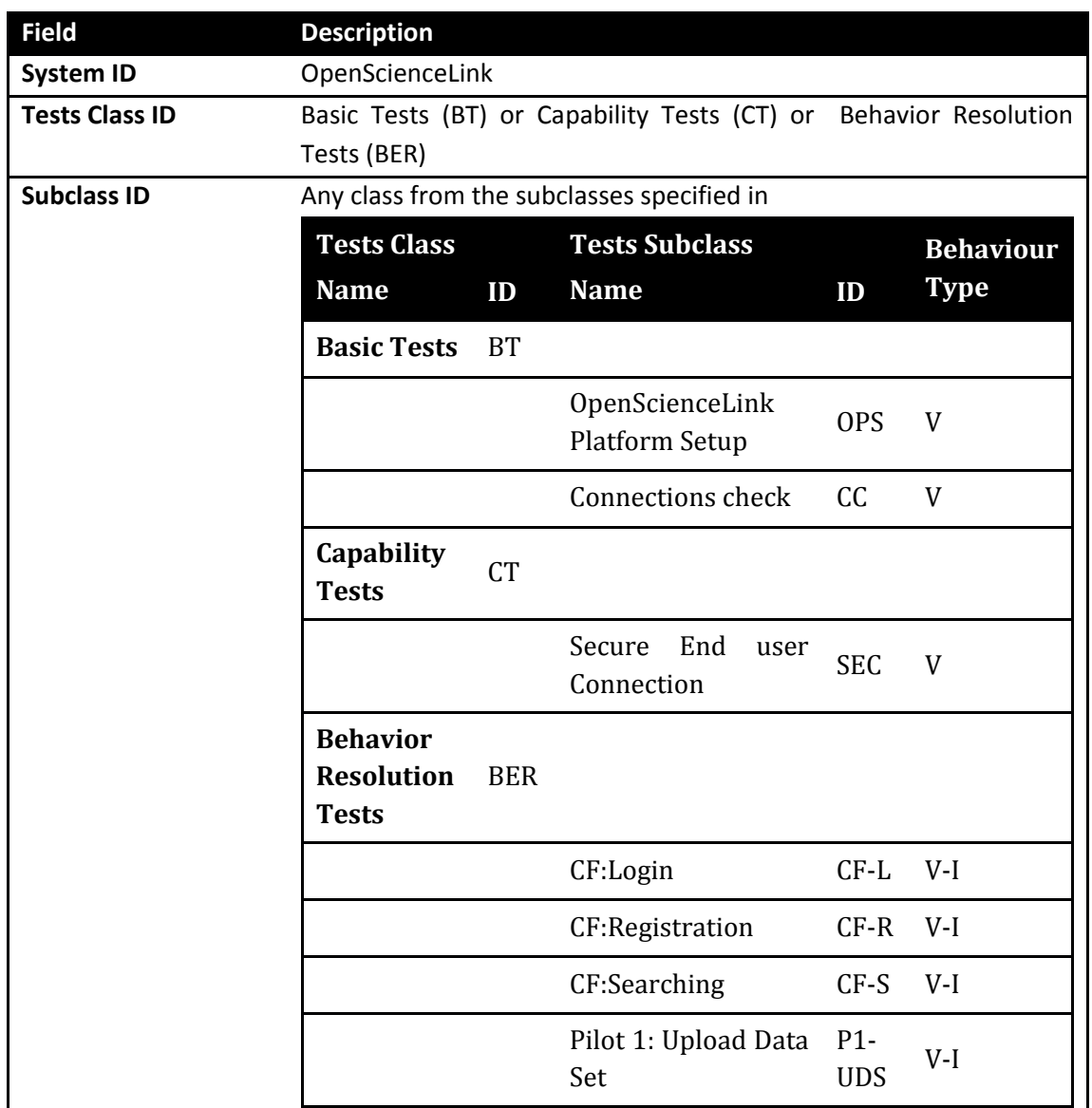

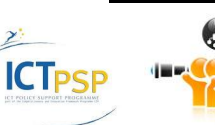

D8.2.2 Stakeholders, Technical and Financial Evaluation

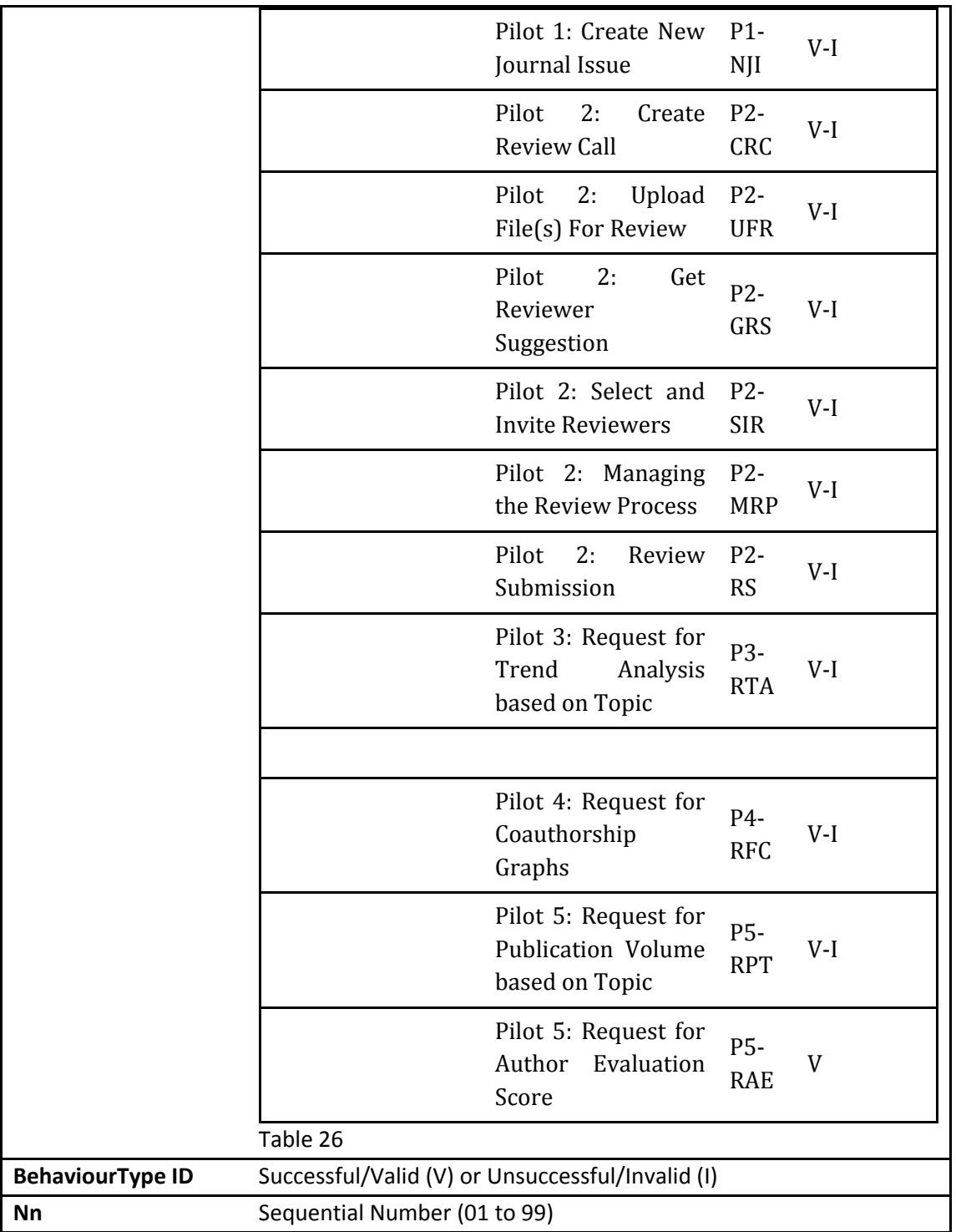

**Table 27: The Subfields of the Test Case Identifier.**

<span id="page-32-1"></span>The identifier described is unique and can provide us with information about the tests class, the subclass and the type in which each test case belongs to.

#### <span id="page-32-0"></span>**3.1.3 Test Case Structure**

Each test case should contain all the fields mentioned in the table below:

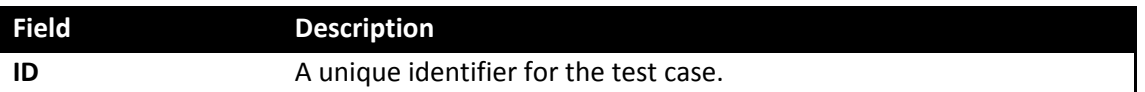

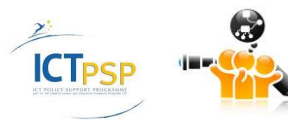

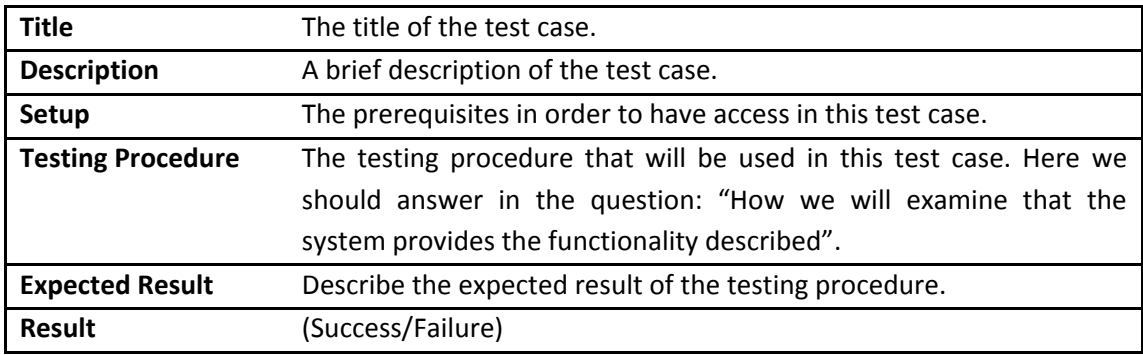

**Table 28: Test Case Structure.**

## <span id="page-33-3"></span><span id="page-33-0"></span>**3.2 Basic Tests (BT)**

Two basic tests have been specified. Their purpose is to ensure that the platform is up and running and a connection can be established between the application components of the platform.

#### <span id="page-33-1"></span>**3.2.1 Valid OpenScienceLink Platform Setup**

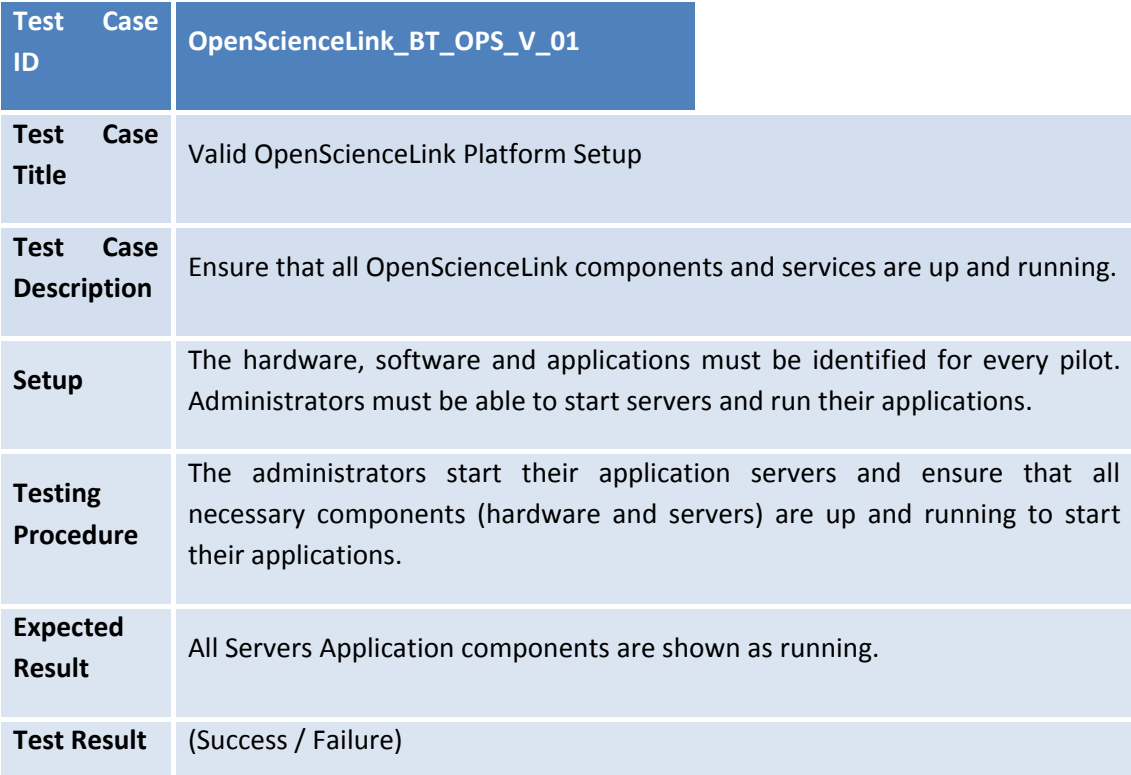

## <span id="page-33-2"></span>**3.2.2 Successful Connection**

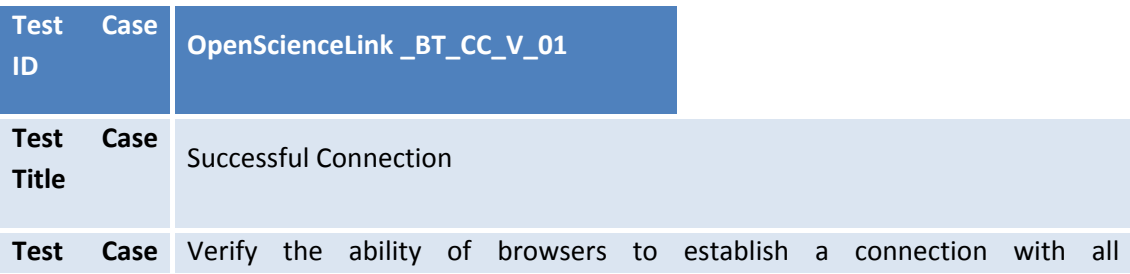

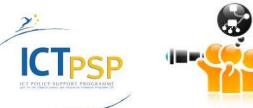

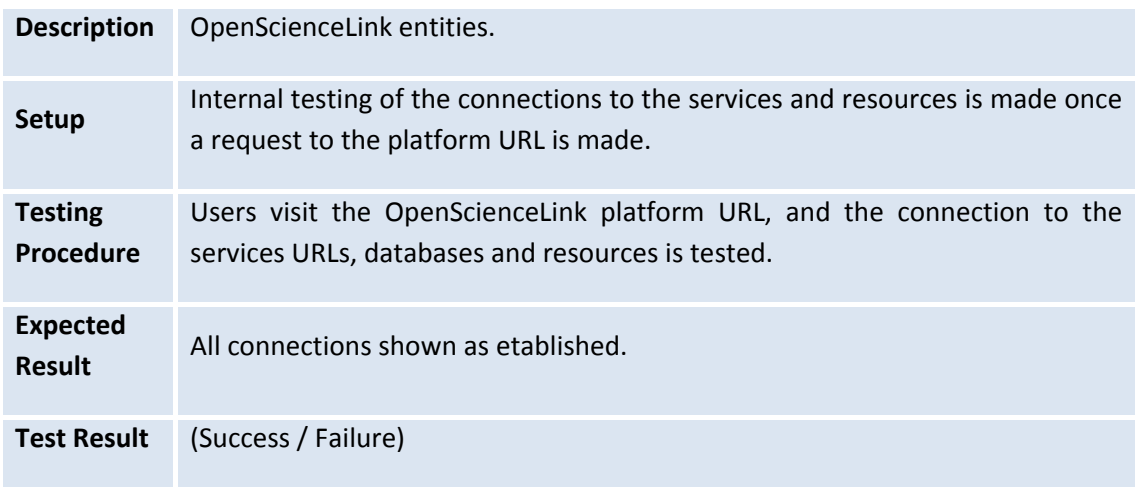

## <span id="page-34-0"></span>**3.3 Capability Tests (CT)**

One capability test has been specified. Their purpose is to ensure that a secure connection can be established between the end user and the OpenScienceLink platform and also between the application components and services.

### <span id="page-34-1"></span>**3.3.1 Secure End User Connection**

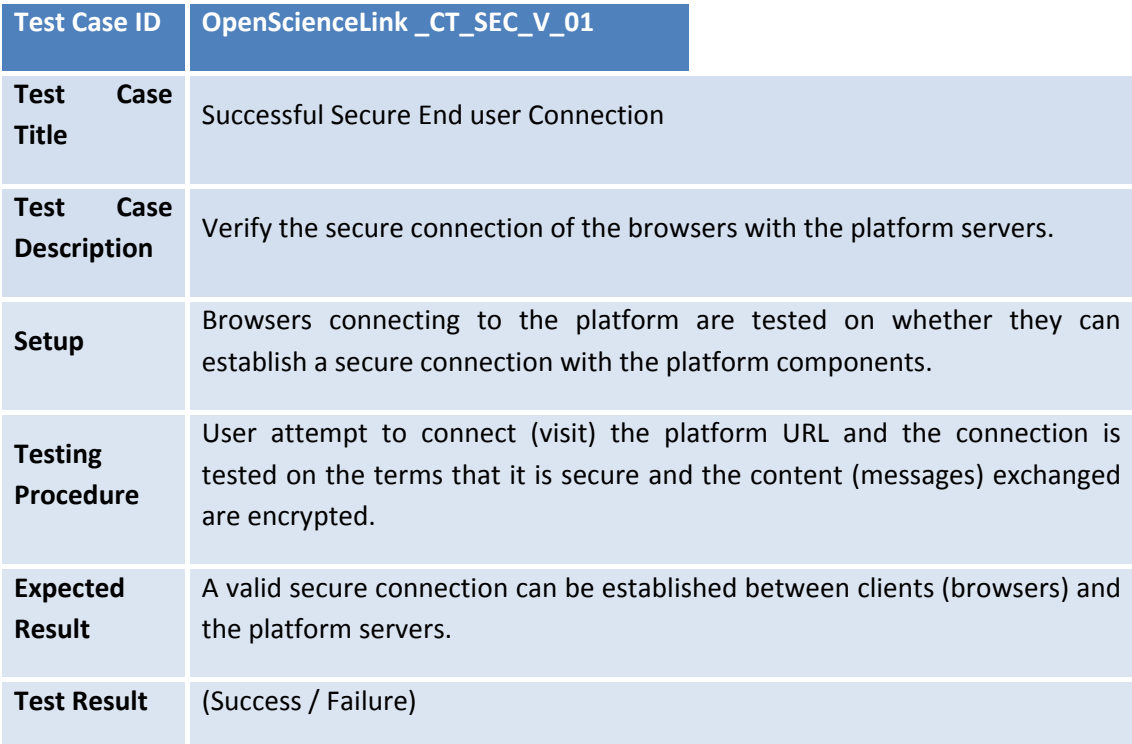

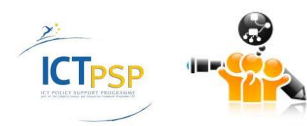

## <span id="page-35-0"></span>**3.4 Behavior Resolution Tests (BER)**

A large number of Behaviour Resolution Tests have been specified in order to verify the correct behaviour of the platform. These tests are classified based on the subclasses seen i[n](#page-30-1) 

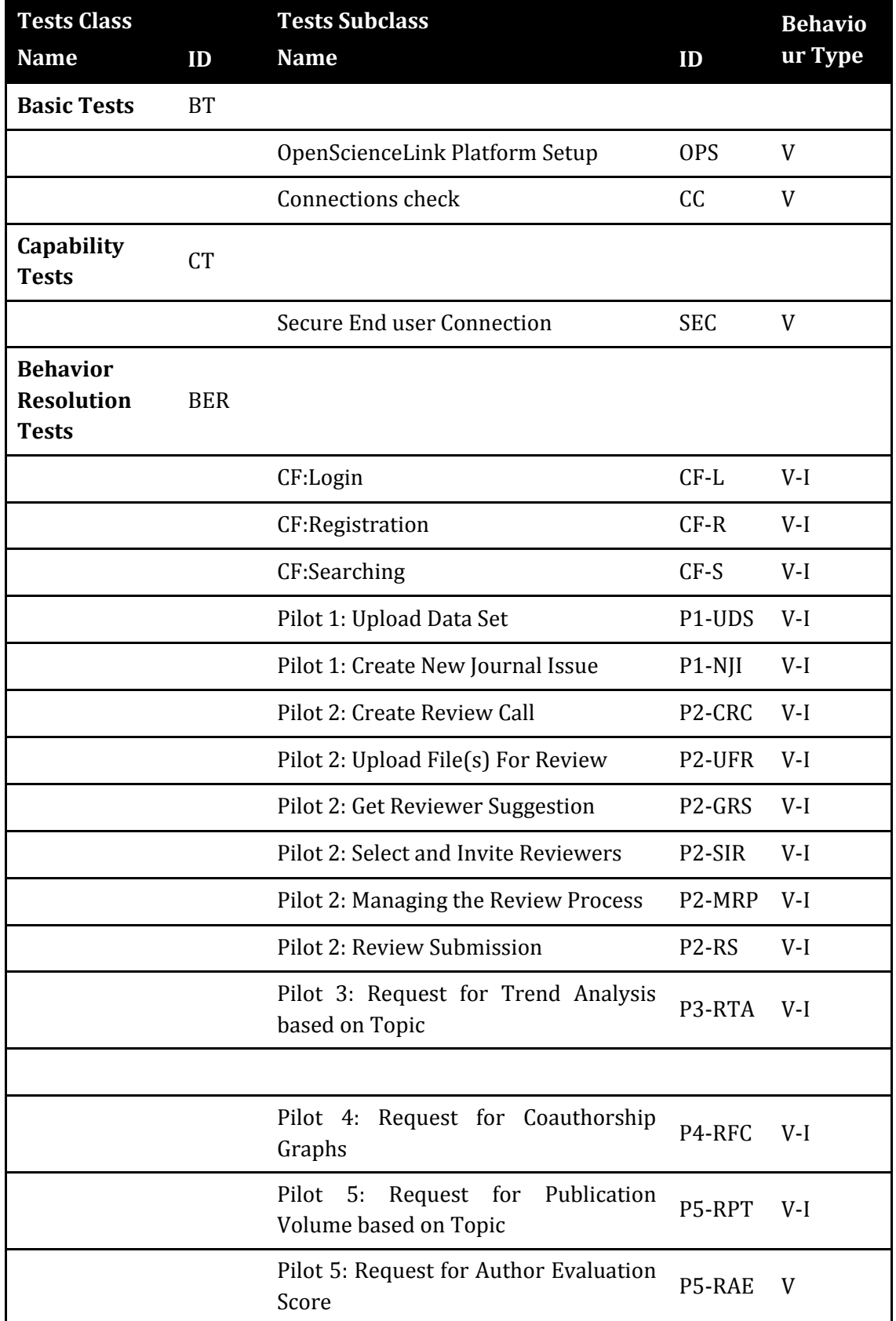

[Table 26.](#page-30-1)

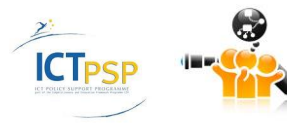
#### **3.4.1 Common Functionalities**

# **3.4.1.1 CF: Login**

#### *3.4.1.1.1 Successful Login*

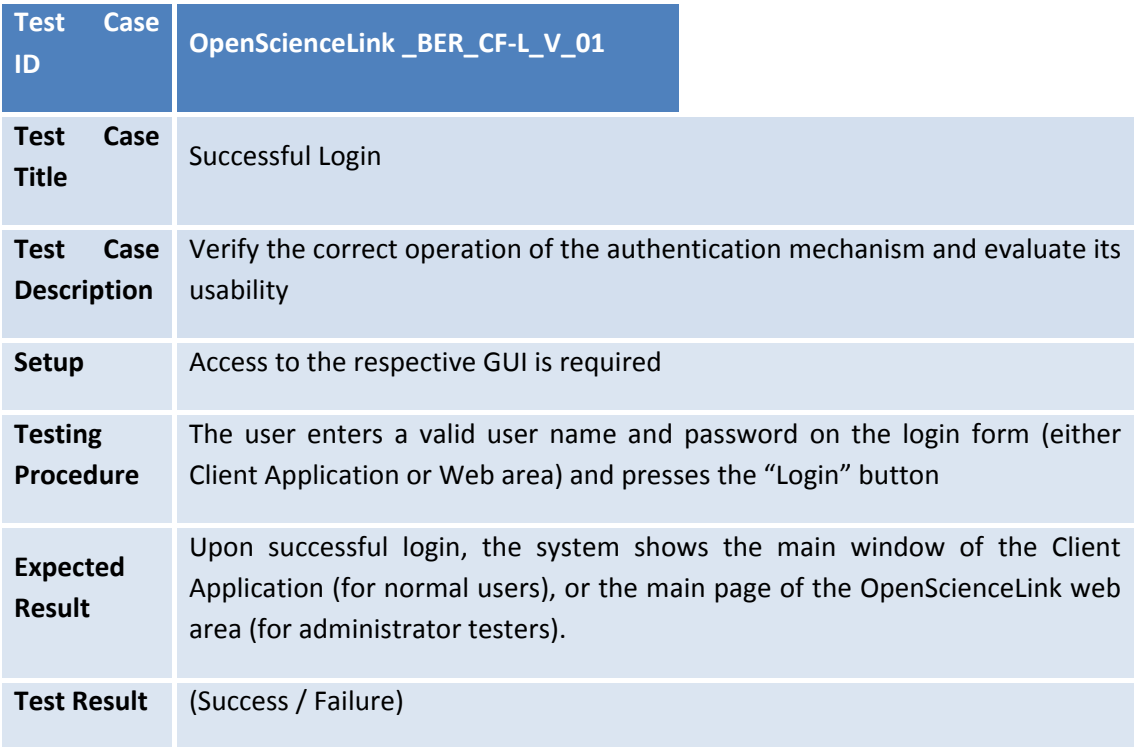

## *3.4.1.1.2 Unsuccessful Login – Missing Data*

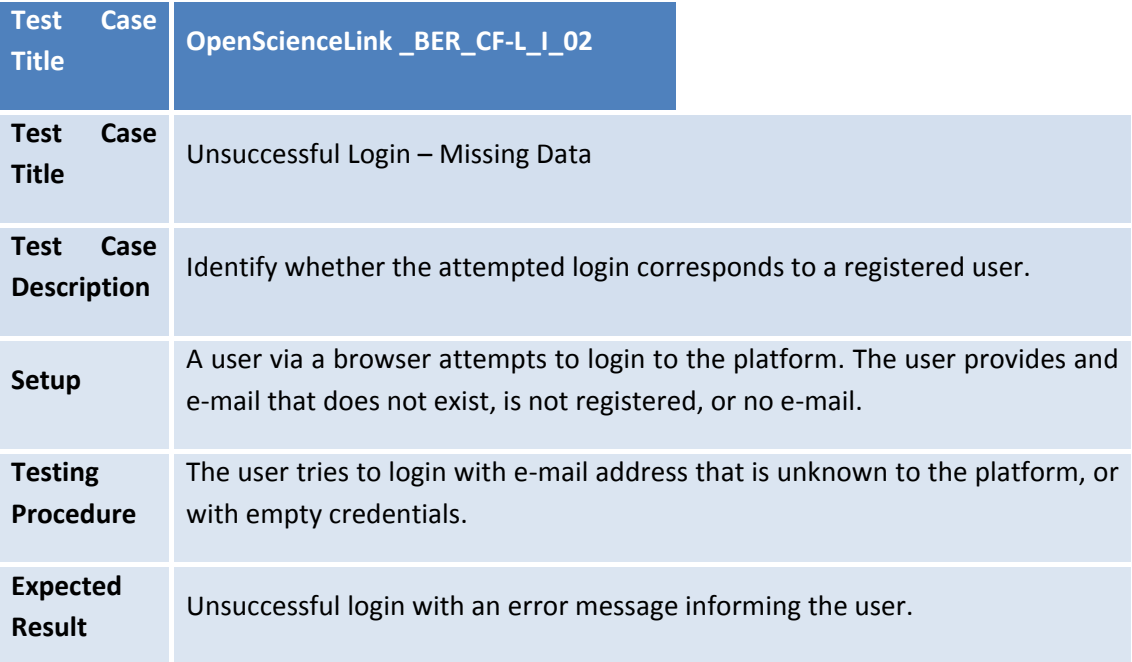

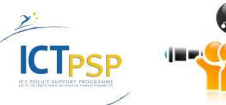

# **Test Result** (Success / Failure)

# *3.4.1.1.3 Unsuccessful Login – Invalid Credentials*

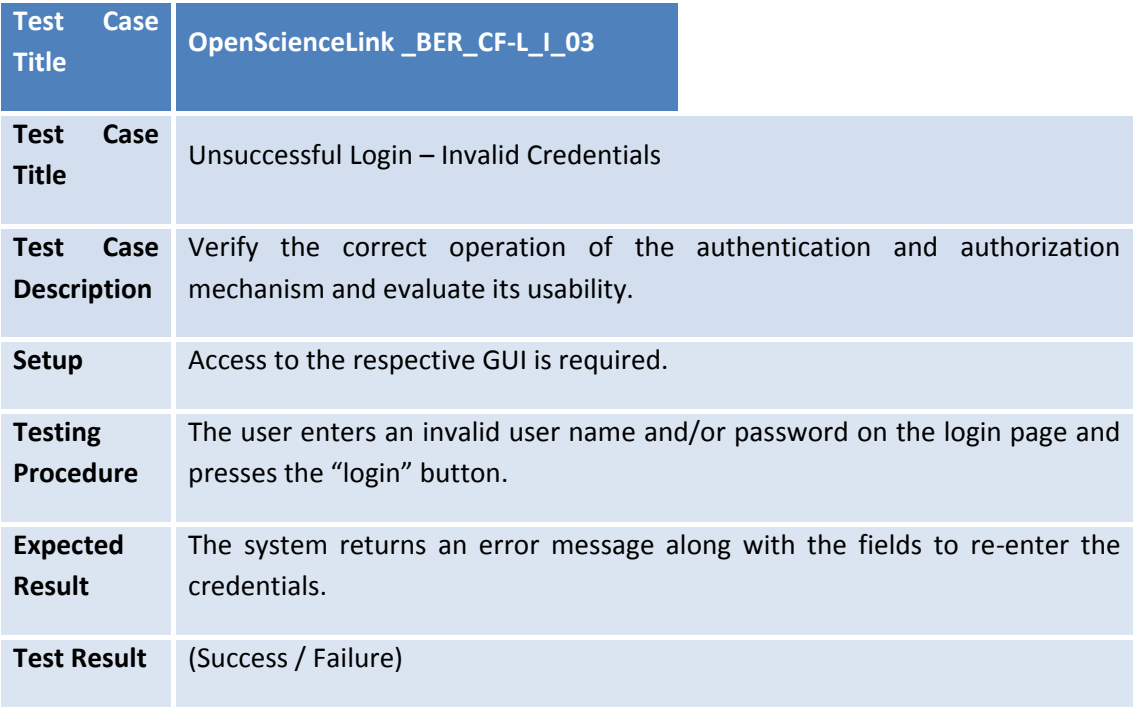

#### **3.4.1.2 CF: Registration**

#### *3.4.1.2.1 Profile Creation*

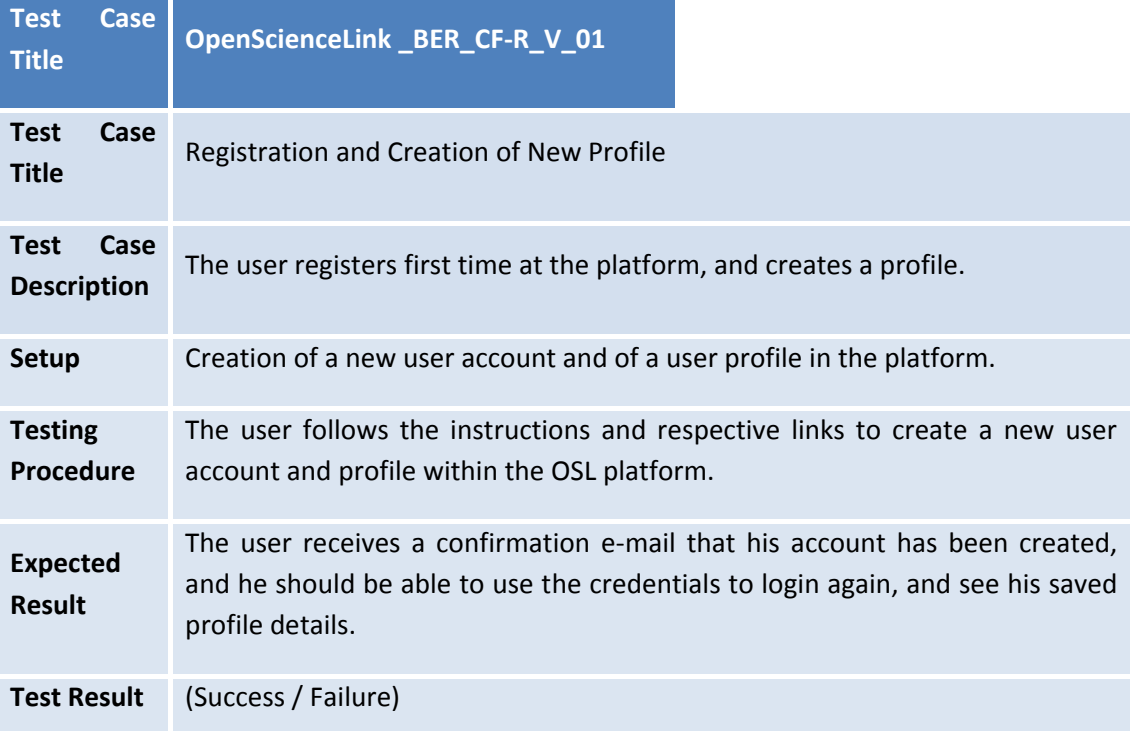

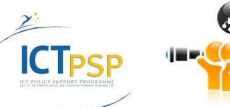

# *3.4.1.2.2 Profile Editing and Saving*

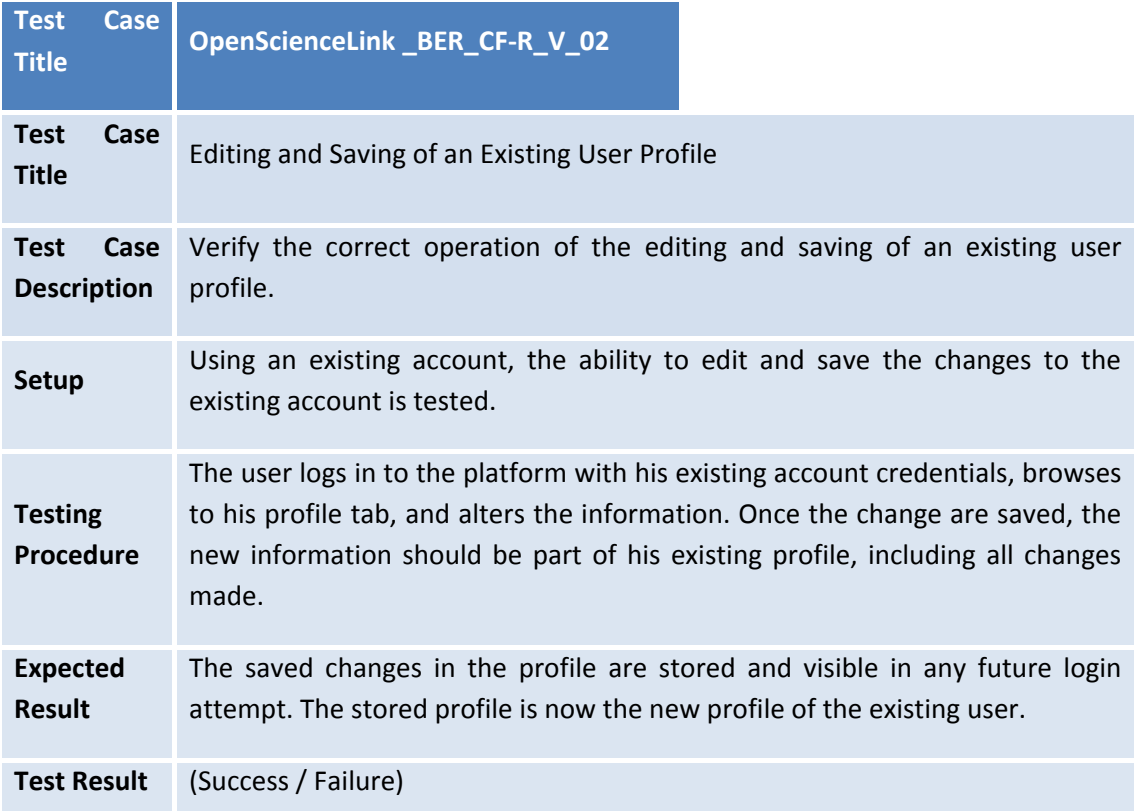

## **3.4.1.3 CF: Searching**

# *3.4.1.3.1 Successful Search for Datasets and Citations*

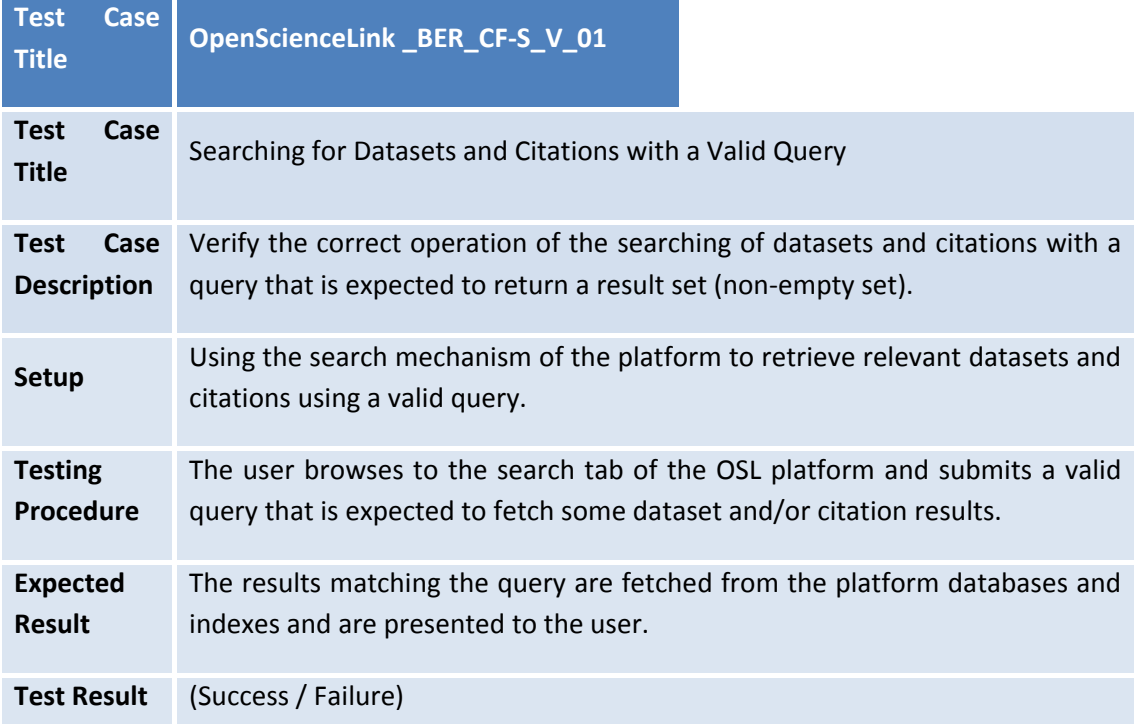

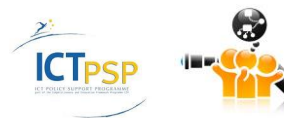

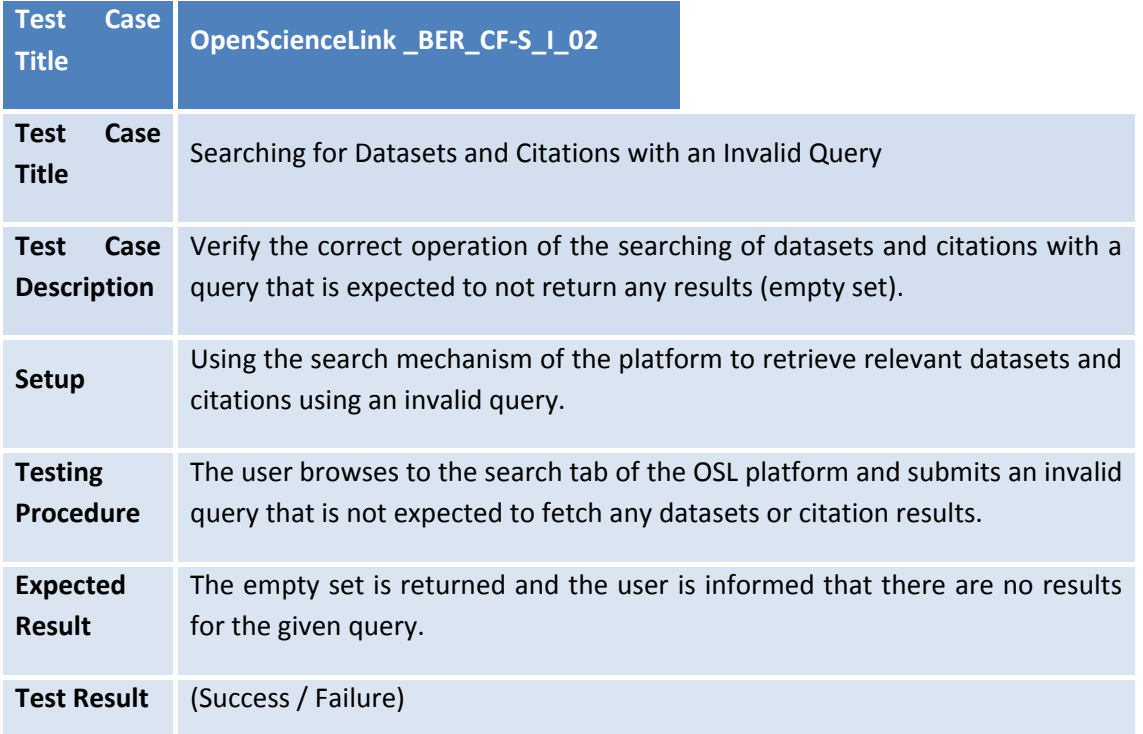

#### *3.4.1.3.2 Unsuccessful Search for Datasets and Citations*

# **3.4.2 Pilot 1**

#### **3.4.2.1 P1:Upload Data Set**

#### *3.4.2.1.1 Upload Data Set Successfully*

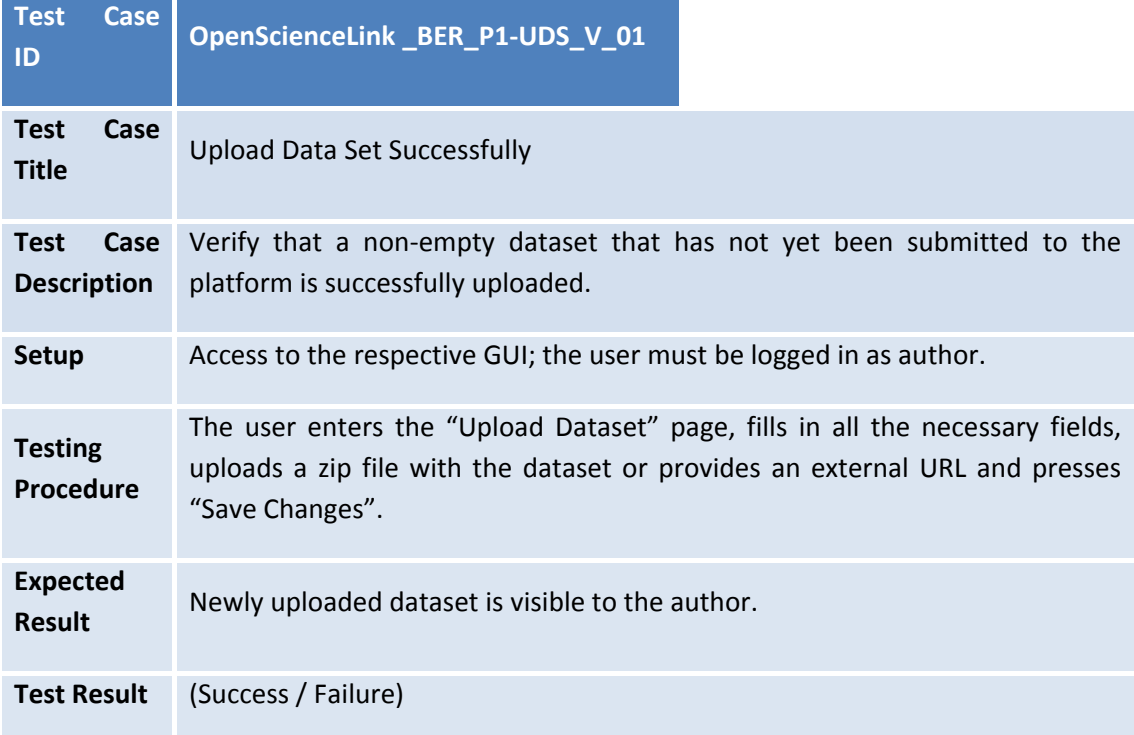

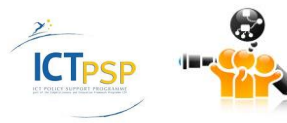

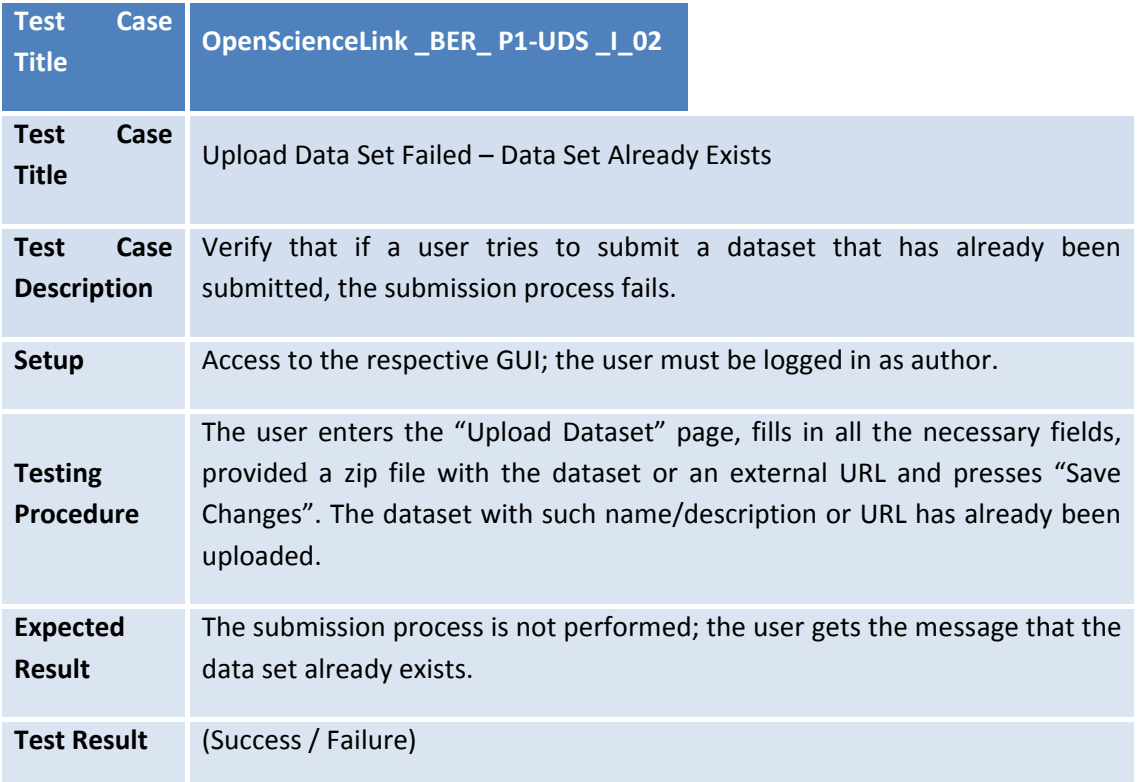

# *3.4.2.1.2 Upload Data Set Failed – Data Set Already Exists*

#### *3.4.2.1.3 Upload Data Set Failed – Missing data*

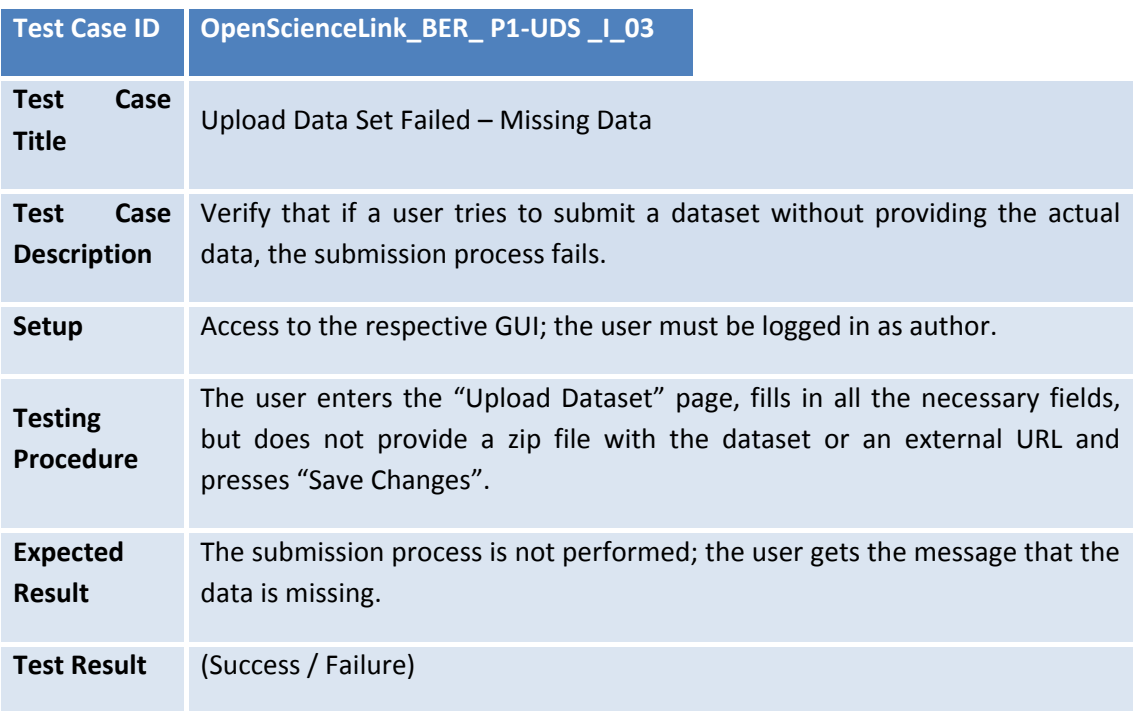

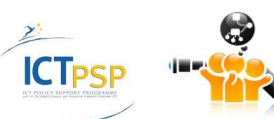

#### **3.4.2.2 P1:Create New Journal Issue**

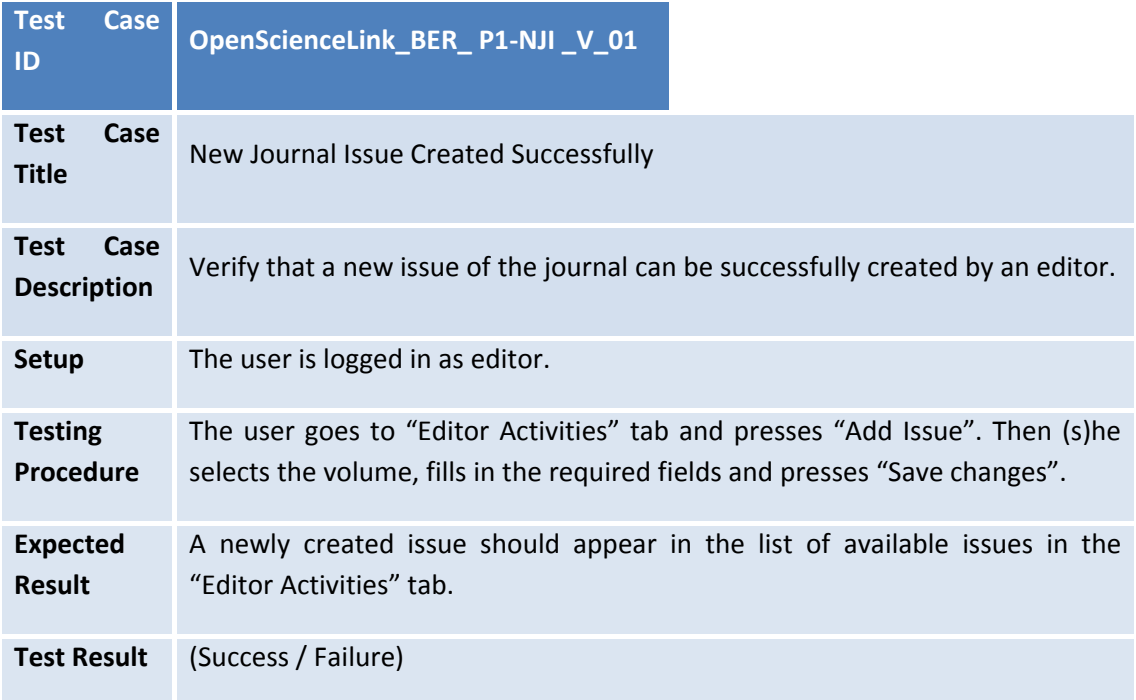

#### *3.4.2.2.1 New Journal Issue Created Successfully*

## *3.4.2.2.2 New Journal Issue Creation Failed – Issue Already Exists*

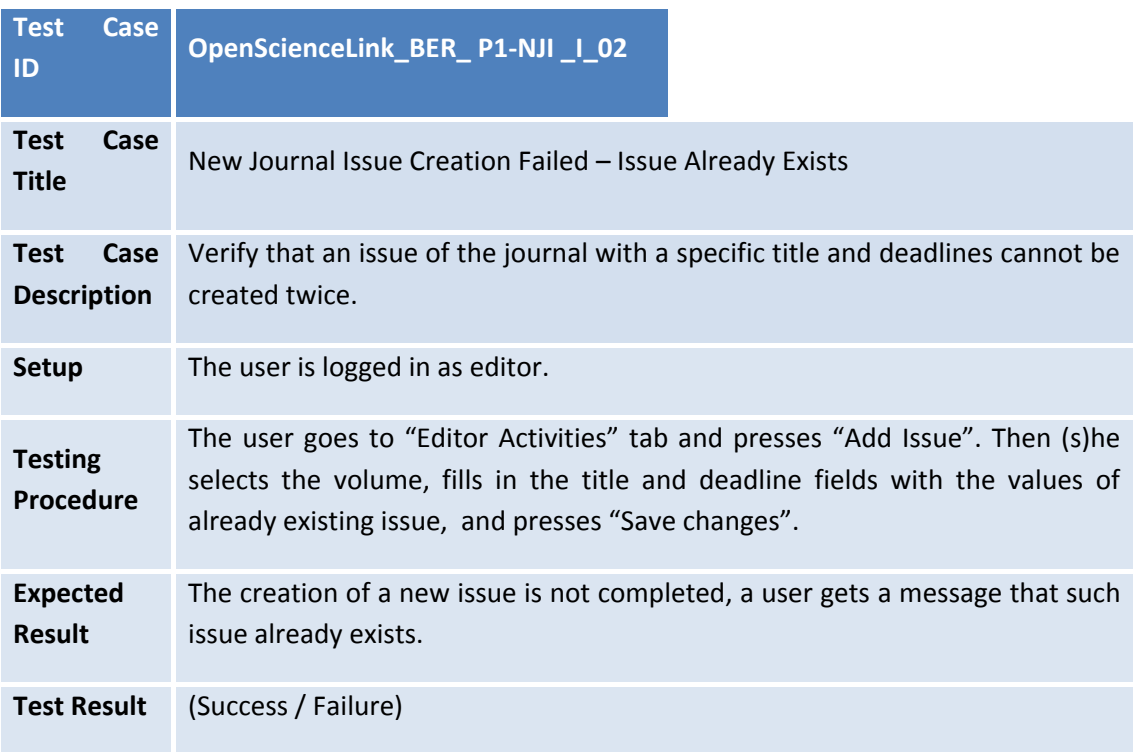

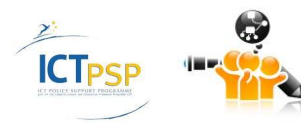

# *3.4.2.2.3 Edit Existing Journal Issue*

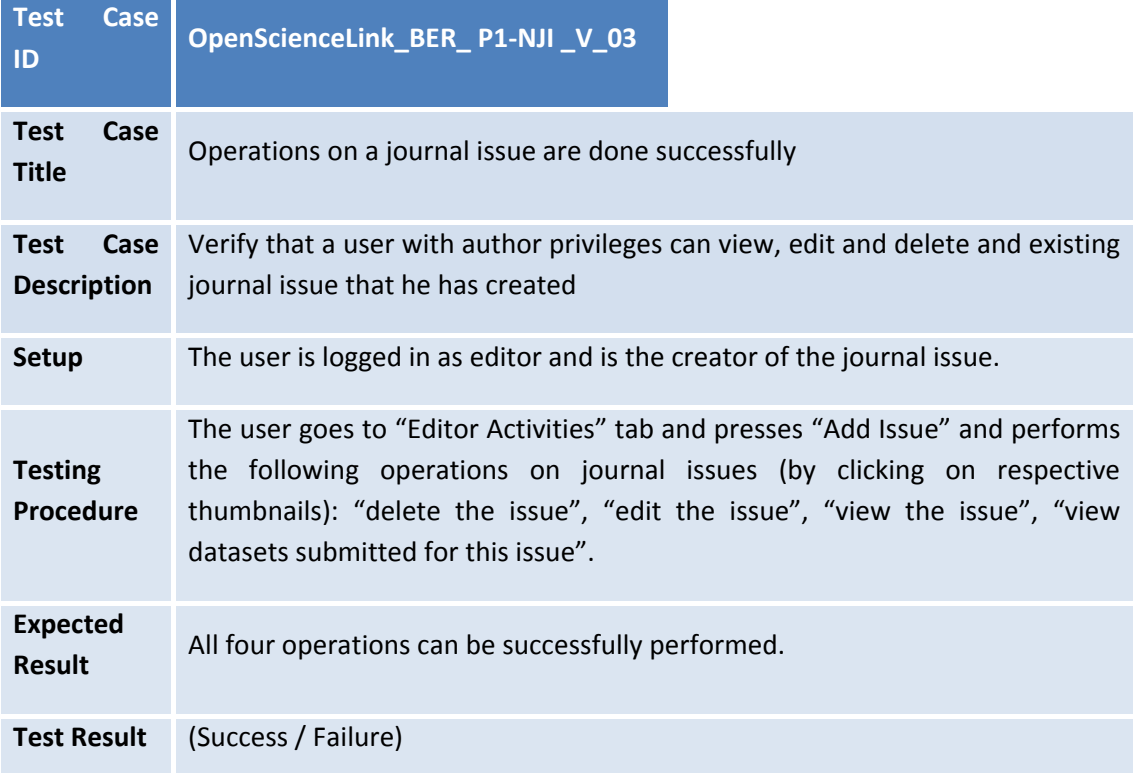

#### **3.4.3 Pilot 2**

#### **3.4.3.1 P2: Create Review Call**

#### *3.4.3.1.1 Call Creation Successful*

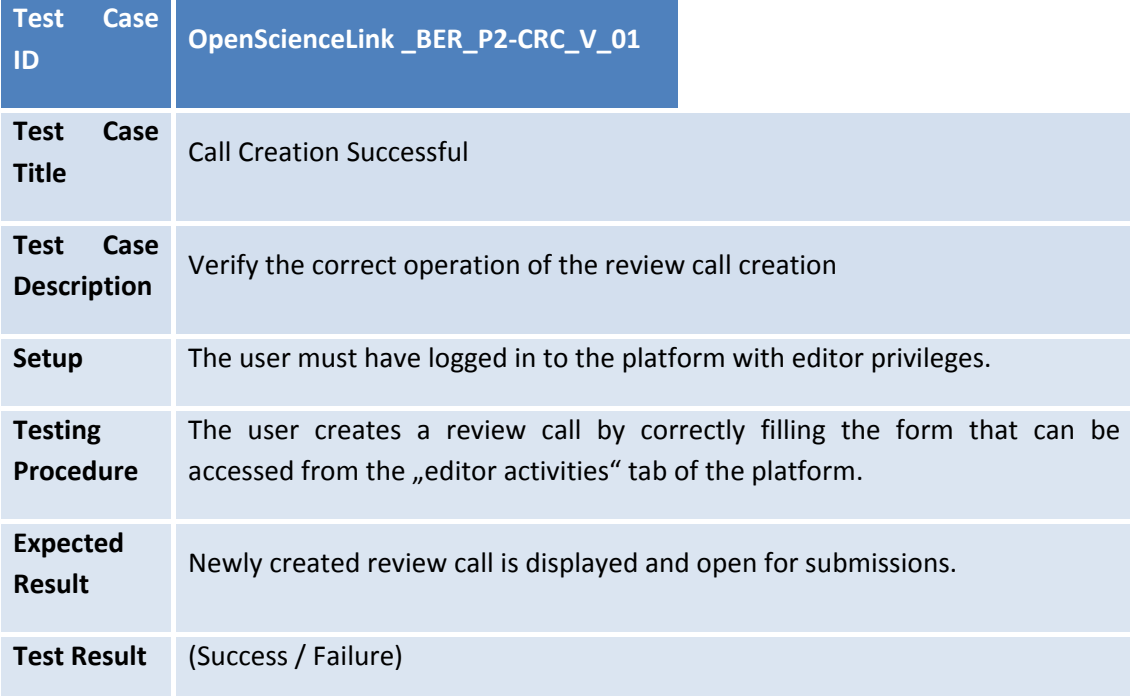

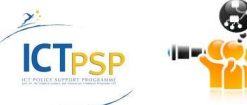

## *3.4.3.1.2 Call Creation Failed – Missing Data*

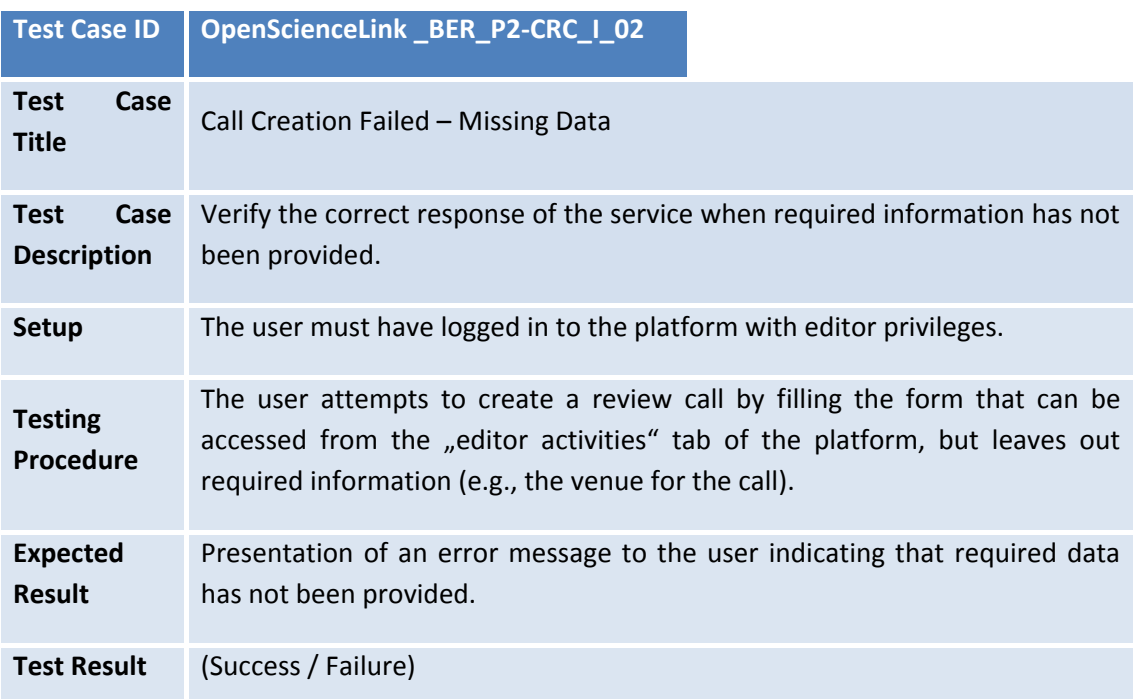

## **3.4.3.2 P2: Upload Files for Review**

# *3.4.3.2.1 File Upload Successful*

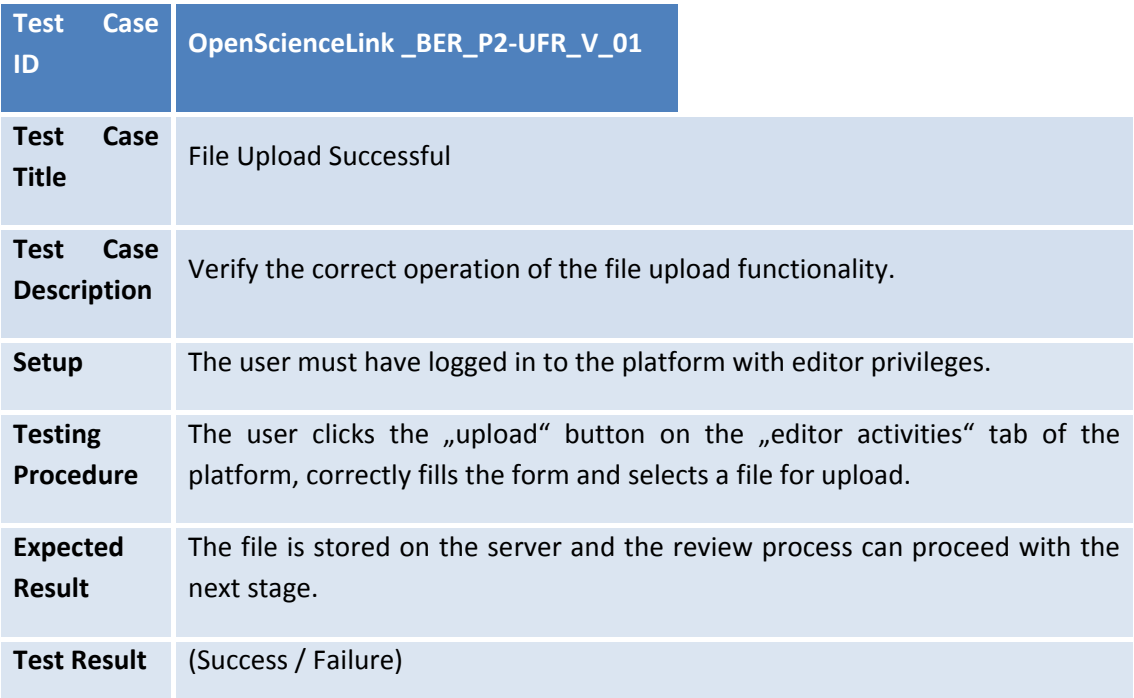

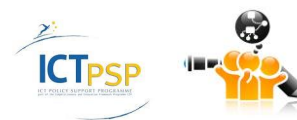

## *3.4.3.2.2 File Upload Failed – Missing Data*

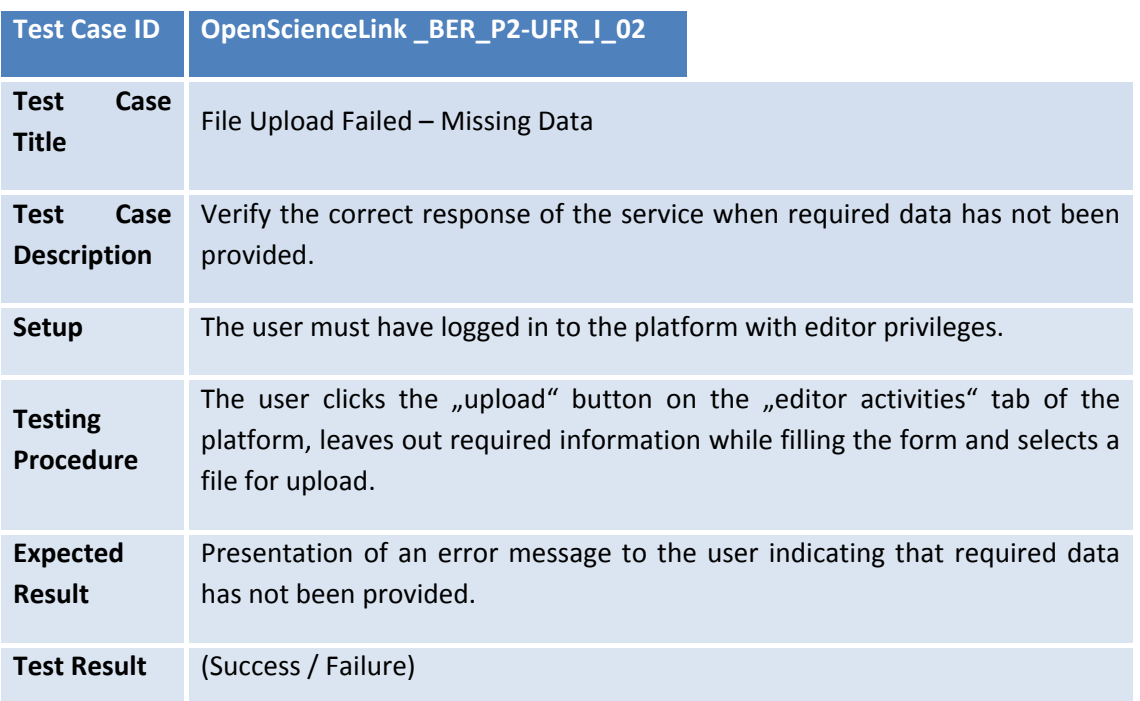

# **3.4.3.3 P2: Get Reviewer Suggestions**

#### *3.4.3.3.1 Get Reviewer Suggestions Successfully*

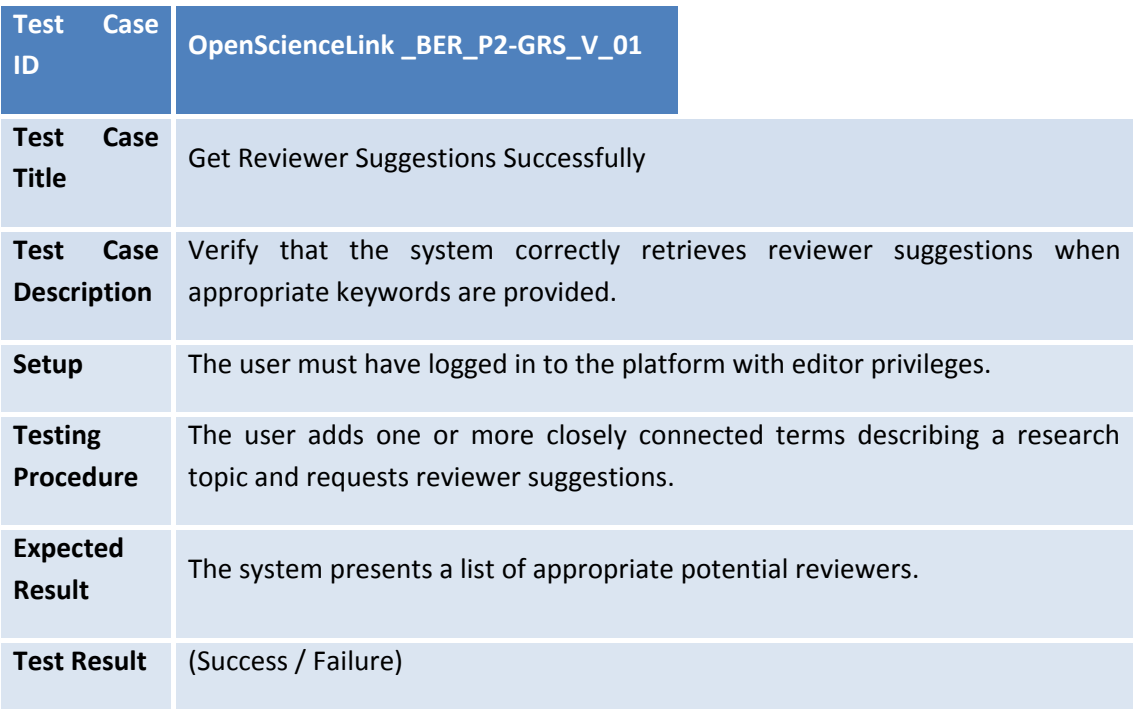

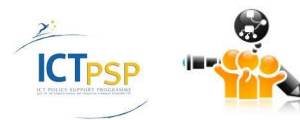

| <b>Test Case ID</b>                 | OpenScienceLink BER P2-GRS I 02                                                                                                    |  |
|-------------------------------------|----------------------------------------------------------------------------------------------------|--|
| <b>Test</b><br>Case<br><b>Title</b> | Get Reviewer Suggestions Failed - No Appropriate Reviewers                                                                                                    |  |
| <b>Test</b><br>Case                 | Verify the correct response of the service when an inappropriate set of                                                                                                    |  |
| <b>Description</b>                  | keywords is selected.                                                                                                    |  |
| <b>Setup</b>                        | The user must have logged in to the platform with editor privileges.                                                                                                    |  |
| <b>Testing</b><br><b>Procedure</b>  | The user adds a relatively large set of very diverse terms describing a<br>research topic and requests reviewer suggestions.                                                                      |  |
| <b>Expected</b><br><b>Result</b>    | The system presents an error message to the user indicating that no<br>reviewer can be found for the entered set of terms. It recommends to the<br>user to remove some terms with low importance. |  |
| <b>Test Result</b>                  | (Success / Failure)                                                                                                    |  |

*3.4.3.3.2 Get Reviewer Suggestions Failed – No Appropriate Reviewers*

#### **3.4.3.4 P2: Select and Invite Reviewers**

*3.4.3.4.1 Select and Invite Suggested Reviewers*

| <b>Test</b><br>ID                  | <b>Case</b> | OpenScienceLink _BER_P2-SIR_V_01                                                                                                    |  |
|------------------------------------|-------------|----------------------------------------------------------------------------------------------------|--|
| <b>Test</b><br><b>Title</b>        | Case        | Select and Invite Suggested Reviewers                                                                                                    |  |
| <b>Test</b><br><b>Description</b>  | Case        | Verify that the selection and invitation of suggested reviewers works as<br>planned.                                                              |  |
| Setup                              |             | The user must have logged in to the platform with editor privileges, and a list<br>of reviewer suggestions must have been retrieved successfully. |  |
| <b>Testing</b><br><b>Procedure</b> |             | The user selects one or more reviewers from the list of suggestions and clicks<br>"Invite reviewers".                                             |  |
| <b>Expected</b><br><b>Result</b>   |             | The system starts the process for inviting reviewers by presenting the<br>invitation form for each reviewer who has been selected by the user.    |  |
| <b>Test Result</b>                 |             | (Success / Failure)                                                                                                    |  |

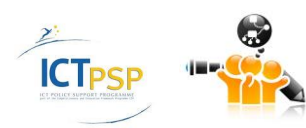

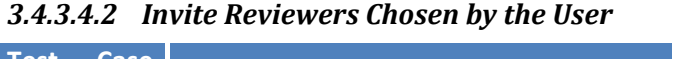

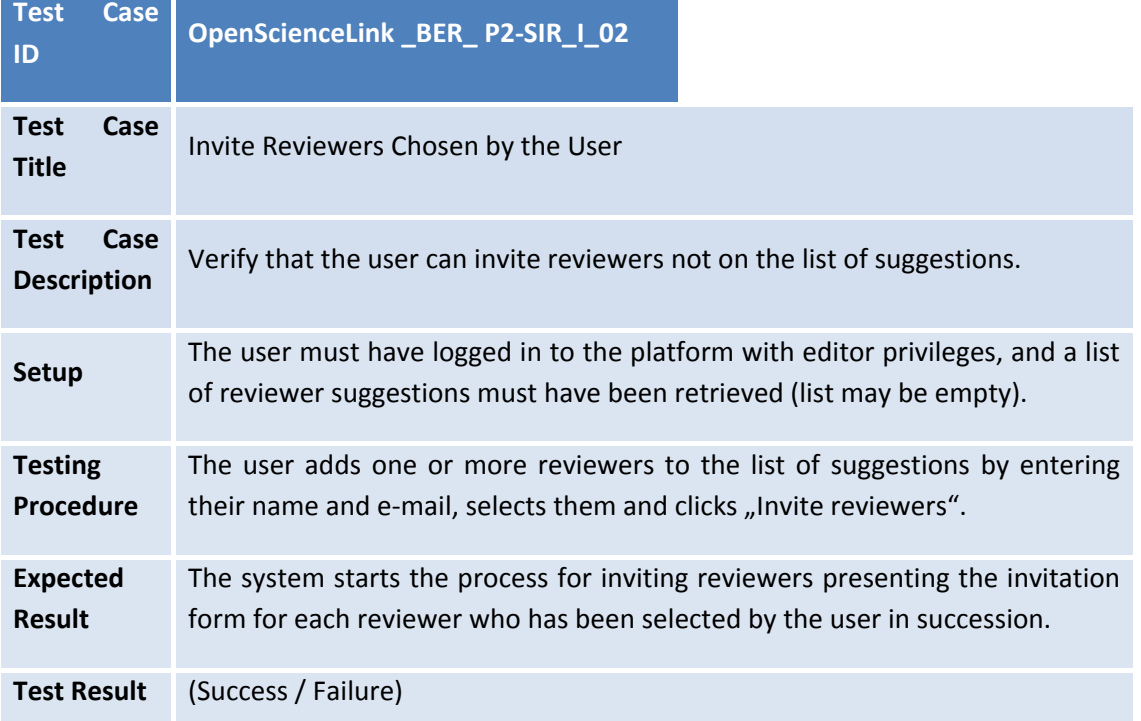

# *3.4.3.4.3 Complete the Invitation*

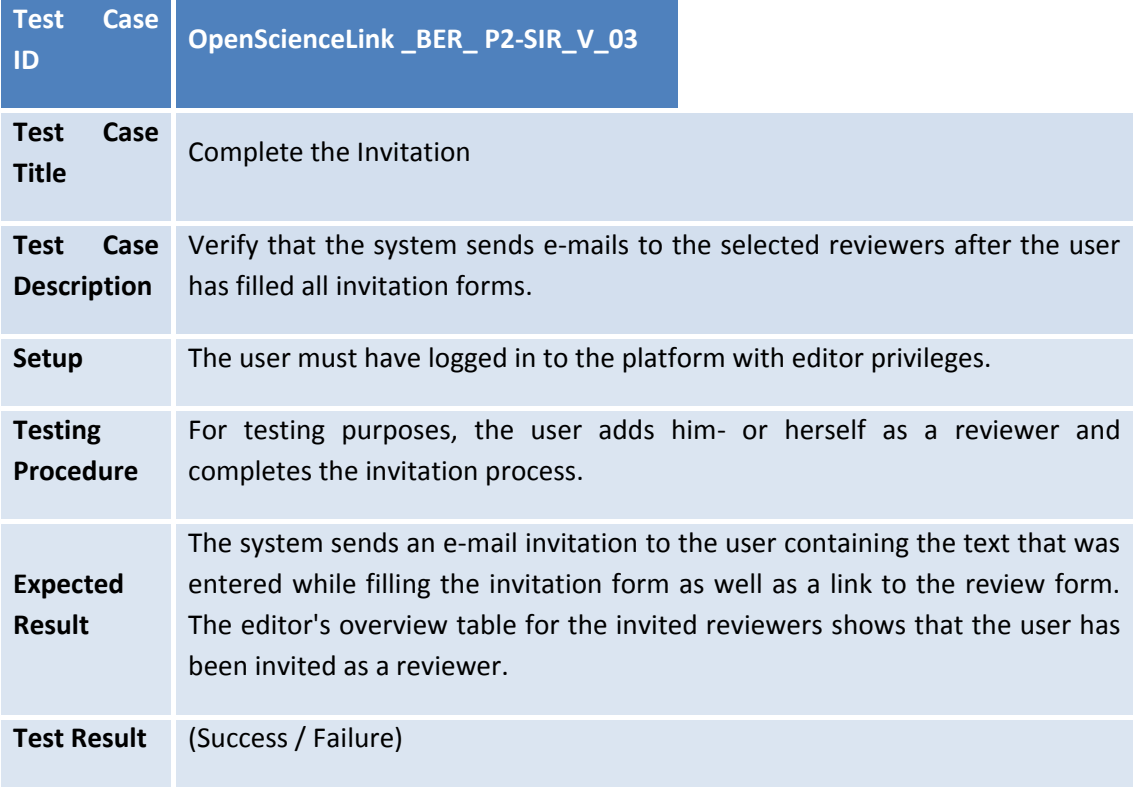

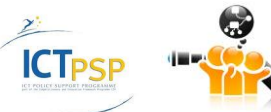

#### **3.4.3.5 P2: Managing the Review Process**

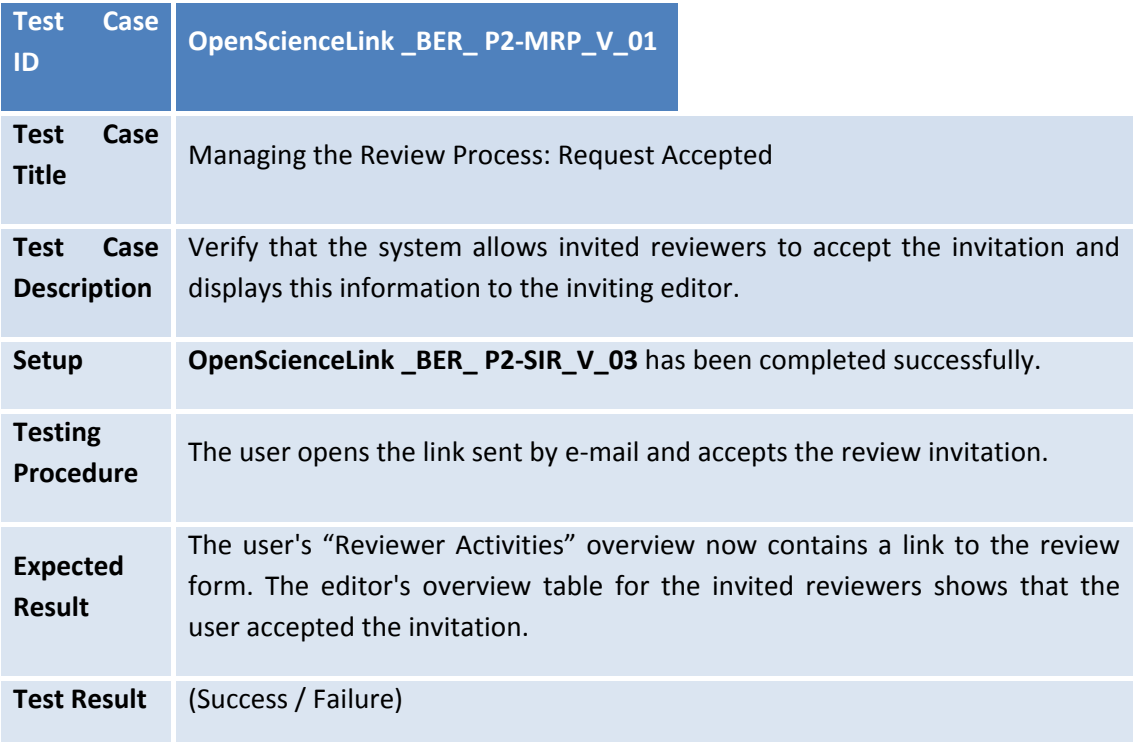

#### *3.4.3.5.1 Managing the Review Process: Request Accepted*

#### *3.4.3.5.2 Managing the Review Process: Request Denied*

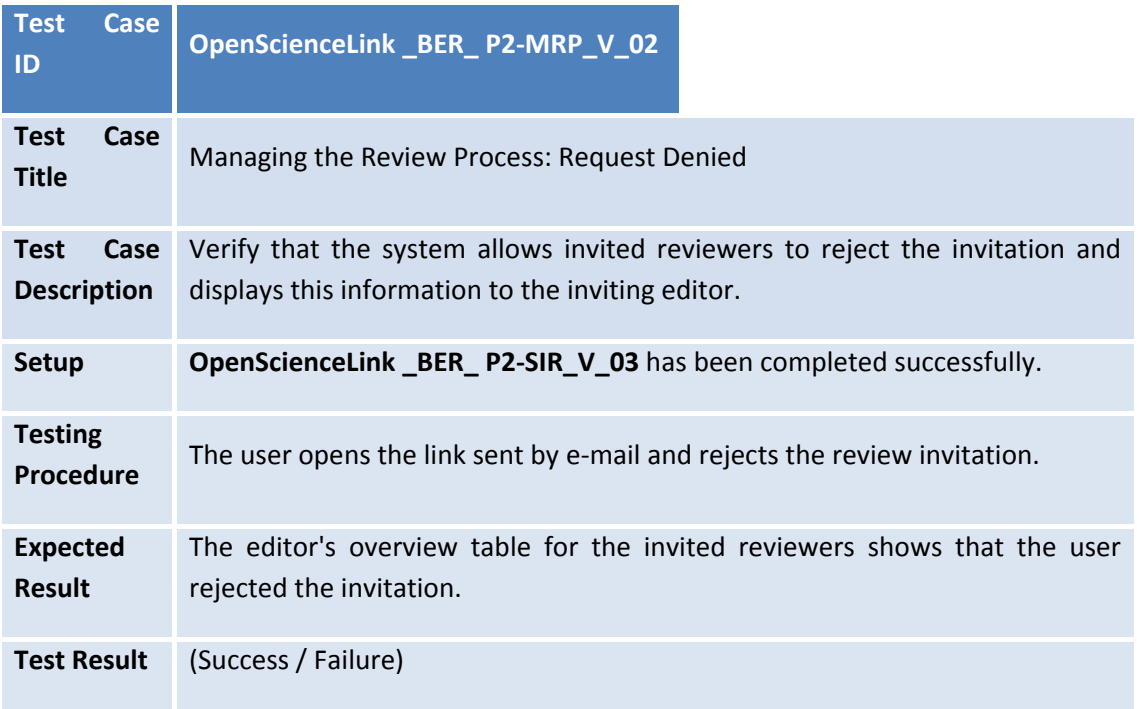

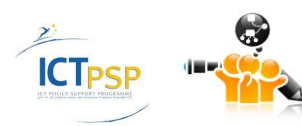

| <b>Test</b><br><b>Case</b><br>ID          | OpenScienceLink _BER_P2-MPR_V_04                                              |  |
|-------------------------------------------|-------------------------------------------------------------------------------|--|
| <b>Test</b><br>Case<br><b>Title</b>       | Managing the Review Process: Send E-Mail Reminder                             |  |
| <b>Test</b><br>Case<br><b>Description</b> | Verify that the system allows editors to send reminders to invited reviewers. |  |
| <b>Setup</b>                              | OpenScienceLink BER P2-SIR V 03 has been completed successfully.              |  |
| <b>Testing</b><br><b>Procedure</b>        | The editor uses the platform's "send e-mail reminder" functionality.          |  |
| <b>Expected</b><br><b>Result</b>          | The system sends an e-mail reminder to the user.                              |  |
| <b>Test Result</b>                        | (Success / Failure)                                                           |  |

*3.4.3.5.3 Managing the Review Process: Send E-Mail Reminder*

#### **3.4.3.6 P2: Review Submission**

#### *3.4.3.6.1 Review Submission Successful*

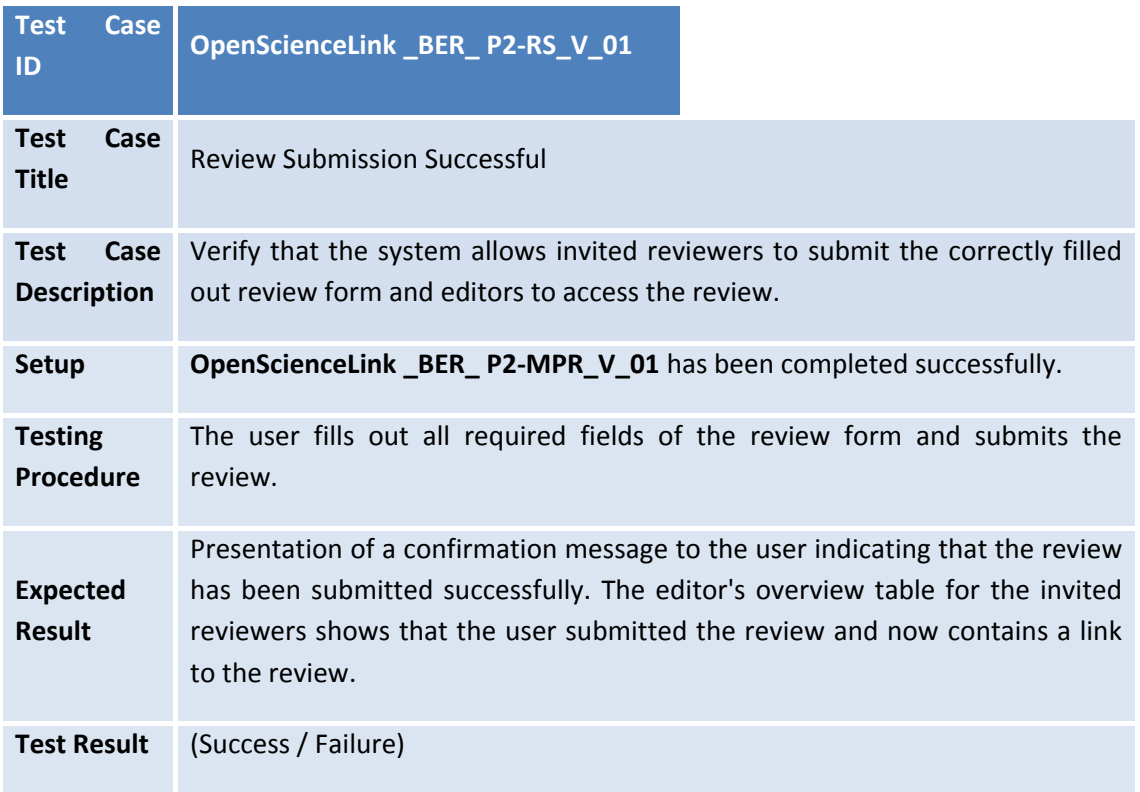

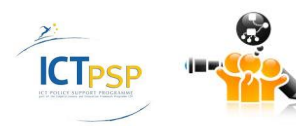

| <b>Test</b><br>Case<br>ID                 | OpenScienceLink BER P2-RS I 02                                                                                                    |  |
|-------------------------------------------|----------------------------------------------------------------------------------------------------|--|
| <b>Test</b><br>Case<br><b>Title</b>       | Review Submission Failed - Required Input Missing                                                                                                    |  |
| <b>Test</b><br>Case<br><b>Description</b> | Verify that the system gives the correct error message to invited reviewers if<br>they attempt to submit the review form without filling all required fields. |  |
| <b>Setup</b>                              | OpenScienceLink _BER_P2-MPR_V_01 has been completed successfully.                                                                                             |  |
| <b>Testing</b><br><b>Procedure</b>        | The user attempts to submit the review without filling out all required fields.                                                                               |  |
| <b>Expected</b><br><b>Result</b>          | Presentation of an error message to the user indicating that required data has<br>not been provided.                                                          |  |
| <b>Test Result</b>                        | (Success / Failure)                                                                                                    |  |

*3.4.3.6.2 Review Submission Failed – Required Input Missing*

## **3.4.4 Pilot 3**

**ICTPSP** 

# **3.4.4.1 P3: Request for Trend Analysis based on Topic**

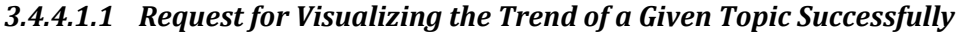

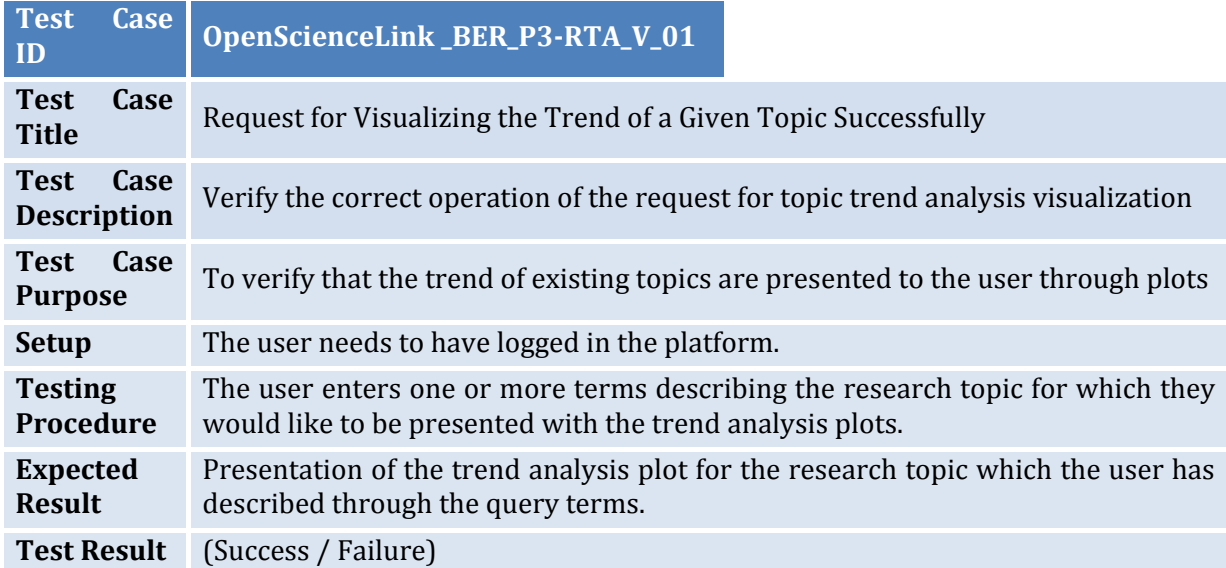

#### *3.4.4.1.2 Request for Visualizing the Trend of a Given Topic - Missing or Incomplete Data*

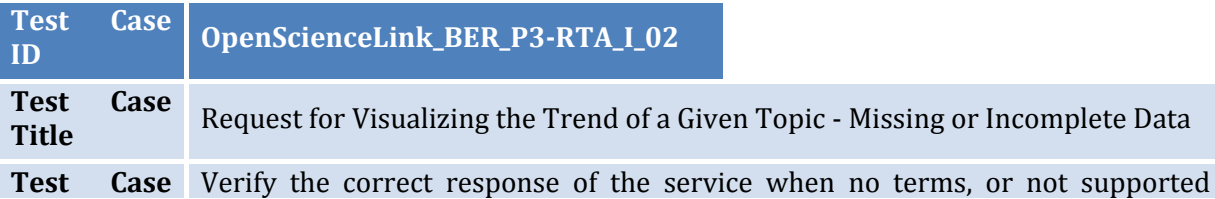

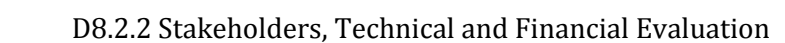

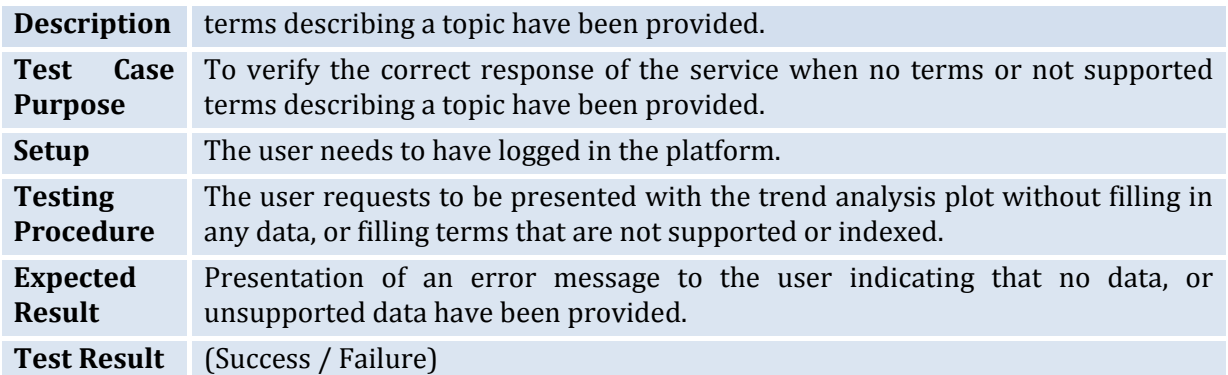

#### **3.4.5 Pilot 4**

#### **3.4.5.1 P4: Request for Co-authorship Graphs**

#### *3.4.5.1.1 Request for Coauthorship Graphs Successfully*

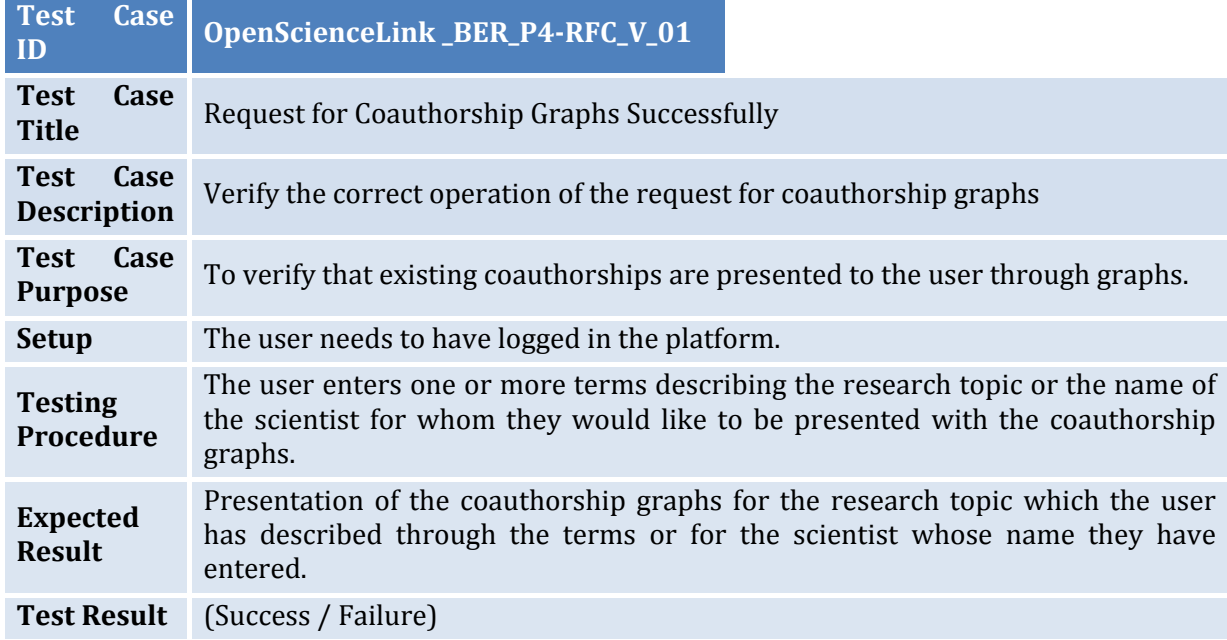

#### *3.4.5.1.2 Request for Coauthorship Graphs Failed – Missing data*

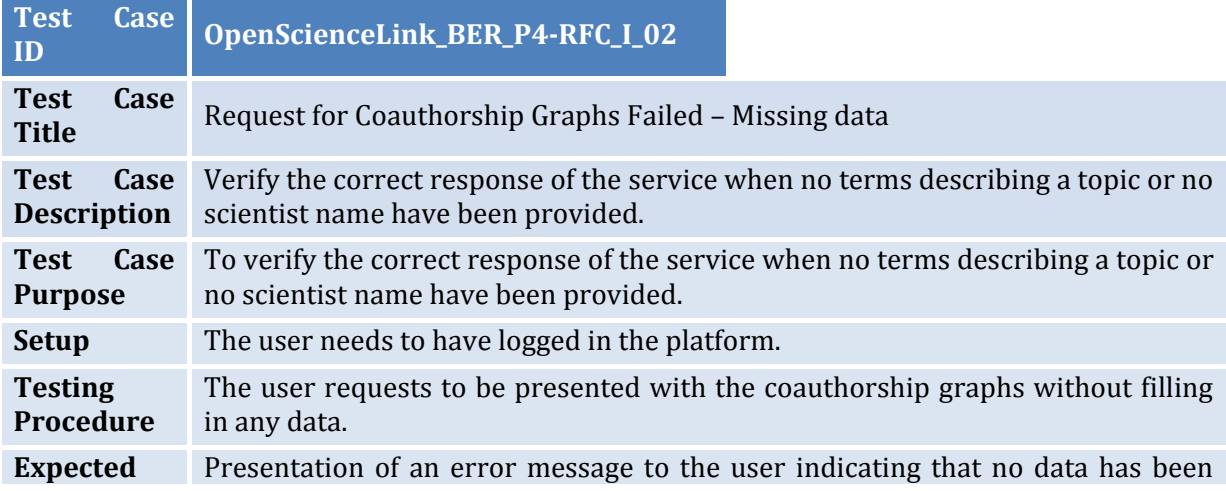

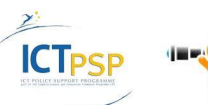

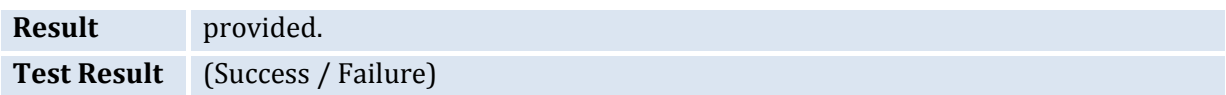

#### *3.4.5.1.3 Request for Coauthorship Graphs Failed – Inappropriate data*

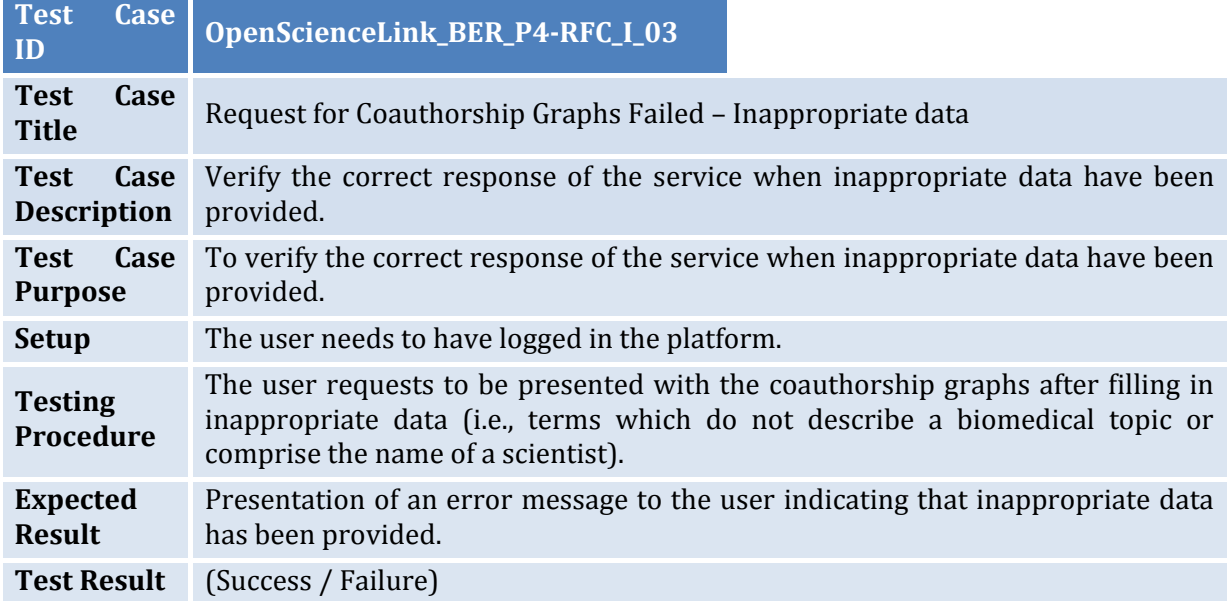

#### **3.4.6 Pilot 5**

#### **3.4.6.1 P5: Request for Publication Volume based on Topic**

#### *3.4.6.1.1 Request for Publication Volume based on Topic Successfully*

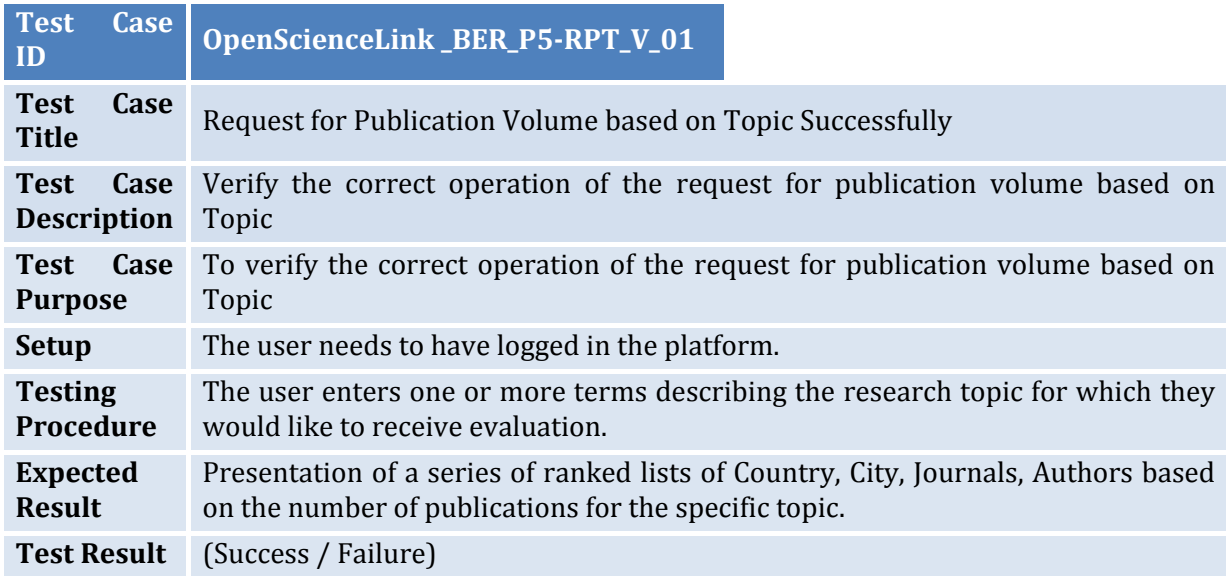

#### *3.4.6.1.2 Request for Publication Volume based on Topic Failed – Missing data*

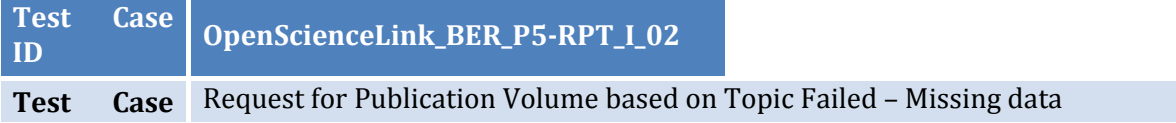

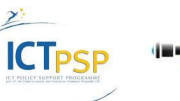

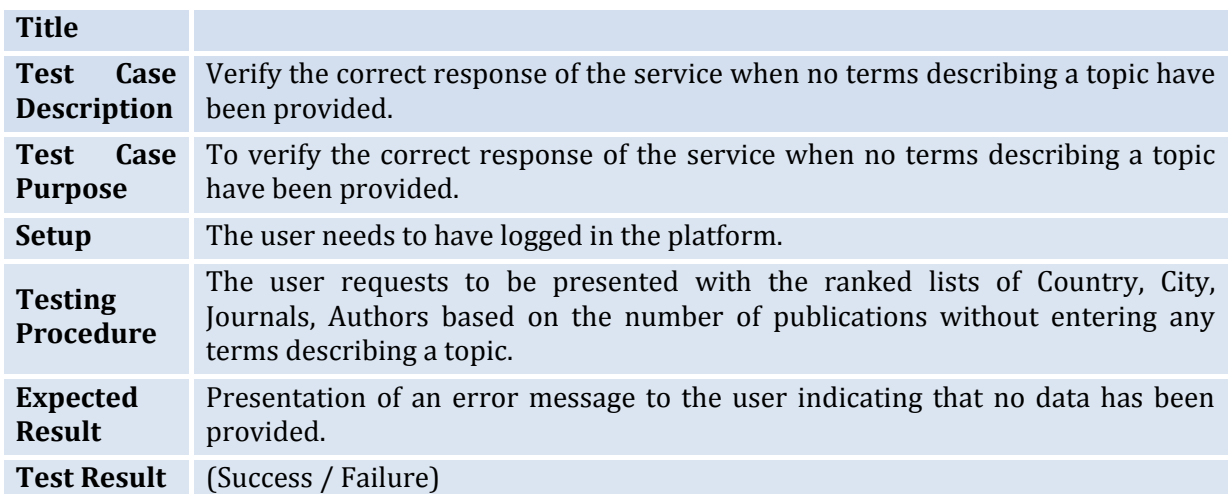

#### *3.4.6.1.3 Request for Publication Volume based on Topic Failed – Inappropriate data*

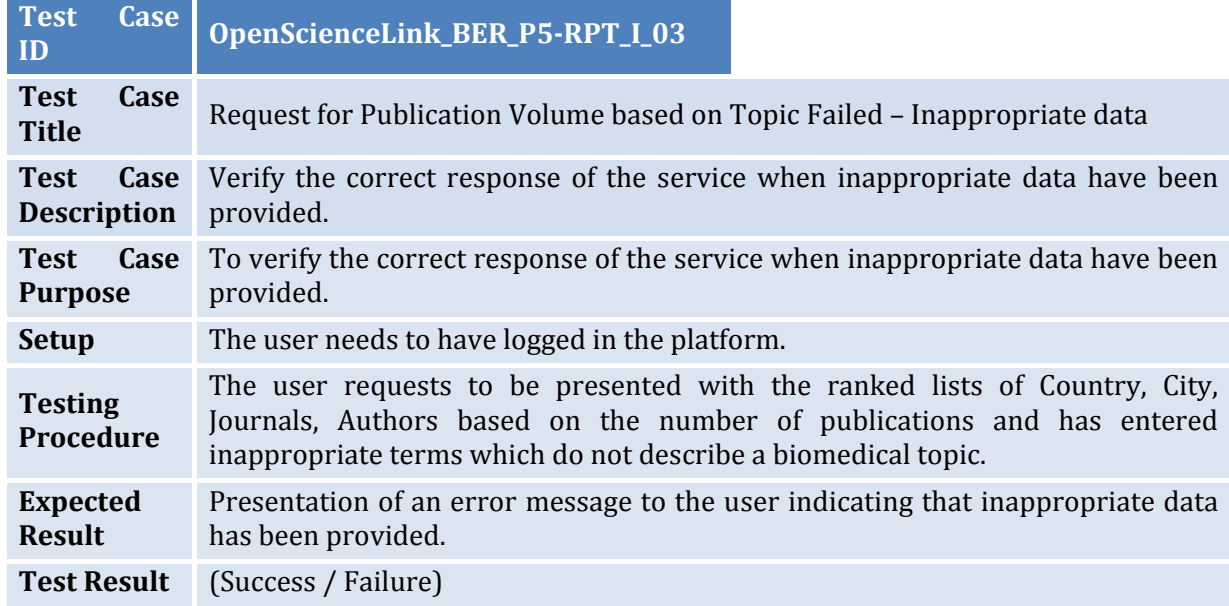

#### **3.4.6.2 P5: Request for Author Evaluation Score**

#### *3.4.6.2.1 Request for Author Evaluation Score Successfully*

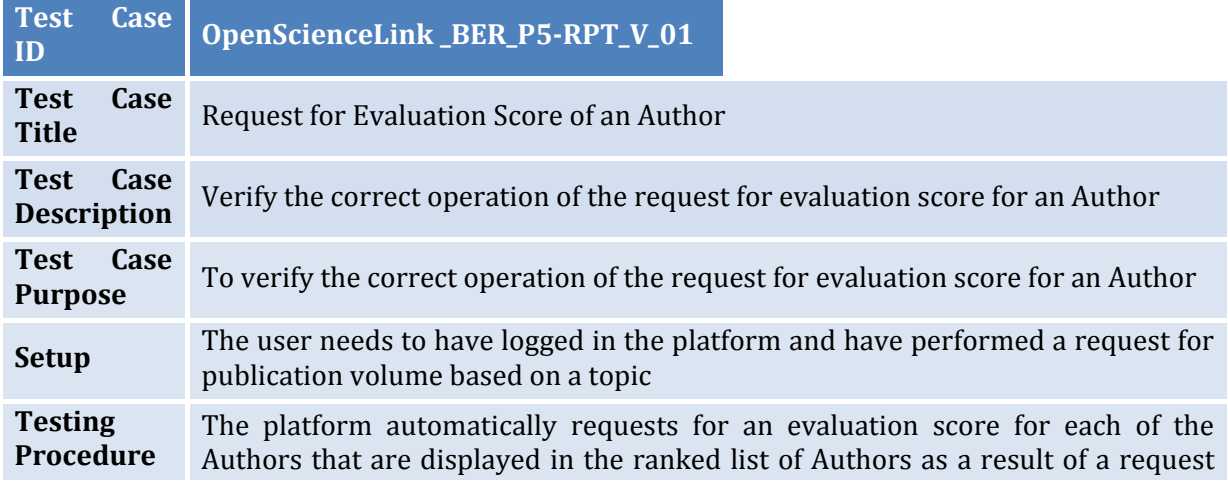

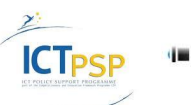

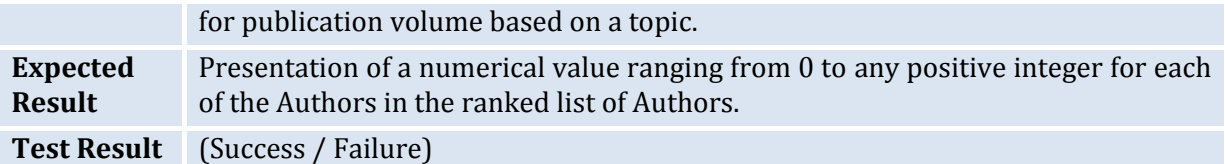

# **3.5 Technical Evaluation Results**

The following table summarizes the technical evaluation results. As the table shows, all of the contacted tests were successful, but, in 5 cases, the error messages should be added or edited (5 I tests), Overall, this evaluation and testing shows that the first release of the platform is working in a technically satisfactory manner.

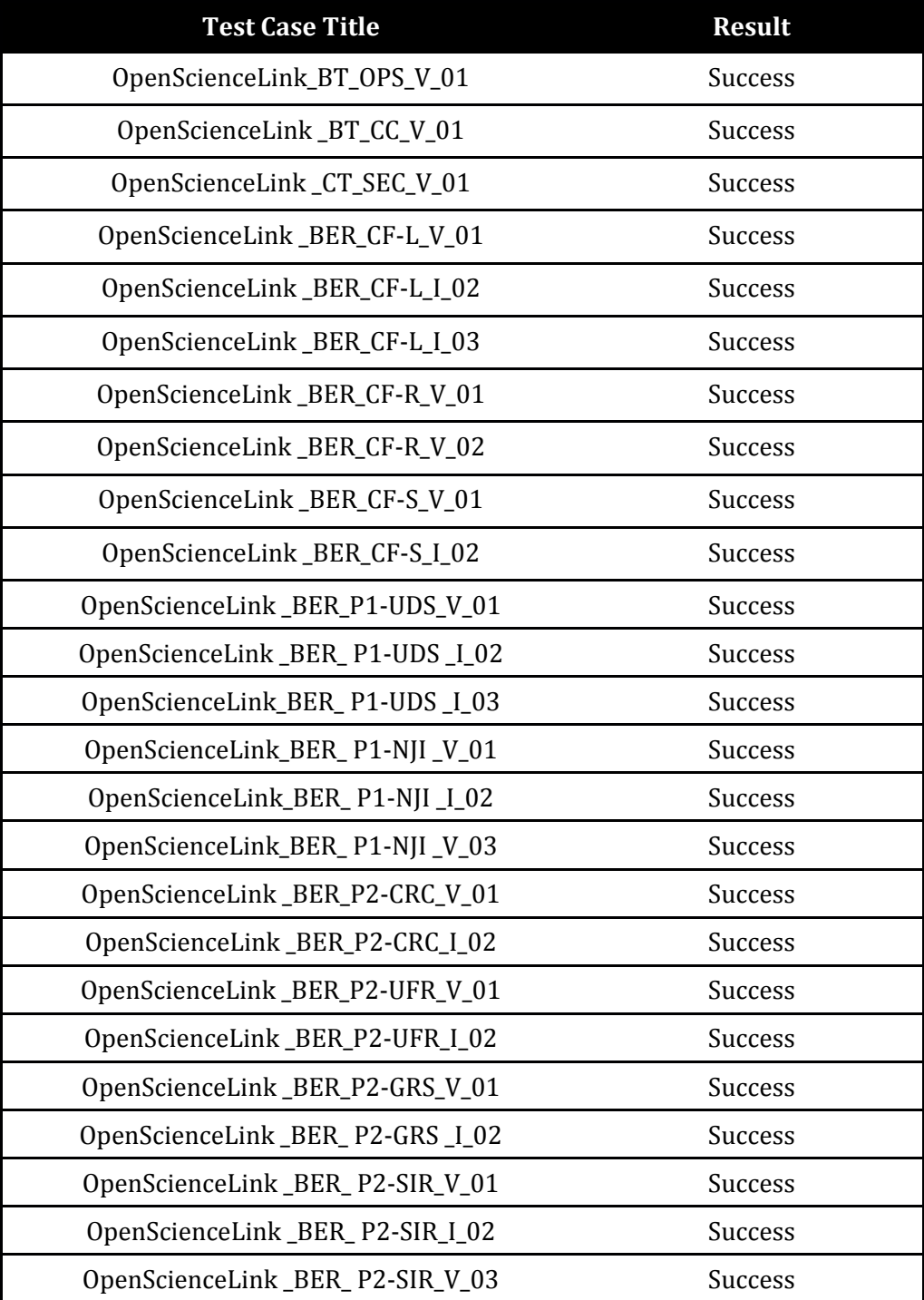

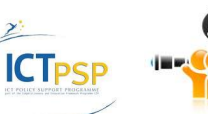

D8.2.2 Stakeholders, Technical and Financial Evaluation

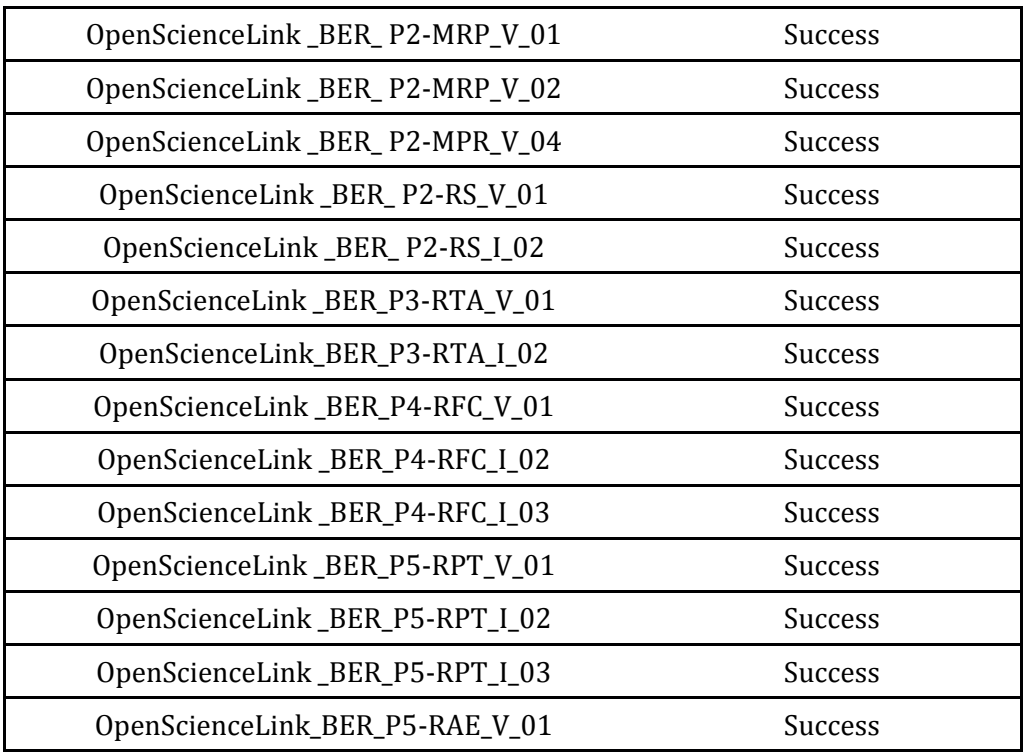

**Table 29: Summary of Technical Evaluation Results.**

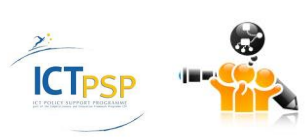

D8.2.2 Stakeholders, Technical and Financial Evaluation

# 4 Financial Evaluation

# **4.1 Overall OSL Platform Financial Evaluation**

#### **4.1.1 The overall open access landscape**

A growth trend has been observed for the open access (OA) publication market over the past years. According to (Laakso, Welling, Bukvova, Nyman, & Björk, 2011) open access publications production has increased more than 10 times within the past decade both in terms of articles and journals. In fact, their study indicates that OA is already in its consolidation period. Numbers are quite indicative. The directory of open access journals (DOAJ)already includes more than 9800 journals and 1.5 million articles published from over 120 countries. OpenDOAR (Directory of Open Access Repositories)has more than 2500 repositories listed, ROAR (Registry of Open Access Repositories)presents information about more than 2,500 repositories, while the ROARMAP (Registry of Open Access Repositories Mandatory Archiving Policies)includes more than 440 open access mandate policies. The Directory of Open Access Books (DOAB) includes more than 1,645 Academic peer-reviewed books from 55 publishers. Moreover, the BASE (Bielefeld Academic Search Engine) search engine, which focuses on academic open access web resources has already indexed more than 56 million documents and 2700 sources. HighWire Press by Stanford Universitycomprises an archive of over 2.3 million free full-text provided articles. In the biomedical domain, in particular, PMC (PubMed Central)has already indexed more than 734,000 OA articles with more than 1,200 journals providing their content with immediate free access and over 970 journals offering all of their articles openly accessible.

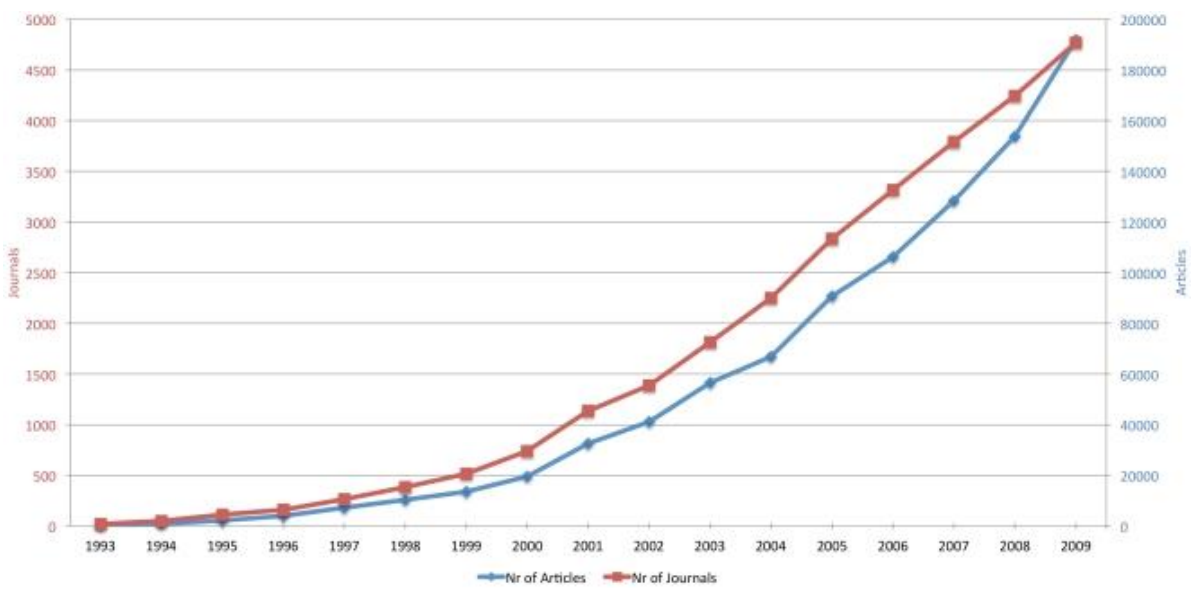

**Figure 6: Open access publishing between 1993 and 2009.**

A study in (Laakso & Björk, 2012)shows that although initially open access publishing has been flourishing in the world of universities and scientific societies, commercial publishers have become key actors on the OA scene, with an almost tenfold increase in the number of OA articles being published within a 6 years period (2005-2011).

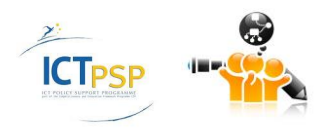

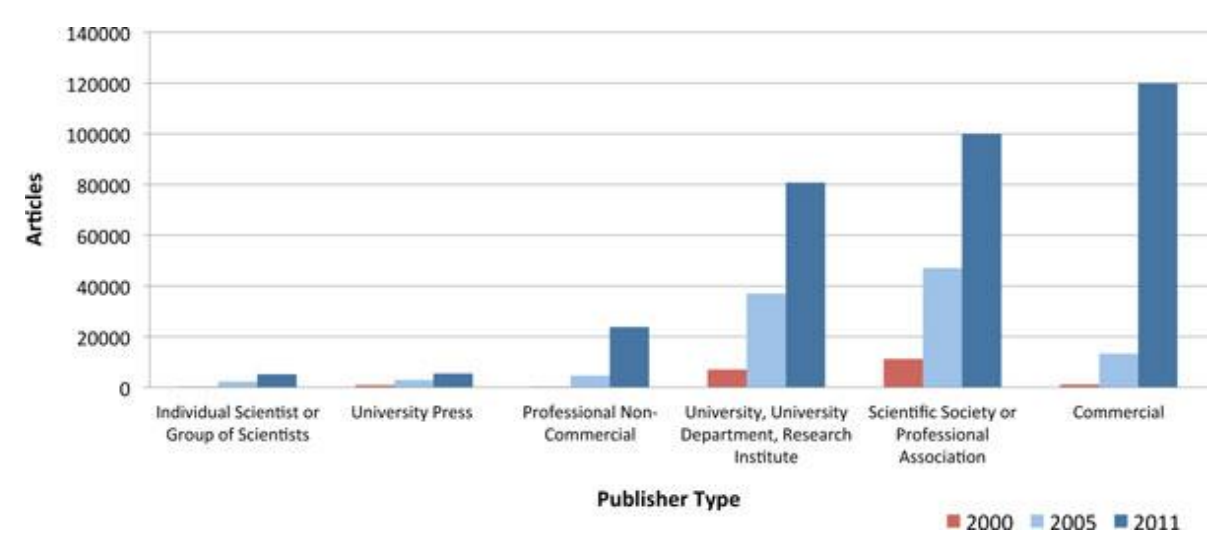

**Figure 7: Different Publisher Types for Open Access Articles.**

Given that profit comprises a fundamental concept in the commercial world and publication of research includes a series of costs, reconciliation of publishing fees for OA journals has been attempted through research and subscription funding. From this perspective, there are two main models for OA provision; green and gold OA(Harnad, et al., 2004). In Green OA, scientists publish their findings through institutional or central repositories, or self-archiving (i.e., by placing their peer-reviewed post-prints on OA web pages). In fact, research institutions and funders, including the European Commission and Harvard, mandate their scientists to make their research findings publicly available in order to maximise the impact of the scientific work conducted. In Gold OA, publishing is done through OA journals, such as BioMed Central and PLoS, which may either allow publications for free or set a publishing fee to authors or their funders. Gradually more thorough classifications are introduced, such as diamond OA referring to publishing in journals which do not charge any fees to authors or readers. Currently, one third of OA journals charge publishing fees, while others receive institutional, governmental, or thirdparty funding(Kurata, Morioka, Yokoi, & Matsubayashi, 2013).

#### **4.1.2 Open Access and Biomedical Research**

As presented i[n Figure 8,](#page-57-0) the volume of open access publications has tremendously increased for the major scientific disciplines, with the biomedicine domain showing a growth of more than 16 times in number of OA articles published between 2000 and 2011. In fact, according to a study in 2013, OA has shown tremendous growth in the biomedical field with more than 50% of OA articles coming for it(Kurata, Morioka, Yokoi, & Matsubayashi, 2013).

One of the main topics for debate over OA publishing focuses on its assumed negative effect on the quality of scientific publishing. However, recent findings(Laakso & Björk, 2012)show that OA journals, and in the medical and health domain in particular, which are indexed in Web of Science and/or Scopus and are published in the four largest publishing countries show the same scientific impact and quality with subscription journals. Interestingly, OA journals which pose article processing charges in order to fund publishing are on average cited more than other OA journals.

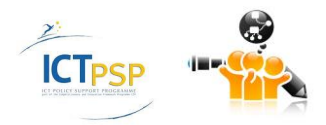

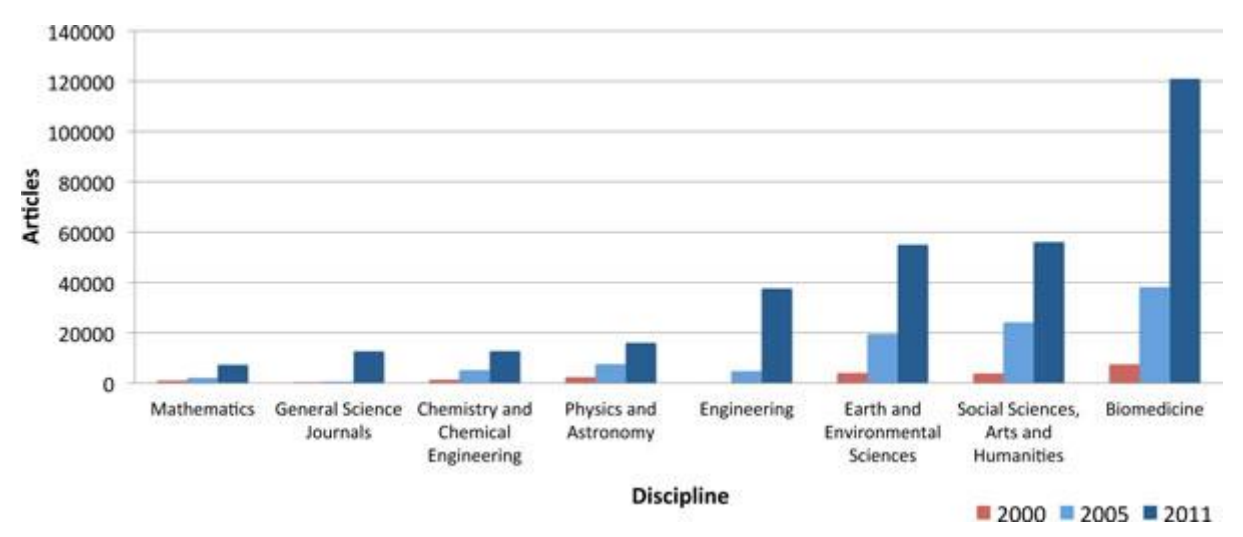

**Figure 8: Open Access Articles across different disciplines.**

# <span id="page-57-0"></span>**4.2 Pilot 1:Open-access Data journals development**

## **4.2.1 Analysis of Different Business Models and Competitors**

To meet the cost of publishing, authors who publish open-access are asked to pay an open access fee or article-processing charge (APC) per published paper. This cost is usually covered by research funds from the departments that contribute to this work.

To partially remove this burden from the individual authors, some publishers have created different *Membership programs*. A Membership Program enables academic and research institutions, societies, groups, funders and corporations to actively support open access in scholarly publishing, and help ensure the most widespread dissemination of the work published by their researchers or members. Depending on the type of Membership, Member institutions cover some or all of the publication cost for their individual researchers when they submit to a certain publisher.

Three different types of Membership have been described :

1. **Prepay Membership**

Enables an institution to cover the whole cost of publishing with no additional fees paid by their authors.

2. **Shared Support Membership**

The cost of publishing is split between the institution and author.

3. **Supporter Membership**

Members pay a flat rate annual Membership fee based on the number of science and medical researchers and graduate students at their institution. A 15% discount on the article-processing charge (APC) is given when publishing in the journals.

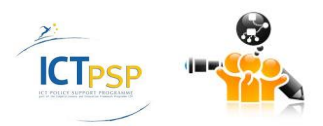

The number of funding research organizations that adopt policies to promote open-access to scientific information. These organizations could be a source of funding for the Biomedical data Journal. The following table provides information on funding organizations from around Europe and the open access policies they have in place.

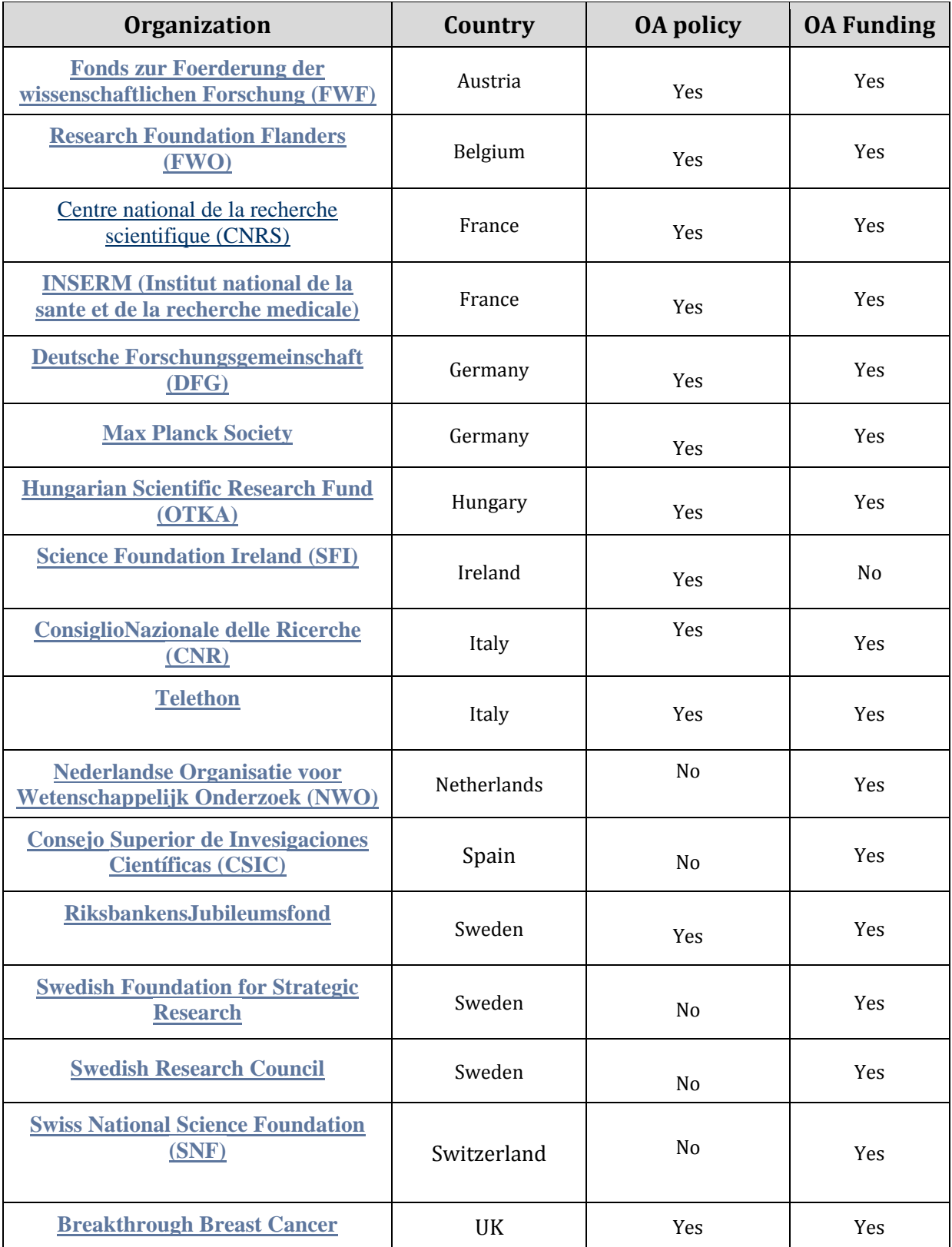

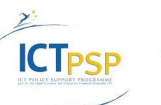

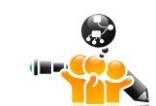

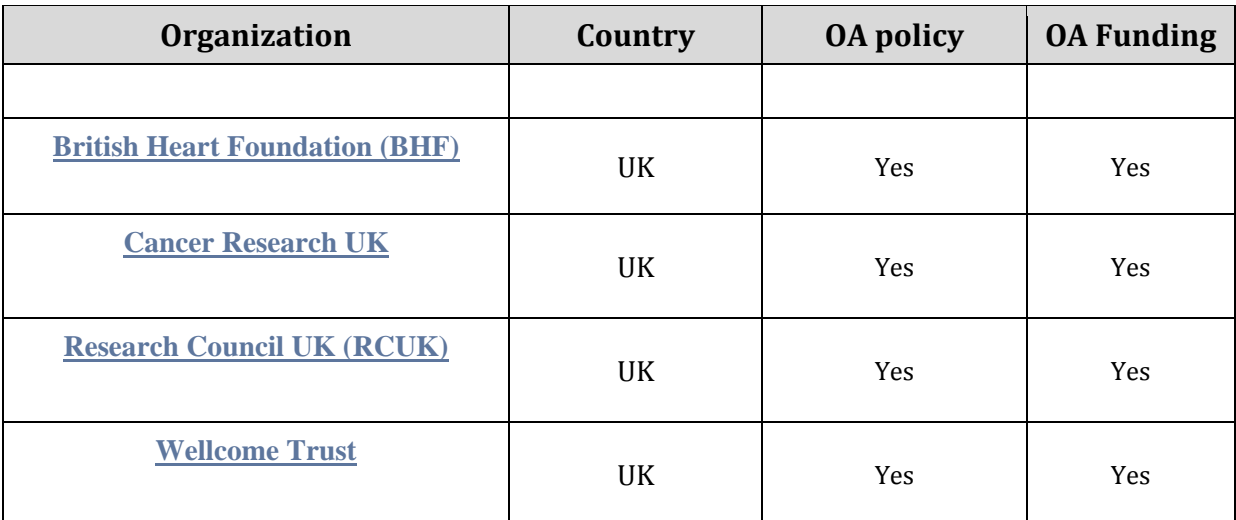

**Table 30: European Open-Access Funders.**

The following table provides information about competitor journals for BMDJ.

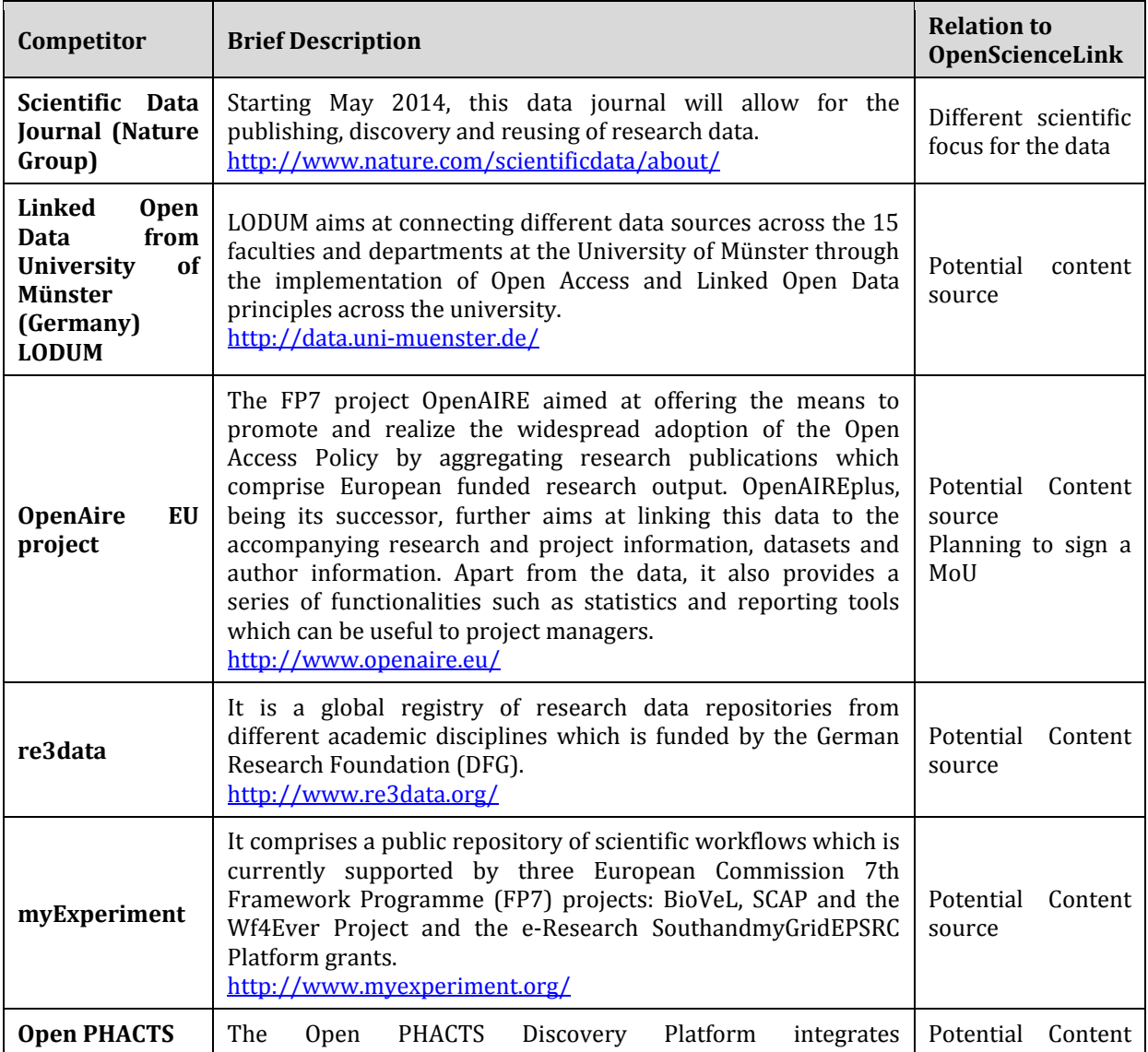

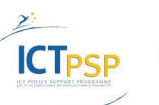

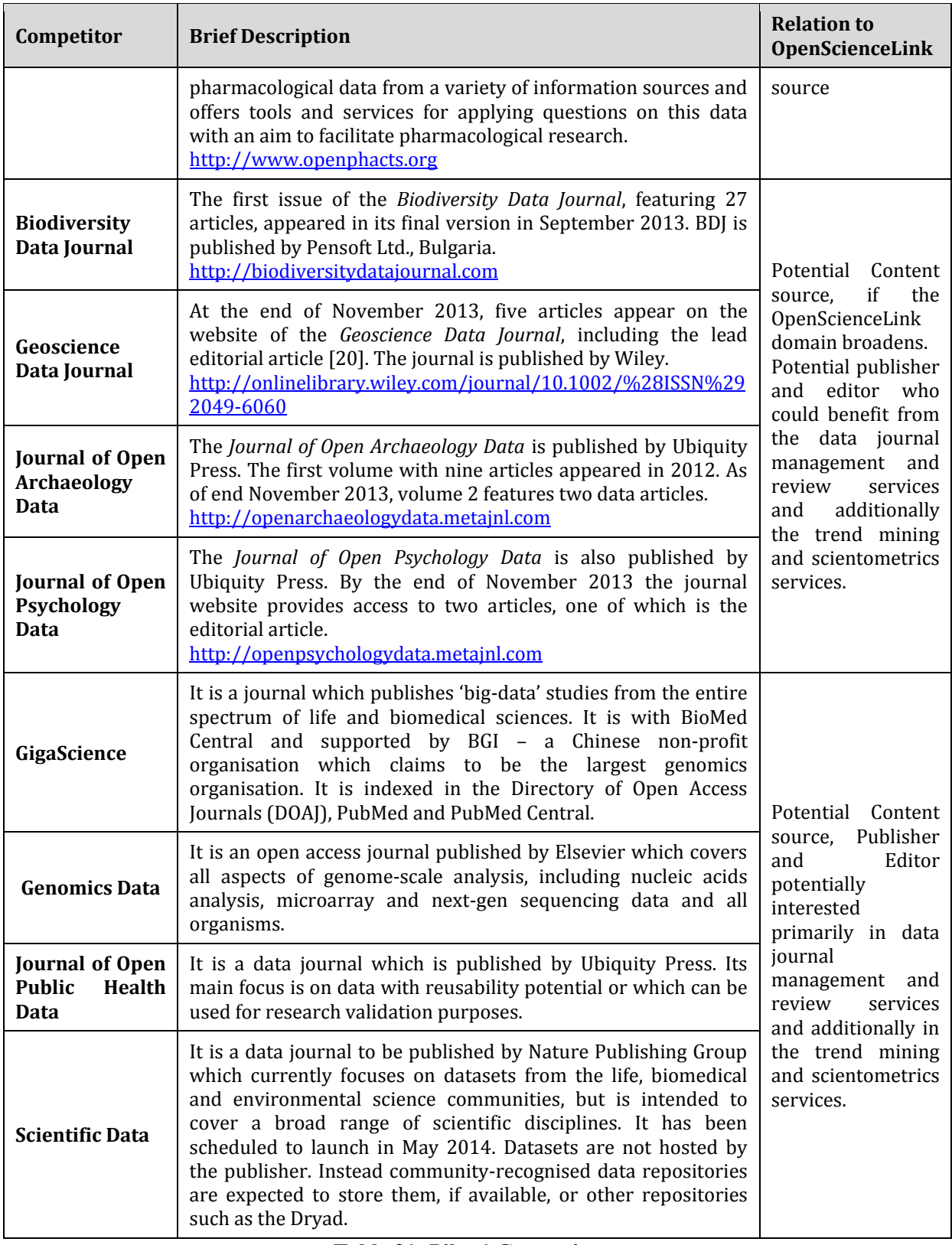

**Table 31: Pilot 1 Competitors.**

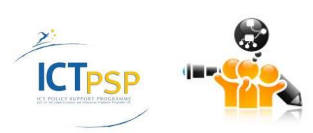

# **4.2.2 Insights for the formulation of realistic business and sustainability plans**

# A. Spendings per year

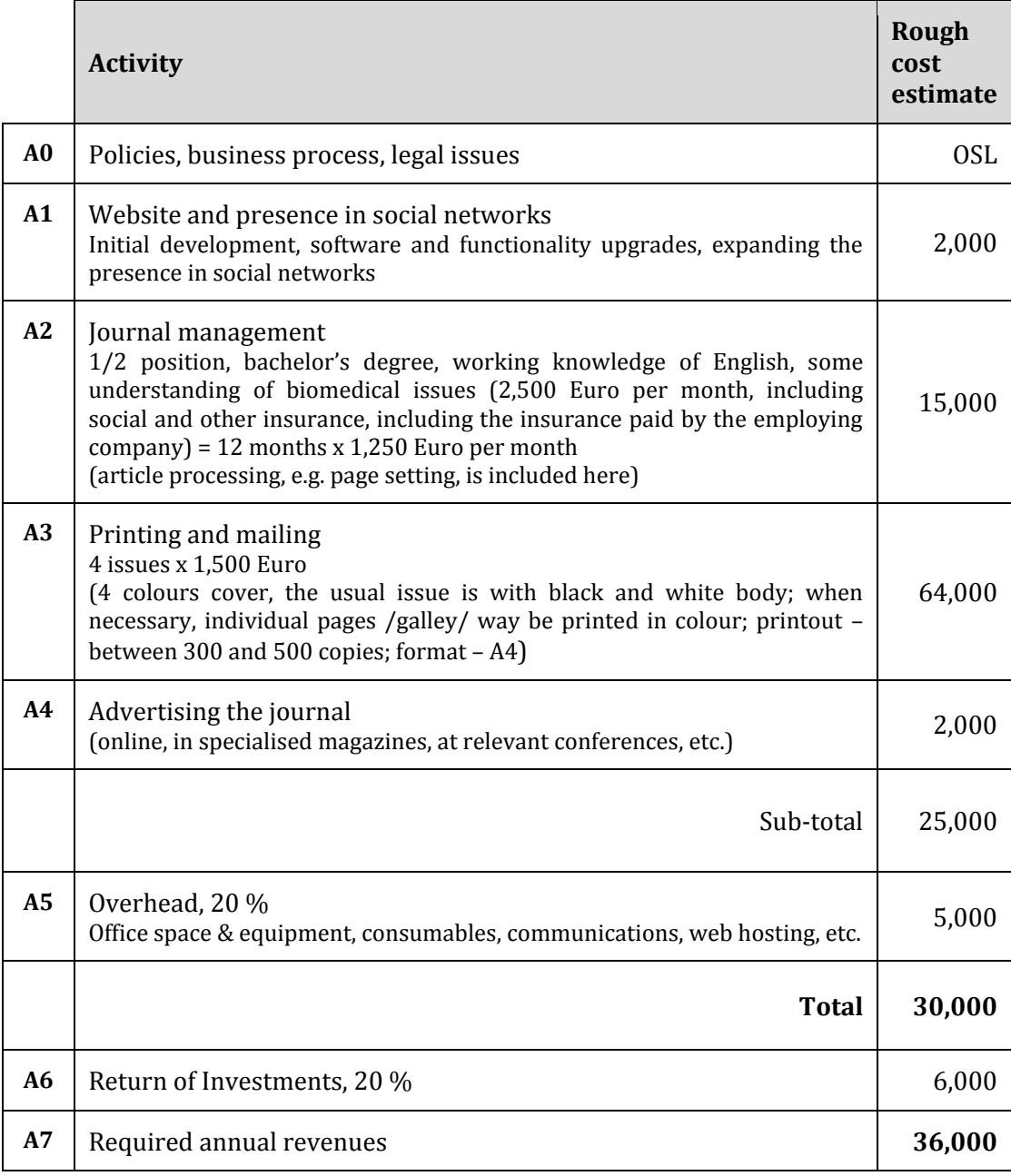

**Table 32: Spendings for Pilot 1.**

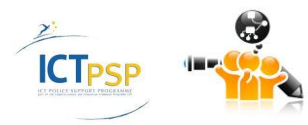

#### B. Possible revenues

|                | <b>Sources</b>                                                                                                    | Required<br>revenues |
|----------------|----------------------------------------------------------------------------------------------------|----------------------|
| <b>B1</b>      | Sale of printed copies<br>including by subscription Euro 20 per sold copy (above packaging, posting,<br>and transaction costs), 100 copies sold of each issue = $4 \times 100 \times 20$                                                                                                    | 8,000                |
| R <sub>2</sub> | Advertising in the journal                                                                                                    | 2,000                |
| <b>B3</b>      | Direct support by an agency or programme supporting open access                                                                                                    | 2,000                |
| <b>B4</b>      | Author's fees<br>(institutional membership may provide stability and<br>increase<br>predictability, but is not expected to increase revenues, since it will lead to<br>waiving authors' fees)<br>4 issues x 15 articles per issue in average = $60$ articles<br>Fee of 400 Euro per article (or an equivalent amount for an institutional<br>membership)<br>Remark: Fees for publications by members of the Editorial Board and<br>'active' reviewers may be waived. Hence, this calculation is based only on<br>the number of articles for which authors are requested to pay the fee. | 24,000               |
|                | Total                                                                                                    | 36,000               |

**Table 33: Possible Revenues for Pilot 1.**

#### Possibilities to reduce costs:

Increase the efficiency of journal management and journal preparation

- 1. Assign a person with lower qualification to manage the journal (not desirable).
- 2. Seek synergies by assigning the same person to manage three or four journals.
- 3. Request that authors use a dedicated writing tool (that provides the articles in printready form).
- 4. Milder form of the above requirement provide templates in commonly used software tools and request that authors use the one they are used to.
- 5. Request that articles be written in a language that does not require copy-editing.
- 6. Provide paid services for formatting submissions to journal requirements (in case a contribution is not formatted according to journal requirements)
- 7. Provide paid copy-editing services for cases when a contribution is not written with acceptable quality of language.

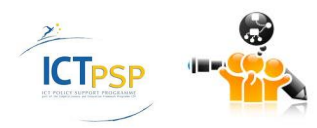

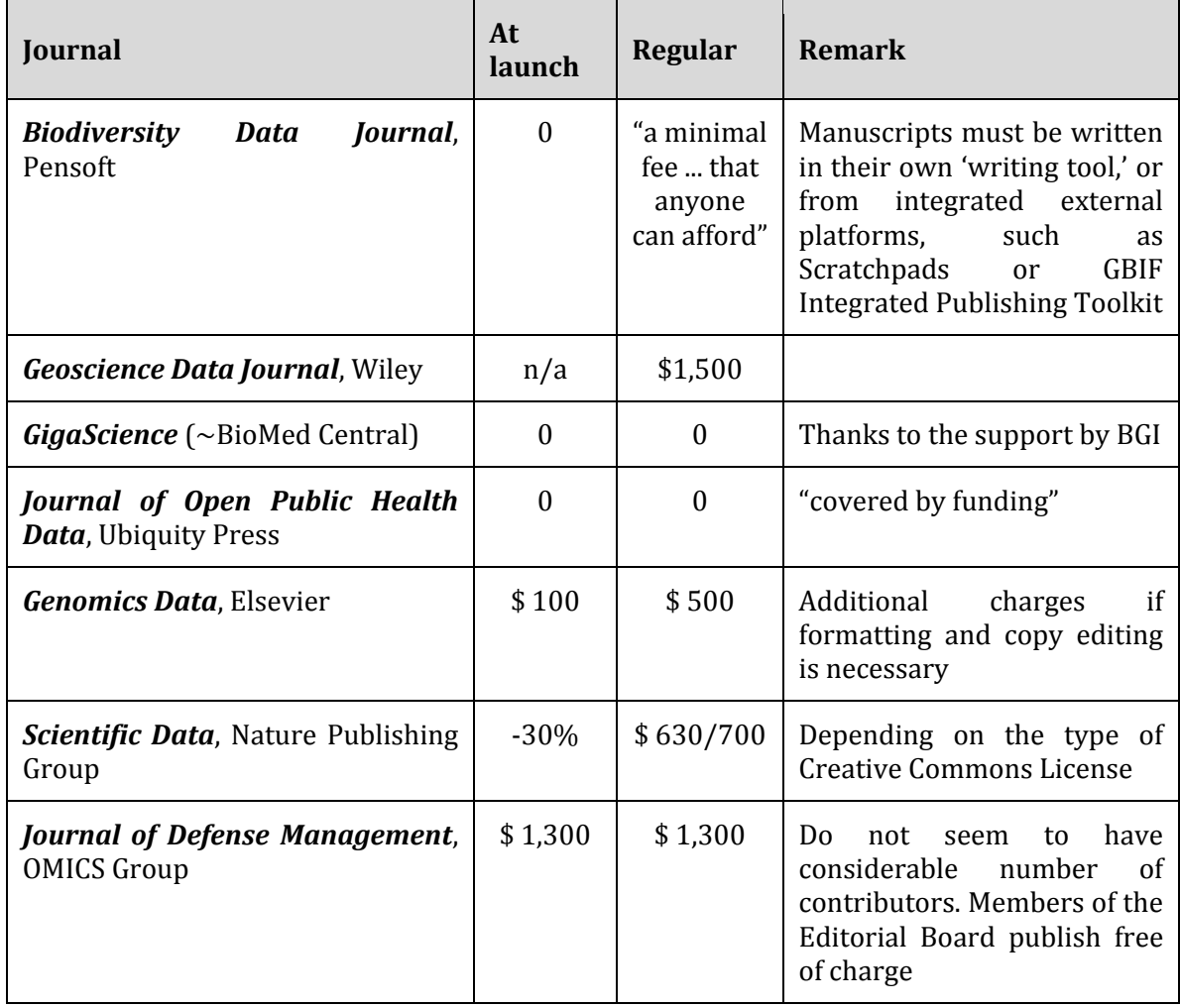

Selected examples of author's fees for publication in open access journals:

#### **Table 34: Examples of author fees for publication in OA journals.**

Increase revenue predictability and direct support

- Seek support by funding agencies
- Seek support by academic libraries, foundations, corporations, etc.

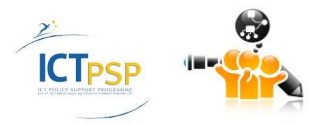

# **4.3 Pilot 2: A novel open, semantically-assisted peer review process**

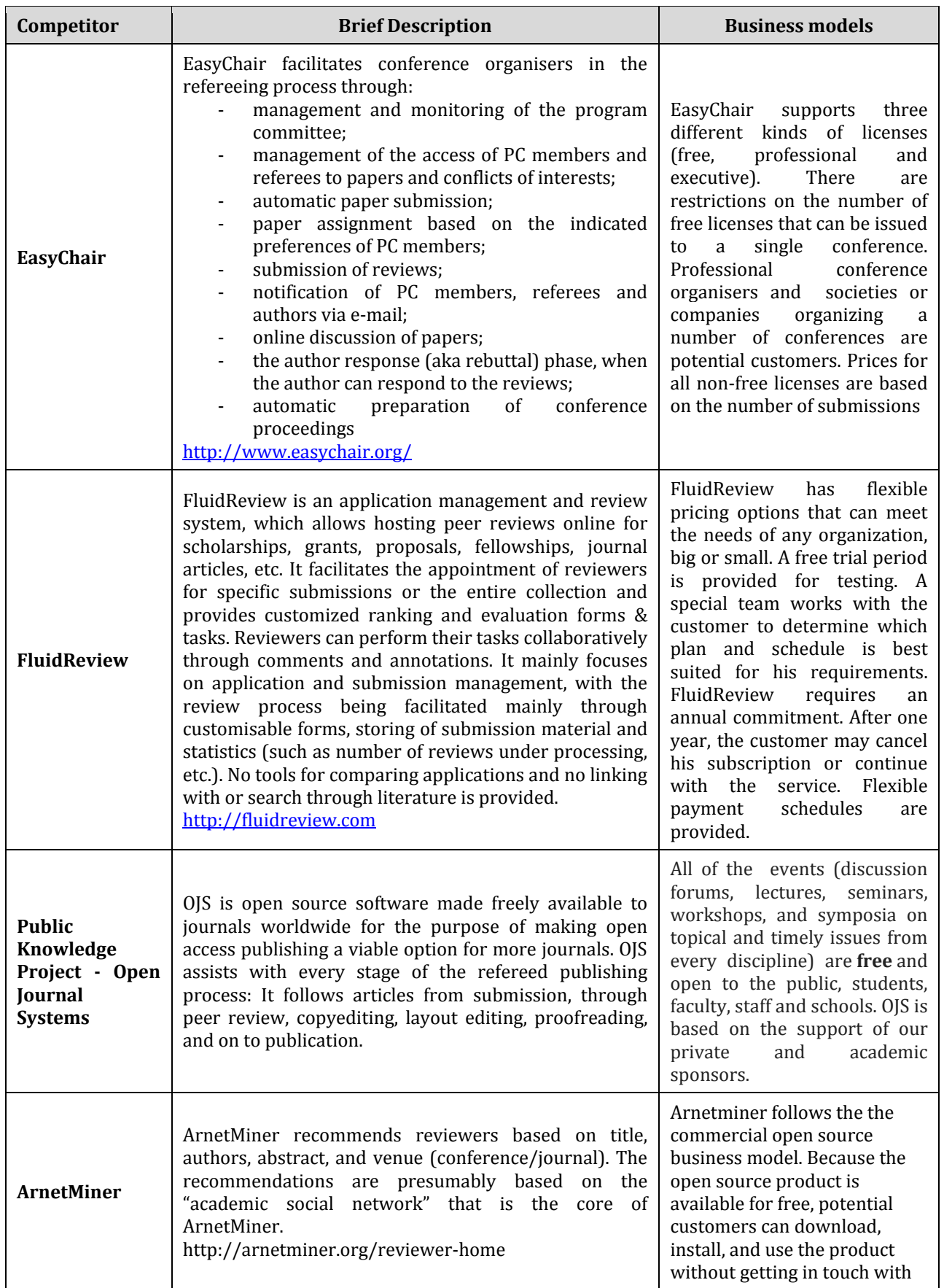

# **4.3.1 Analysis of different business models and competitors**

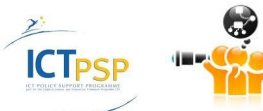

| Competitor | <b>Brief Description</b> | <b>Business models</b>                                                                                                    |
|------------|--------------------------|----------------------------------------------------------------------------------------------------|
|            |                          | the commercial firm behind<br>the product. At the same time,<br>the firm can track via<br>download registration and<br>community forum activities<br>who is actually using the<br>product. A lead analysis can<br>then determine which of these<br>users might be potential<br>customers. More often than<br>not, however, the firm will<br>wait until a non-paying user<br>steps forward and asks for a<br>sales contact to purchase any<br>of the services outlined in the<br>revenue generation section.<br>Thus, leads emerge from the<br>existing user community,<br>either voluntarily or by<br>analysis. |

**Table 35: Pilot 2 Competitors and business models**

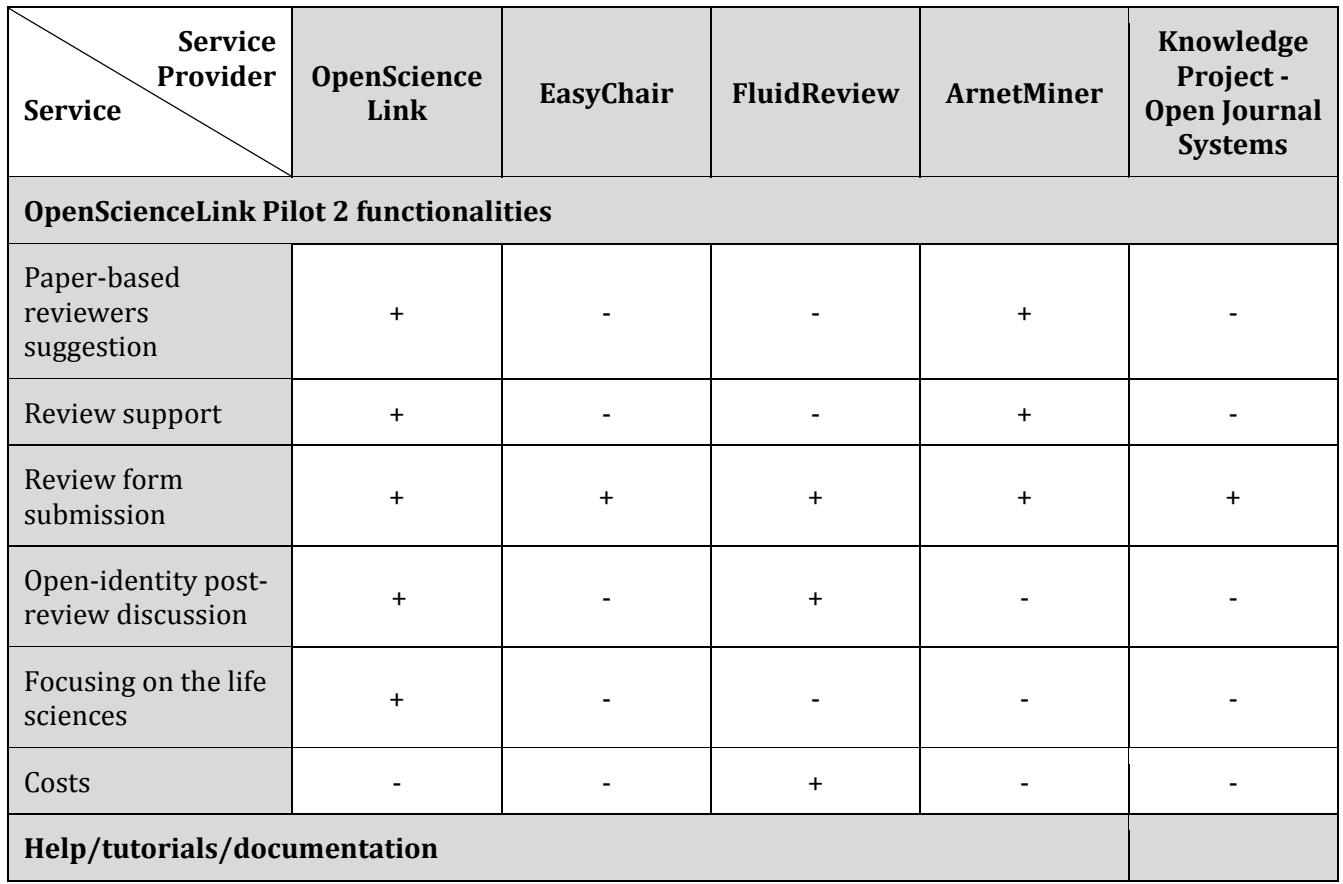

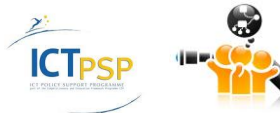

 $\mathbf{I}$ 

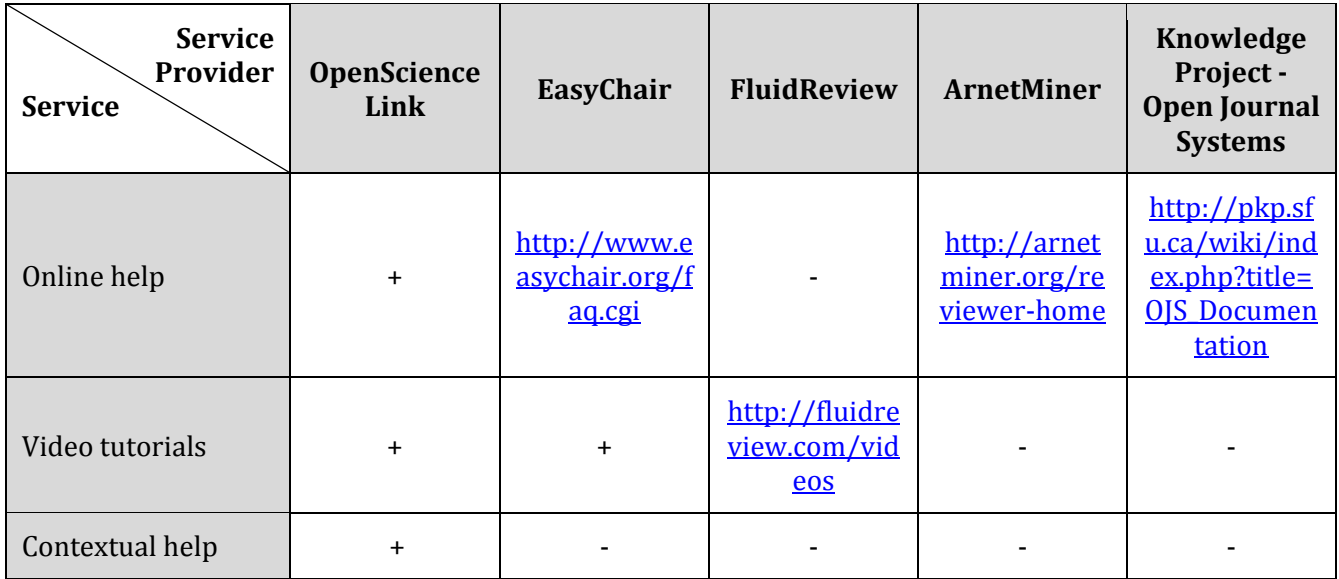

## **Table 36: Pilot 2 positioning of competitive products**

## **4.3.2 Targeted customers and stakeholders.**

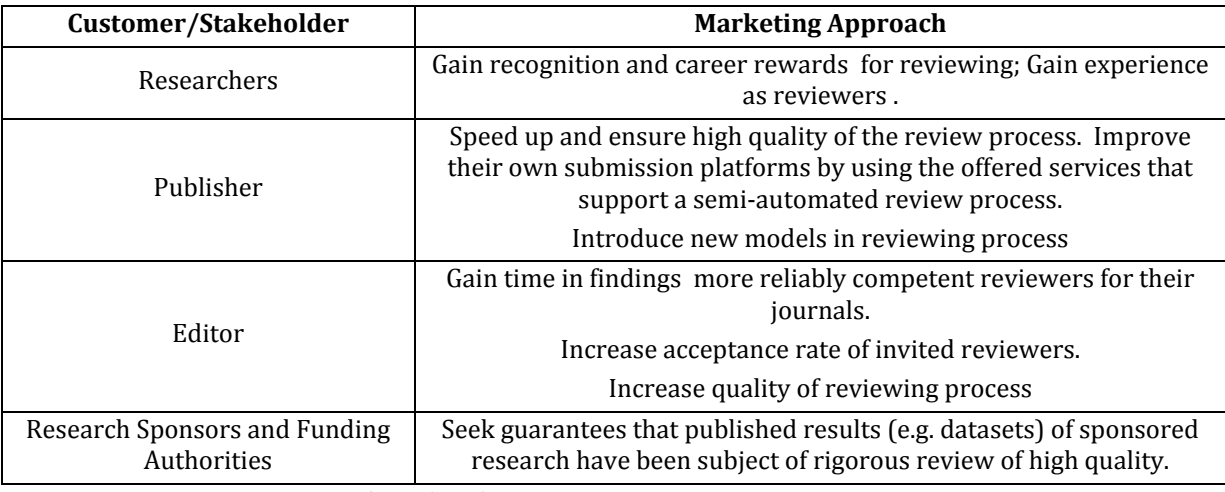

#### **Table 37: Pilot 2 targeted customers and stakeholders**

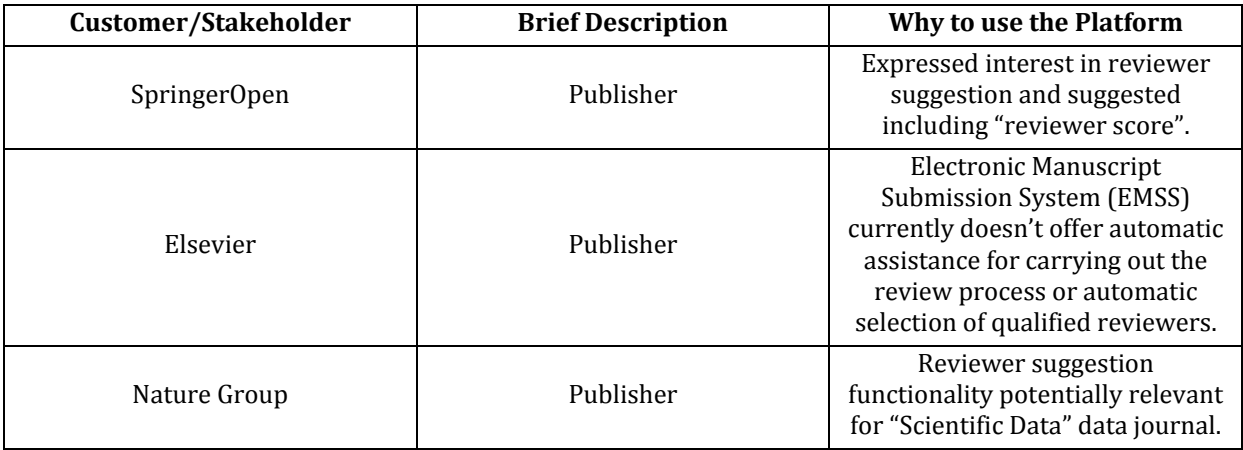

#### **Table 38: Examples of Pilot 2 targeted customers and stakeholders**

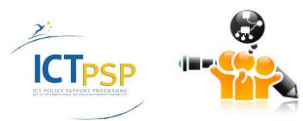

# **4.4 Pilot 3: Services for detection and analysis of research trends**

# **4.4.1 Analysis of different business models and competitors**

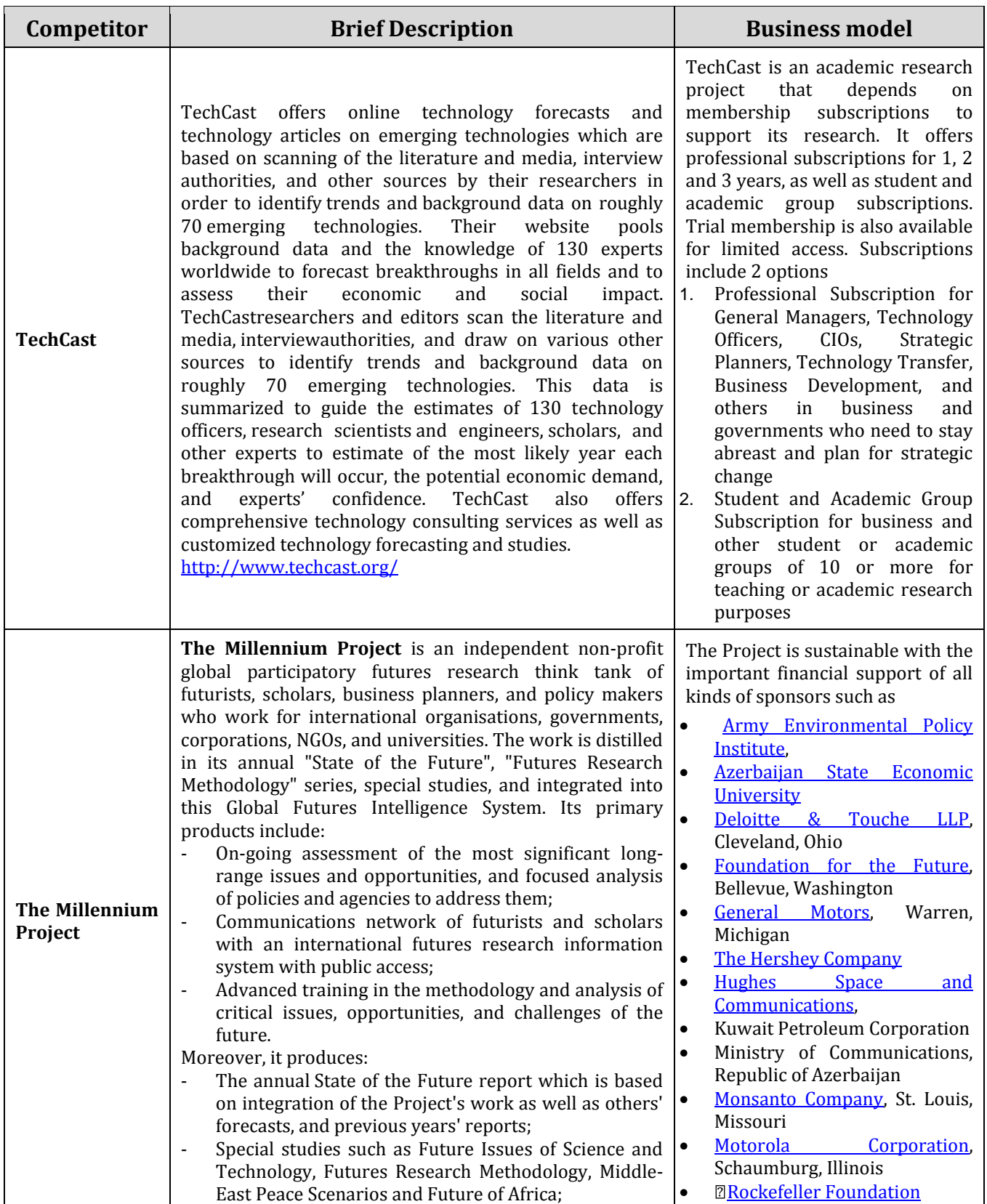

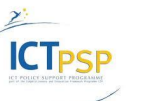

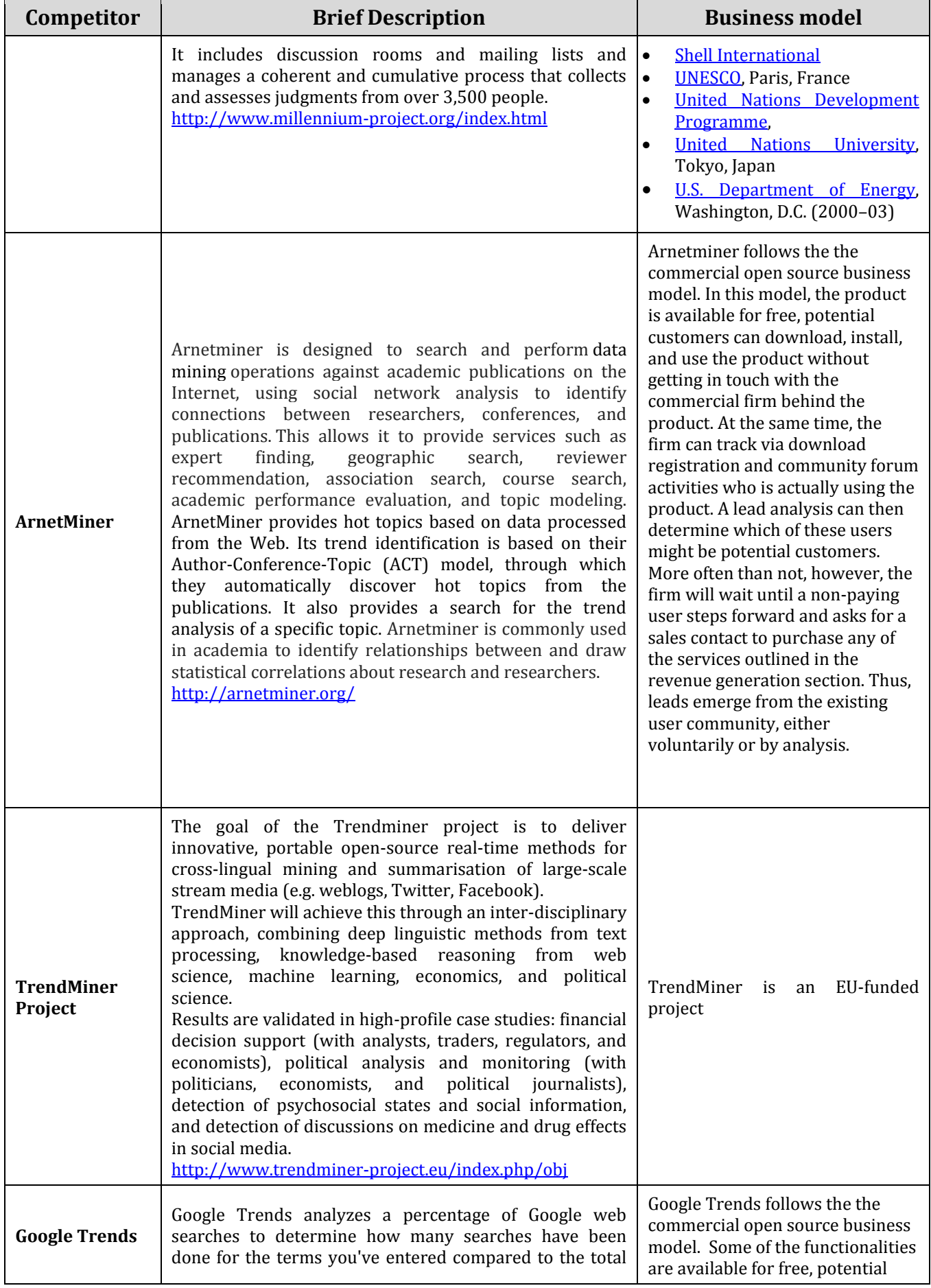

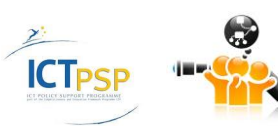

| Competitor                                              | <b>Brief Description</b>                                                                                                    | <b>Business model</b>                                                                                                    |
|---------------------------------------------------------|----------------------------------------------------------------------------------------------------|----------------------------------------------------------------------------------------------------|
|                                                         | number of Google searches done during that time.<br>Google Trends performs a breakout analysis to show<br>"rising searches". Rising searches are searches that have<br>grown significantly in popularity over a given time period<br>when compared to a preceding time period. The provided<br>analysis covers only the period after January 2004.<br>http://www.google.com/trends/                                                                                                    | customers can use the product<br>without getting in touch with the<br>commercial firm behind the<br>product. Registered users can<br>have access to more<br>functionalities. Analysis can<br>determine which of the users<br>might be potential customers.                                                                       |
| Institute<br>For<br><b>The Future</b>                   | IFTF is an independent, non-profit research institute that<br>maintains research programs on the futures of<br>technology, health, and organizations. It publishes a<br>variety of reports and maps, as well as a blog on emerging<br>technologies. The research staff of<br>includes<br><b>IFTF</b><br>experienced forecasters representing a<br>range of<br>disciplines from the social sciences, public policy, and<br>technical domains. IFTF also works through a network of<br>affiliates who bring a diversity of perspectives and<br>experiences from university professors to independent<br>thought leaders and hands-on innovators<br>http://www.iftf.org/                                                                               | IFTF is an independent, non-profit<br>research institute<br><b>IFTF</b><br>is<br>sustainable with the important<br>financial support of academic<br>institutions and private sponsors.                                                                                                    |
| <b>Essential</b><br><b>Science</b><br><b>Indicators</b> | ESI is a research-analytics platform within the Web of<br>Science that provides a comprehensive compilation of<br>science performance statistics and science trends data<br>based on journal article publication counts and citation<br>data from Thomson Reuters databases. It is an analytical<br>resource for policymakers, administrators, analysts and<br>information<br>specialists<br>in<br>government<br>agencies,<br>universities, corporations, private laboratories, publishing<br>companies, and foundations, as well as members of the<br>scientific press and recruiters. ESI can identify significant<br>trends in the sciences and social sciences.<br>http://wokinfo.com/products_tools/analytical/essentials<br>cienceindicators/ | on membership<br>ESI<br>depends<br>offering a single<br>subscriptions<br>subscription<br>model<br>or<br>an<br>academic/research<br>institution<br>subscription.<br>Registered<br>users<br>need to sign in to have access to a<br>web-based platform.<br>It includes 10 year rolling<br>updated every two<br>coverage,<br>months. |

**Table 39: Pilot 3 Competitors and business models**

#### **4.4.2 Insights for the formulation of realistic business and sustainability plans**

Trend analysis is according to many different sources the base for decision making today and especially in the future. The availability and – more – important the accessibility of big data volumes ask for tools to interpret available data. The big financial potential lies behind the analysis of trends in order to be able to create products when they are needed. Companies being able to deliver custom tailored products when they are needed most will have a unique selling point and will therefor be better than competitors. As a good example a US based company GenomeQuest do trend analysis in the area of Bioinformatics – specialized in gene sequences in patents. The companie's revenue has doubled every year and is now at around 10 million US

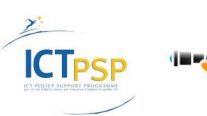

dollars. Such a simple business model not even providing advanced statistical and/or semantic algorithms allows for such a tremendous growth.

The technologies developed in Open Science Link will go far beyond what players like GenomeQuest do. We foresee a CAGR of 15 to 30 % in the area of trend analysis. In 2016 the global marked will have reached a state where especially Europe should be stable positioned before global M&A deals start. Our "product" will by then be is in fully developed state and beyond state of the art.

To estimate expected revenues would be too early and depends also on marked approaches.

| Customer/Stakeholder                                | <b>Marketing Approach</b>                                                                                                    |
|-----------------------------------------------------|----------------------------------------------------------------------------------------------------|
| Researcher                                          | Avoid starting or reconsider continuing working on research topics<br>which are in decline.                                                                                                    |
|                                                     | Discover the "hot" research areas to upgrade your research.                                                                                                    |
| Universities/Academic                               | Facilitate effective distribution of academic resources to the<br>research efforts.                                                                                                    |
| <b>Institutes/Scientific Societies</b>              | Assist in the organization of scientific congresses and meetings to<br>include "hot" topics and invite top researchers.                                                                         |
|                                                     | Facilitate the reviewing of proposals about the organisation of<br>special issues                                                                                                    |
| Editor                                              | Support the decision process concerning the organization of special<br>issues in fields with rapidly rising interest.                                                                           |
|                                                     | Detect top authors in a field that could be invited to contribute to a<br>special issue or a new journal.                                                                                       |
| Publishers                                          | Tool for re-evaluating the topics that their journals focus on as well<br>as for deciding upon the issuing of a new journal (aiming at a rising<br>and promising topic).                        |
|                                                     | Detect top researchers in a topic or field and invite them to become<br>editors or members of the editorial board.                                                                              |
| Enterprises with R&D<br>departments (e.g., pharma)  | Access to a series of tools and services which can significantly assist<br>building their research strategy and allow for more effective<br>positioning of their resources in research efforts. |
| <b>Research Sponsors and Funding</b><br>Authorities | Use of the platform for consultation when preparing research<br>agendas and calls for research proposals.                                                                                       |
|                                                     | Assist in decision about proposals for research grants.                                                                                                    |
| Media                                               | Improvement of the media coverage of scientific areas, fields and<br>topics which are considered as uprising or reviving and their<br>progress could potentially be of interest to the public.  |
|                                                     | Fast and effortless identification of top or rising scientists in specific<br>topics, fields or areas for whom documentaries could be prepared or<br>interviews be taken.                       |

**Table 40: Pilot 3 targeted customers and stakeholders**

# **4.5 Pilot 4: Services for Dynamic Researchers' Collaboration**

#### **4.5.1 Analysis of different business models and competitors**

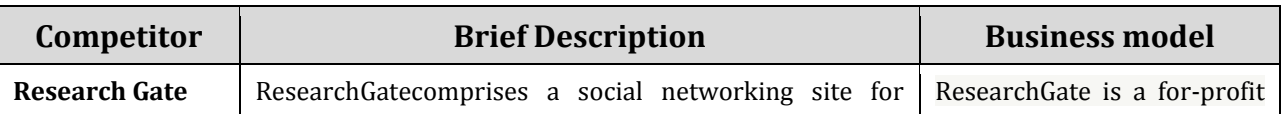

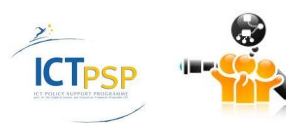

D8.2.2 Stakeholders, Technical and Financial Evaluation

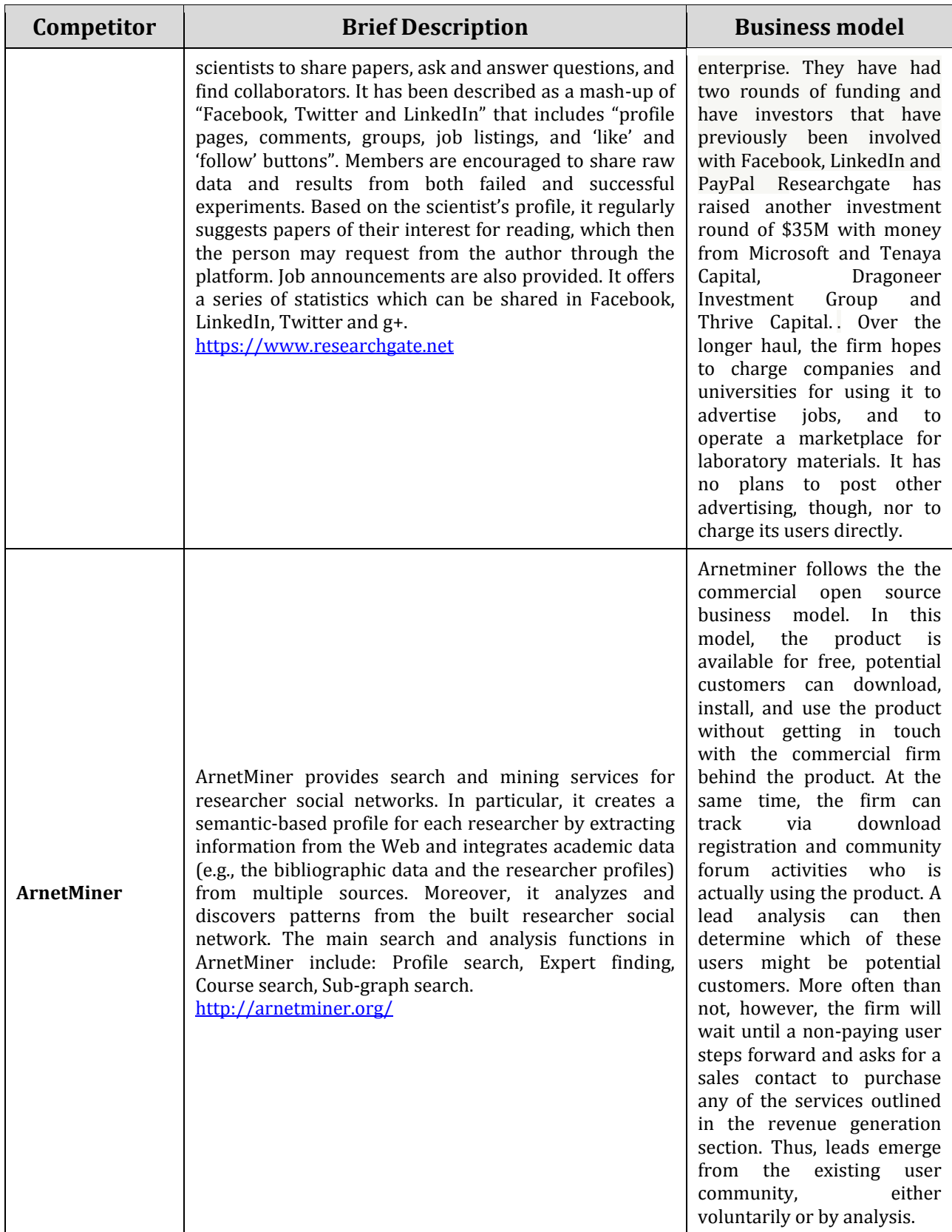

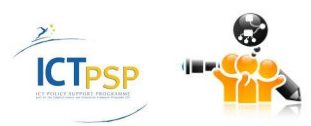
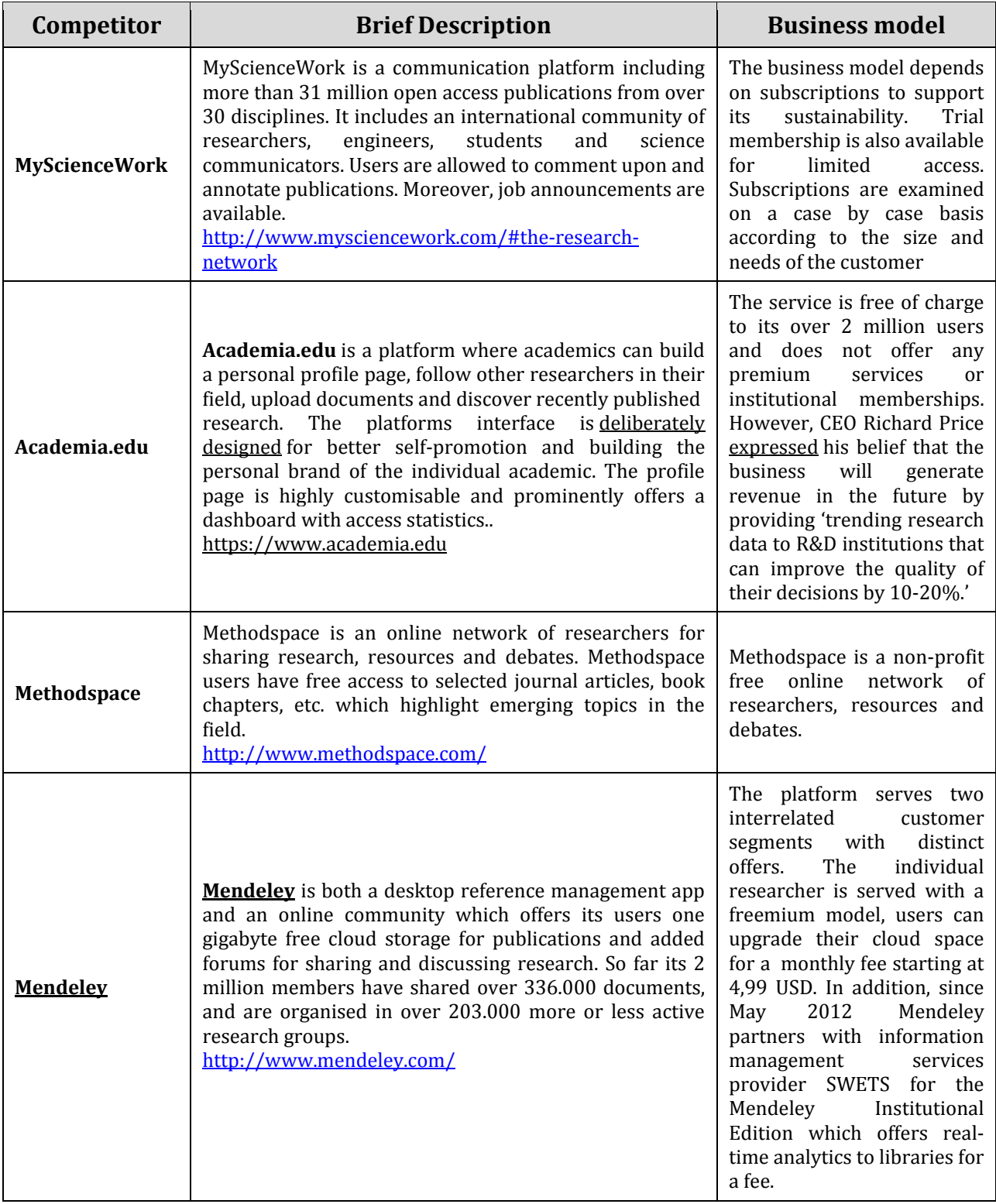

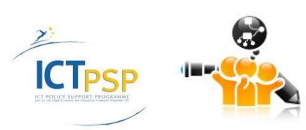

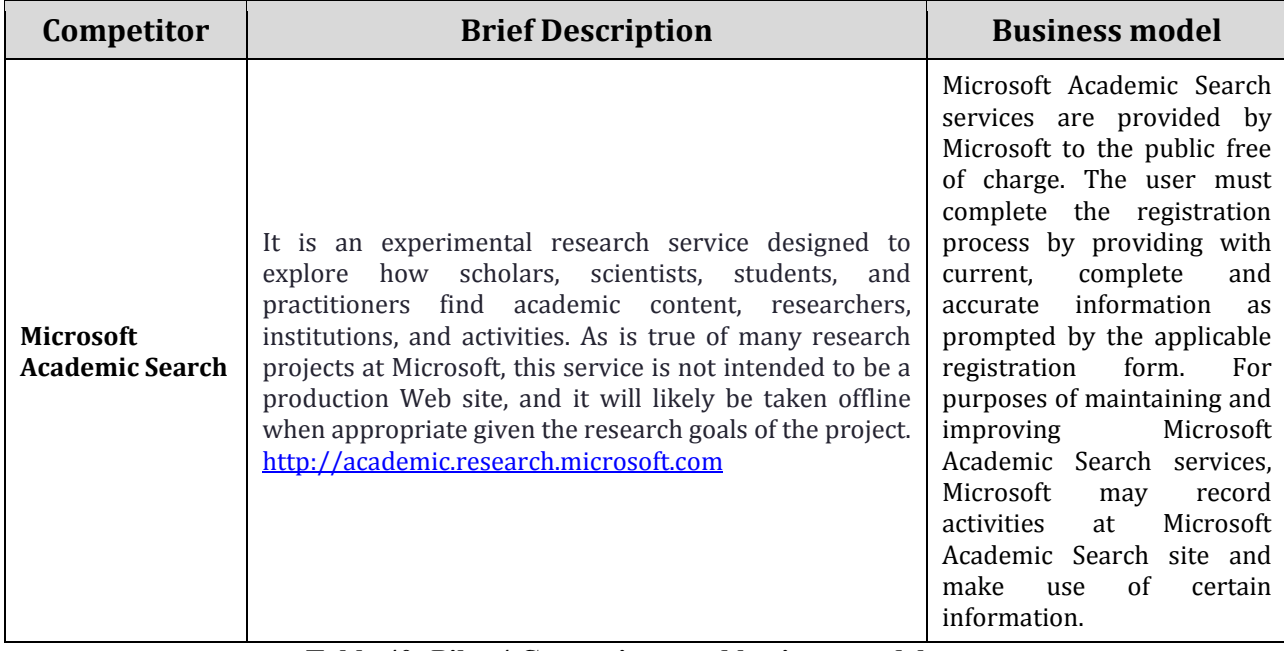

**Table 40: Pilot 4 Competitors and business models.**

### **4.5.2 Insights for the formulation of realistic business and sustainability plans**

The aforementioned players are a vital sign that collaboration can't be estimated high enough. As a strong trend in sciences, subjects get more and more complex and can not be investigated by one genius brain alone. The average number of authors of high-end publications (Nature, Science, Cell etc.) increases constantly. It is of crucial interest to provide tools for collaboration beyond todays habits: basically sending unstructured emails to possible collaborators. Data must be integrated, automatically analysed and a machine should be able to draw conclusions and suggest hypothesis to teams. In Open Science Link we partly aim for such new ways and generally speaking we see a huge market. One challengeable fact is that Research Gate raised 30 million € from The Gates Foundation.

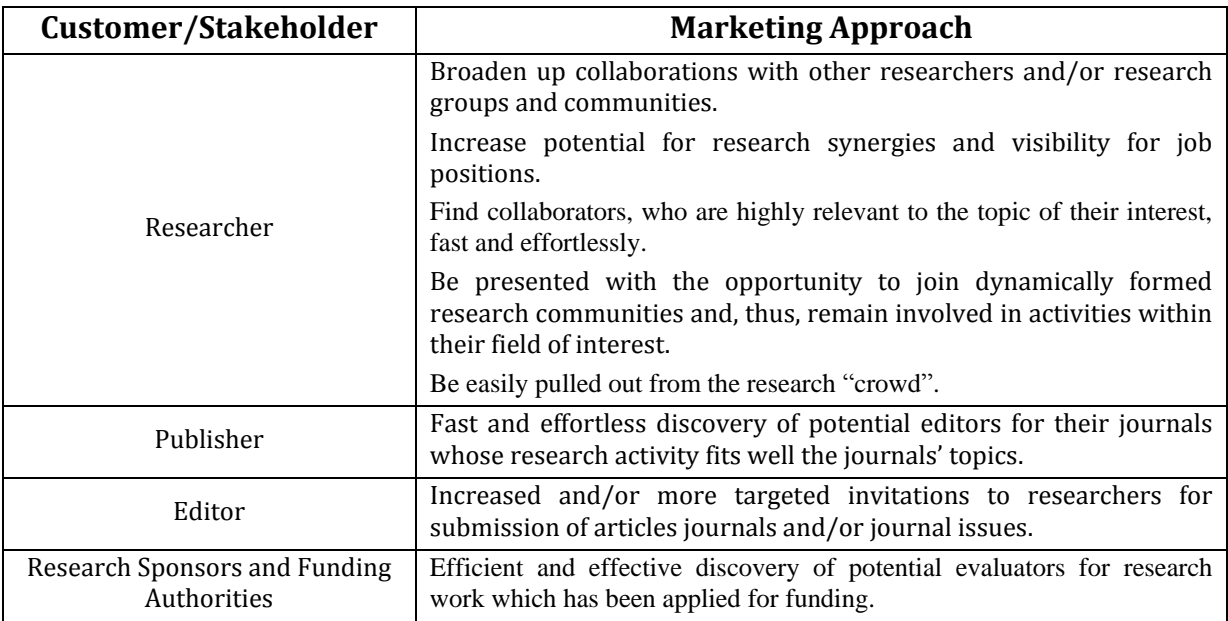

#### **Table 41: Pilot 4 targeted customers and stakeholders.**

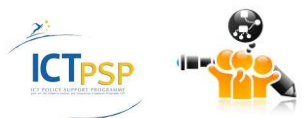

## **4.6 Pilot 5:Research evaluation services**

## **4.6.1 Analysis of different business models and competitors**

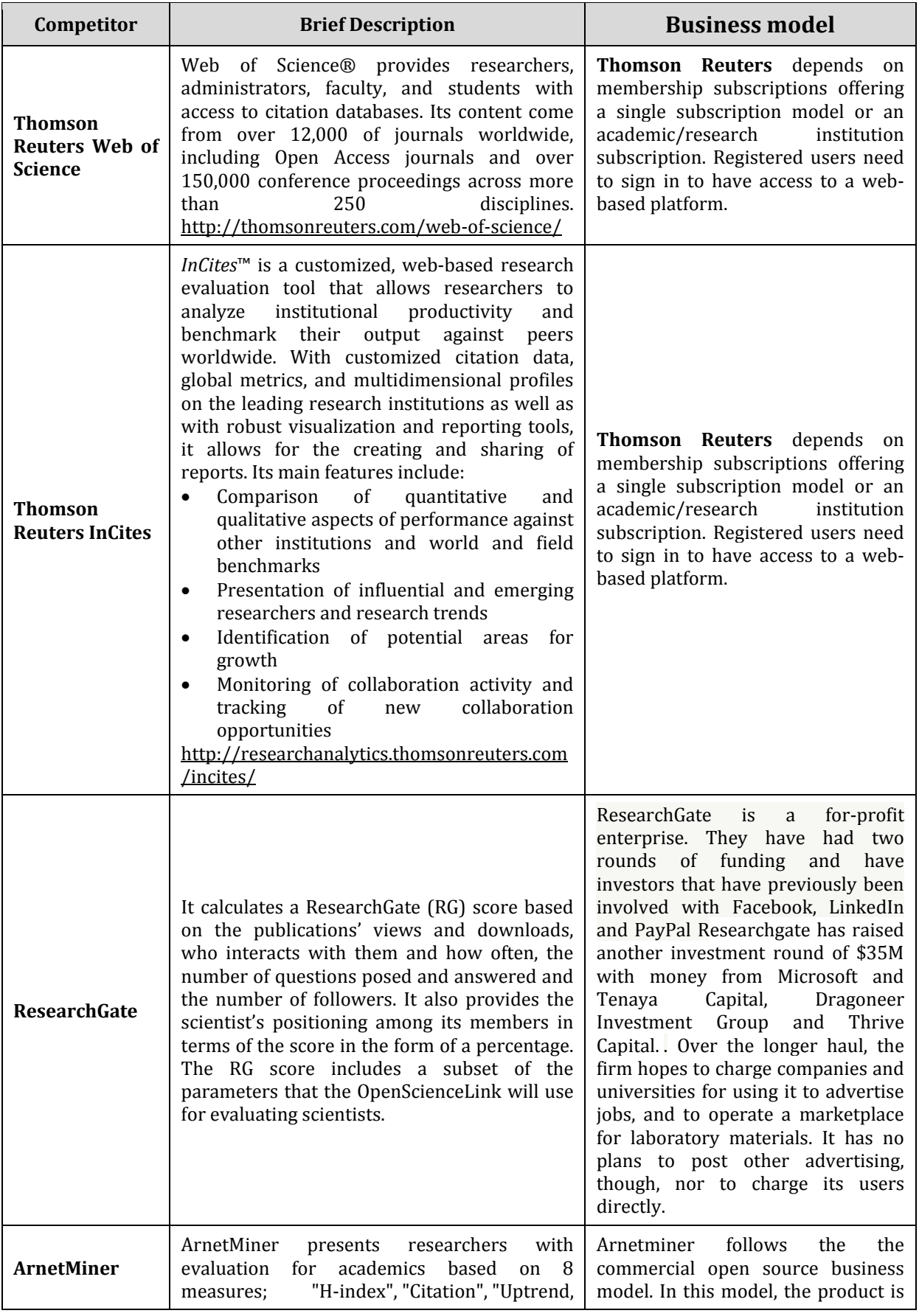

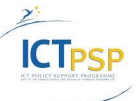

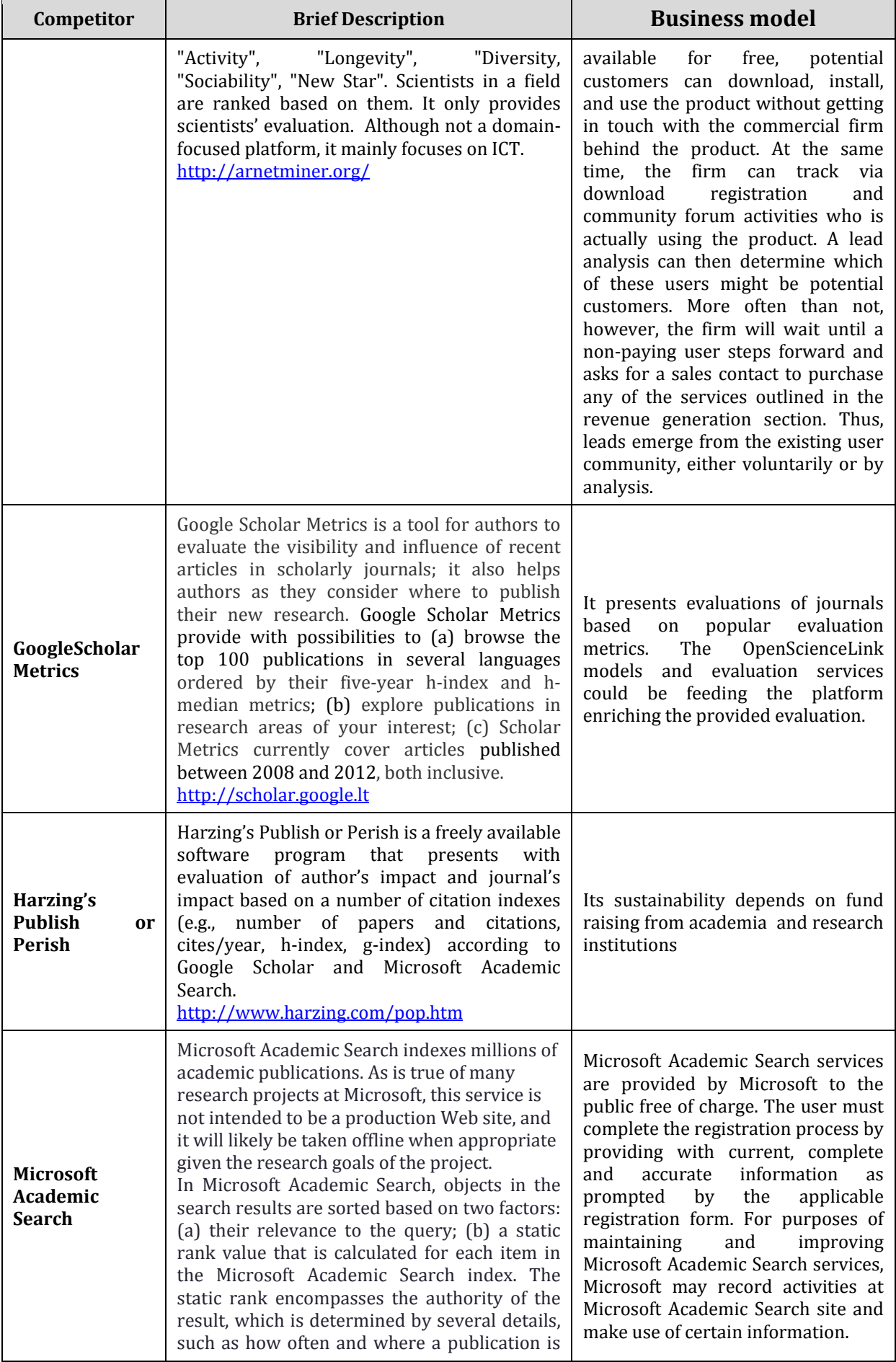

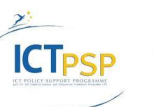

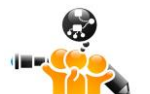

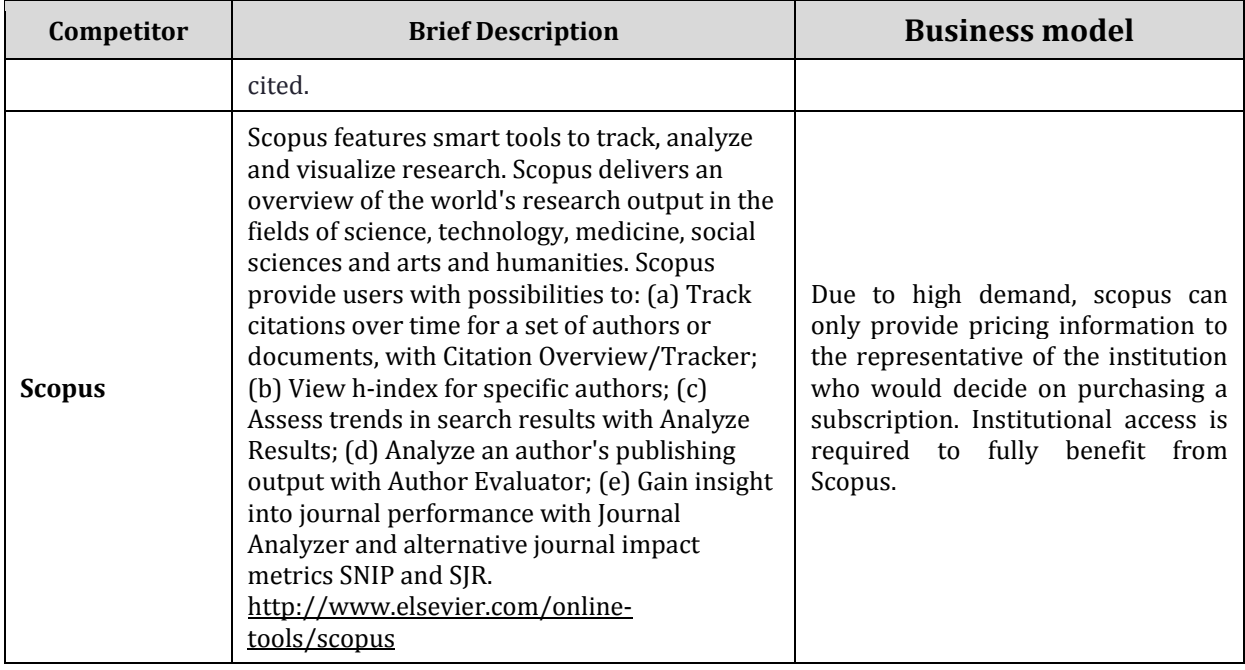

**Table 42: Pilot 5 competitors and business models.**

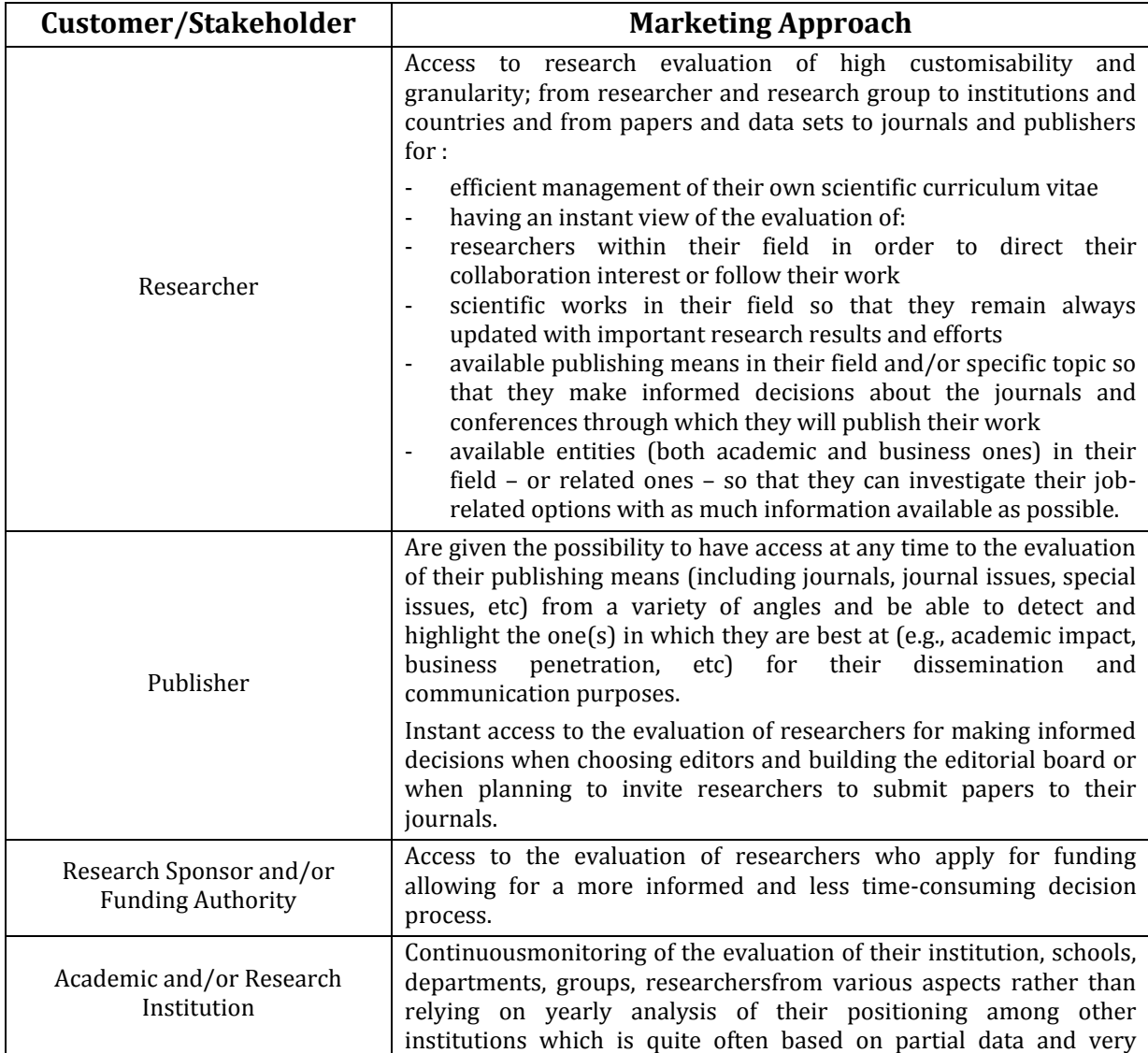

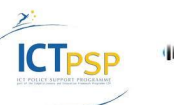

|       | specific evaluation metrics.                                                                                                    |
|-------|----------------------------------------------------------------------------------------------------|
| Media | Improvement of the media coverage of biomedical articles which<br>publish high quality research and of scientists whose research is of<br>great value to their field rather than relying on the media's<br>assessment of the scientific research value(with its main driver quite<br>often being potential appeal to readers). |
|       | Increased credibility and improved reputation of the media means<br>(newspaper, magazine, electronic news portal, etc) by avoiding<br>publishing of scientific articles which are of low scientific validity<br>and may lead to confusion, cause false hope or unsubstantiated<br>worries to the public.                       |

**Table 43: Pilot 5 targeted customers and stakeholders.**

### **4.6.2 Insights for the formulation of realistic business and sustainability plans**

Research evaluation is as important as trend analysis and can partly be based on or profit from it. As stated above, trend analysis and trend detection are key when it comes to be first mover. The demand for reliable, scientific correct measures is obvious. Doing trend analysis on mediocre designed indicators is rather senseless. So the first need is to create reliable indicators, which go beyond the above mentioned competitors. Open Science Link does exactly this. Having them at hand the next issue which can be addressed is flexibility which should range from researcher, to research group, to department, to University, to city, county and finally state. Also our multidimensional approach to focus for example on bioinformatics and being able to profile e.g. Europe against North America sets OSL apart from existing technologies.

All in all it can be named realistic, that our technologies bring added value to customers. Thereby the business model can be high jacked but extended to more flexibility, more accuracy and more semantic cross links for addressing meaning instead of "words". Thinkable is selling single topics in a yearly subscription (e.g. Bioinformatics, Europe, 2015). Single individuals may get it cheap where Institutions get a higher priced product and so on.

Seeing the rough number from Thomson Reuters the market seems to be huge and fast growing. We estimate also here a CAGR of 10-20 %.

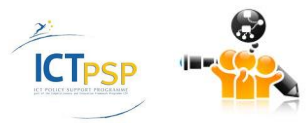

# 5 Summary and Conclusions

This report serves as a year 2 evaluation of the OpenScienceLink project from the perspective of interested stakeholders, technical achievements and business plans.

Based on stakeholders views, among the most important achievements in this first project period has been the development of the pilot specifications, the launching of the Biomedical Data Journal, and the release of the OpenScienceLink platform to the public. With regards to the most positive aspects of the platform in its current form, the three major points were: the dataset search engine, the automated suggestion of reviewers and the Openscore. Stakeholders have also provided a number of suggestions/criticisms that are reported in this document and will be taken into account for improvement of the platform. Based on previously defined Key Performance Indicators(KPIs)we performed a comparison of the expected with the actual progress that has been achieved during the 2nd year. From a total of 83 KPIs, the actual progress reported here has exceeded the anticipated progress in 14 KPIs, while it has stayed behind in 20 cases.

Concerning the technical evaluation, most of the contacted tests were successful, and this mature version of the platform was shown to work in a technically satisfactory manner.

Finally, from a financial point of view, we evaluated the overall market into which the platform and its services are positioned, the competitors and the business models that they use. A comparison of the OpenScienceLink pilot services with these products has been conducted in order to unveil advantages of the OSL platform over competitors. An analysis of potential strategic partners and business plans has been performed in regards to the sustainability of the OSL platform after the project's end.

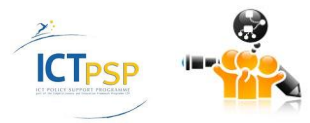

## 6 References

- Andronikou, V., Tagarev, T., Tagareva, P., Pantos, C., Mourouzis, I., Iervasi, G., . . . Alvers, M. R. (2013). *D9.4.1: Sustainability Plans.* OpenScienceLink Consortium.
- Harnad, S., Brody, T., Vallieres, F., Carr, L., Hitchcock, S., & Gingras, Y. (2004). The access/impact problem and the green and gold roads to open access. *Ser Rev 30*, 310.
- Kurata, K., Morioka, T., Yokoi, K., & Matsubayashi, M. (2013). Remarkable growth of open access in the biomedical field: analysis of PubMed articles from 2006 to 2010. *PLoS ONE*, 8:e60925.
- Laakso, M., & Björk, B.-C. (2012). Anatomy of open access publishing: a study of longitudinal development and internal structure. *BMC Medicine 10(1)*.
- Laakso, M., Welling, P., Bukvova, H., Nyman, L., & Björk, B.-C. (2011). The Development of Open Access Journal Publishing from 1993 to 2009. *PLoS ONE 6(6): e20961*.
- OpenScienceLink Consortium. (2013). *OpenScienceLink: OpenSemantically-enabled, Social-aware Access to Scientific Data.* EC.

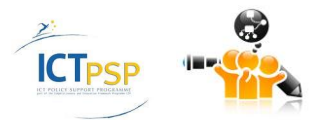